# Components of the World Wide Web HTML, HTTP, URL Web-Browser, WWW-Server

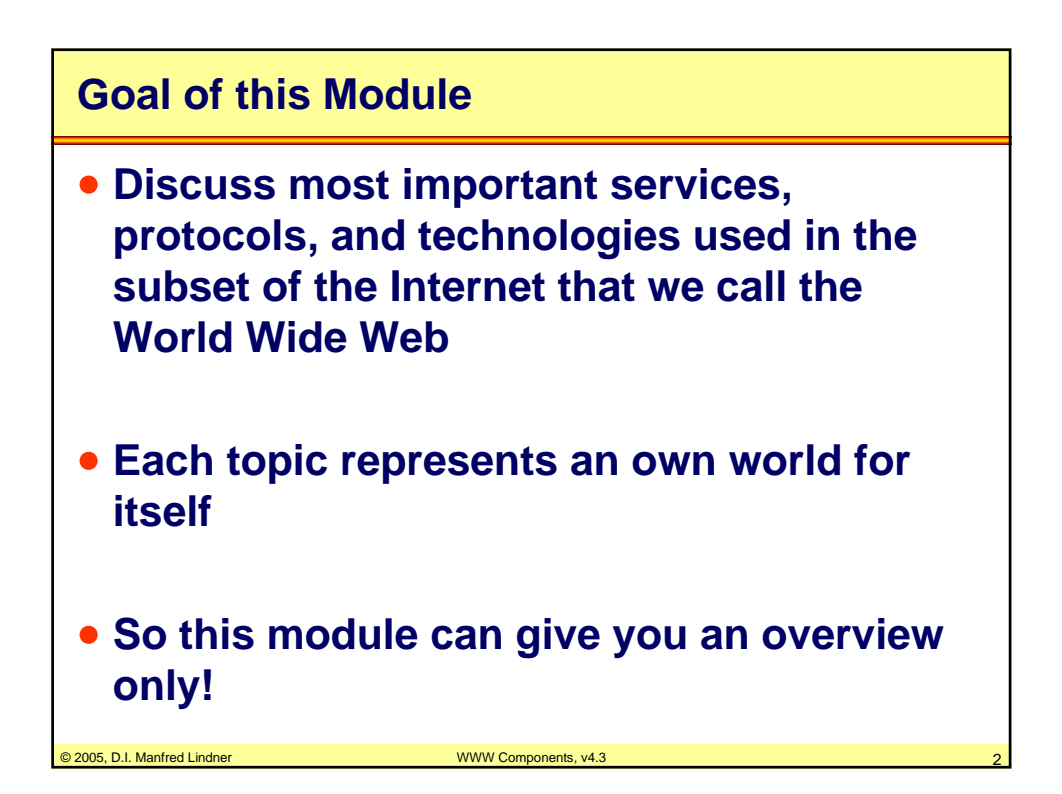

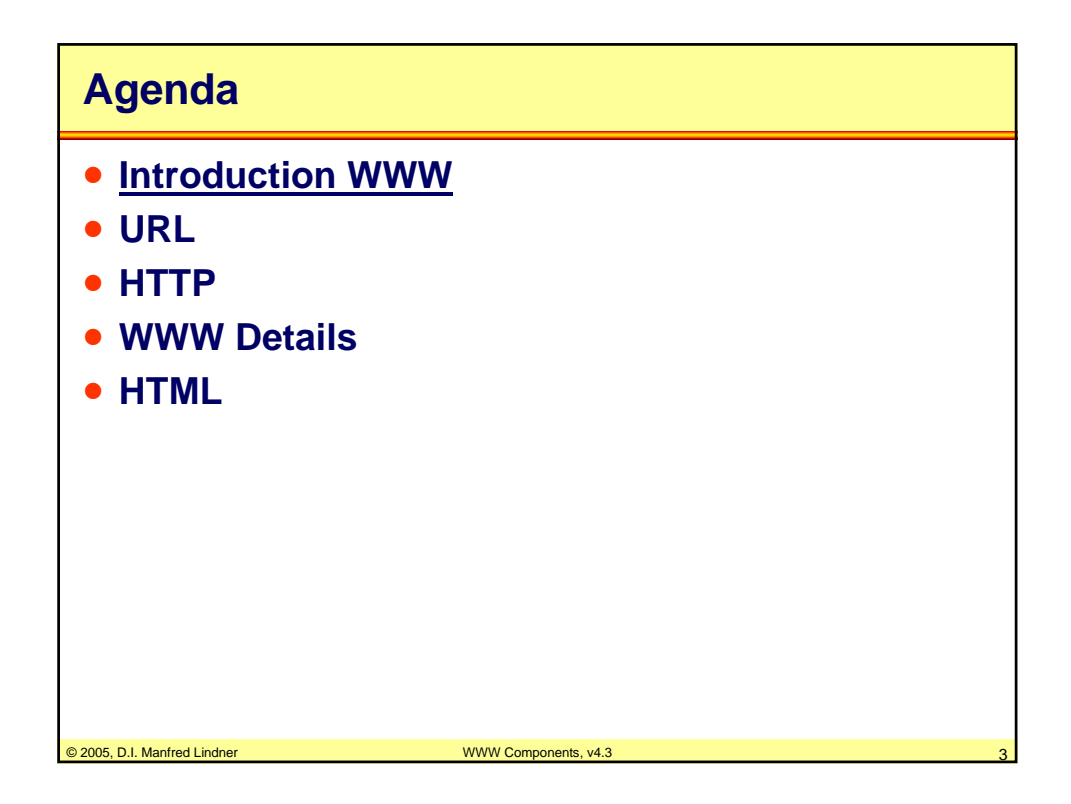

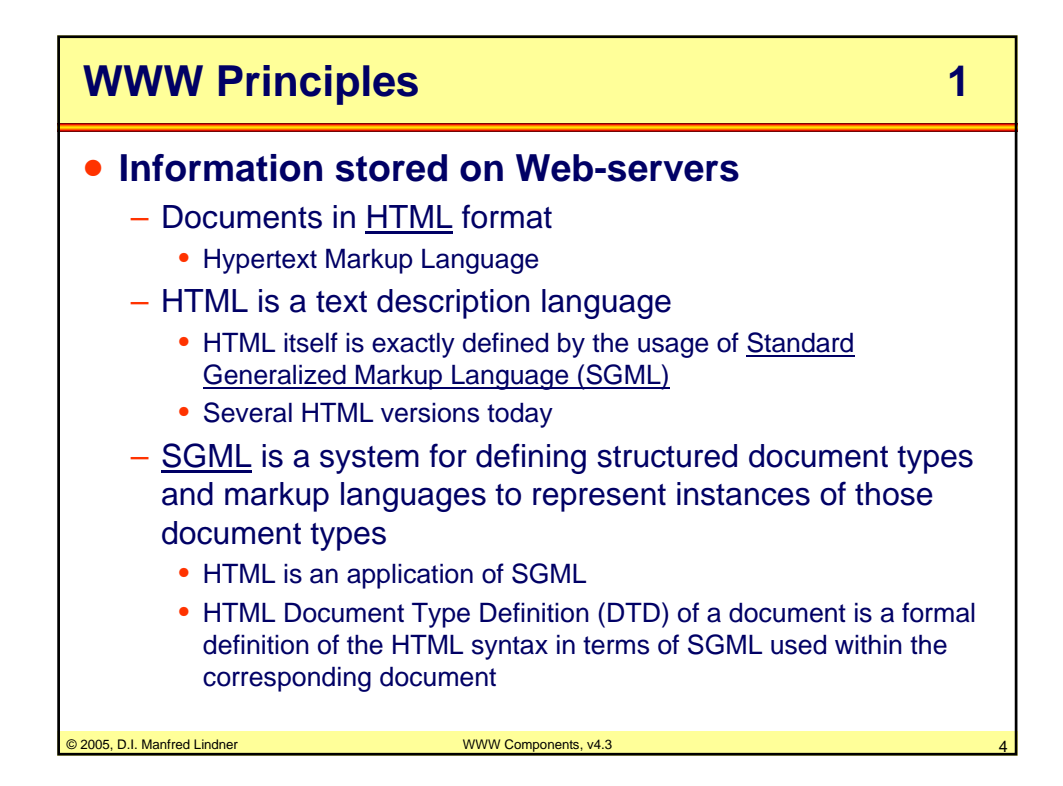

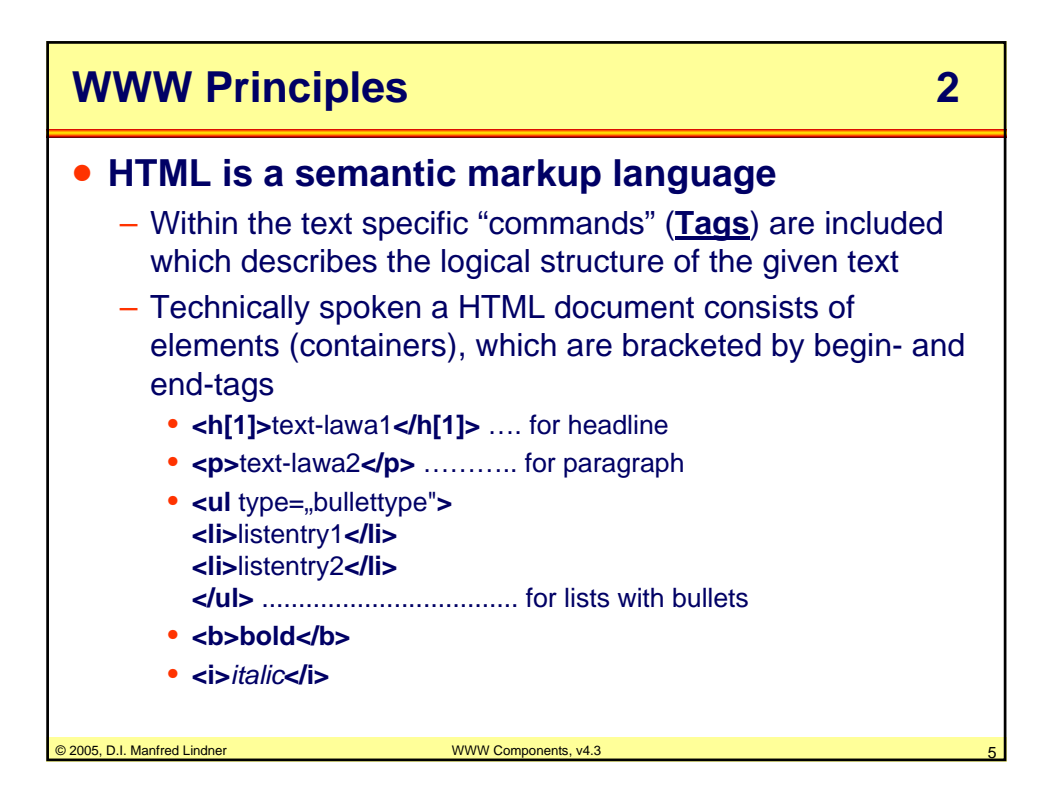

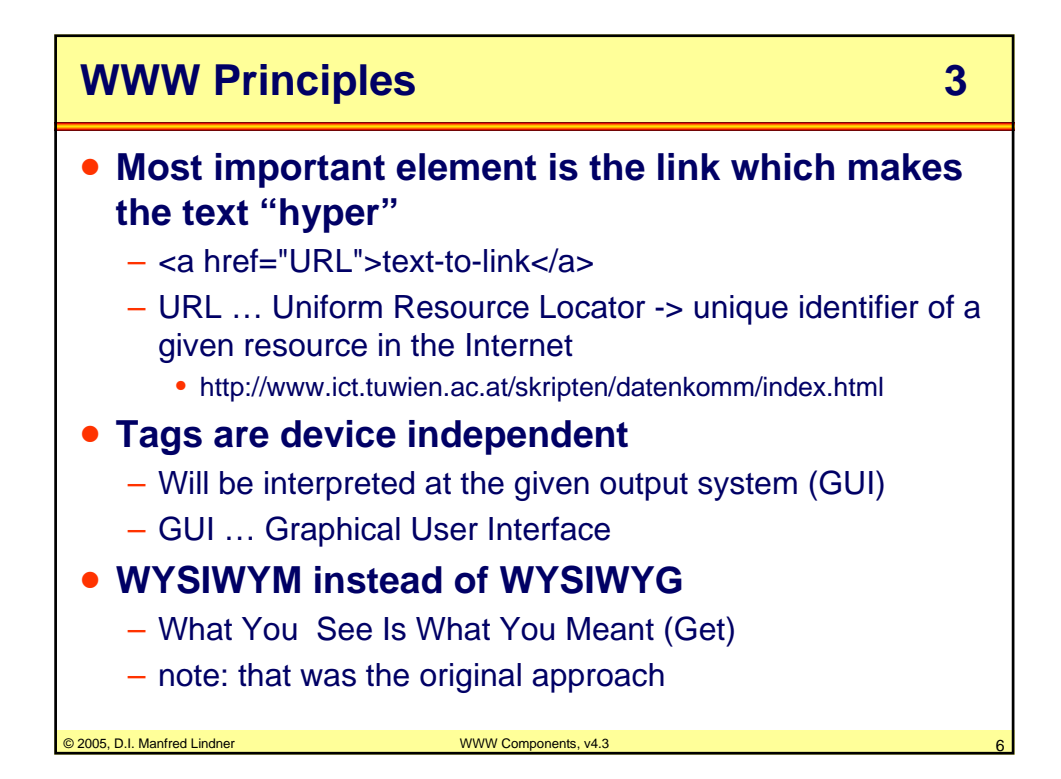

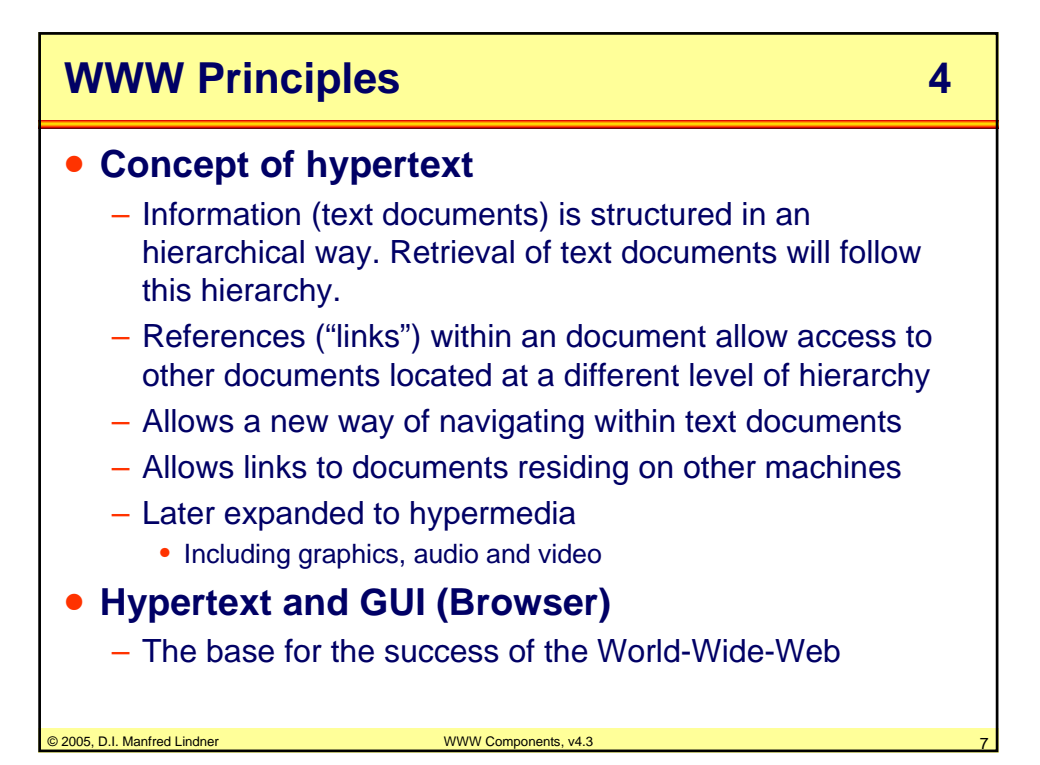

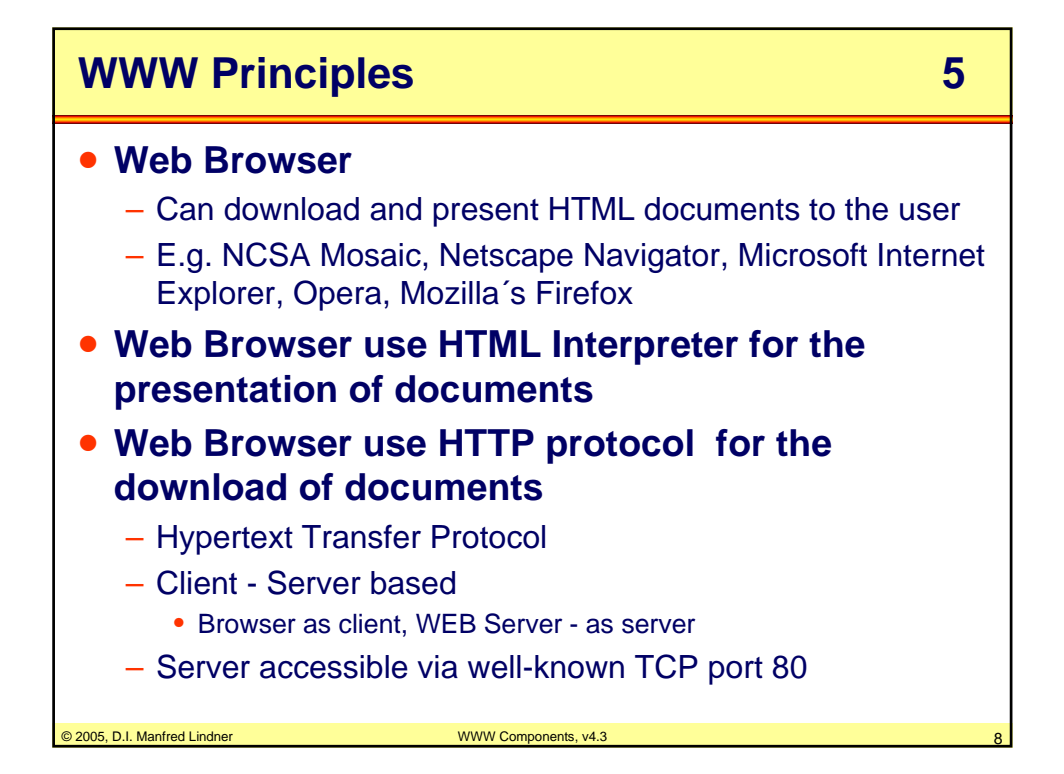

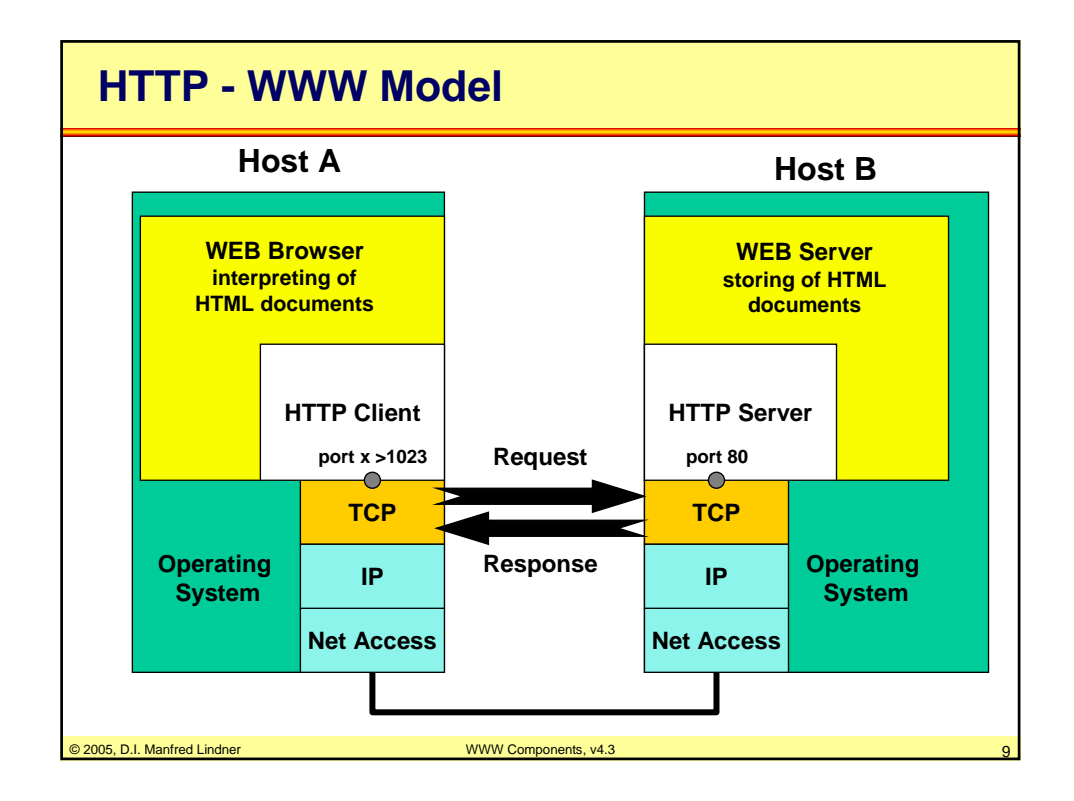

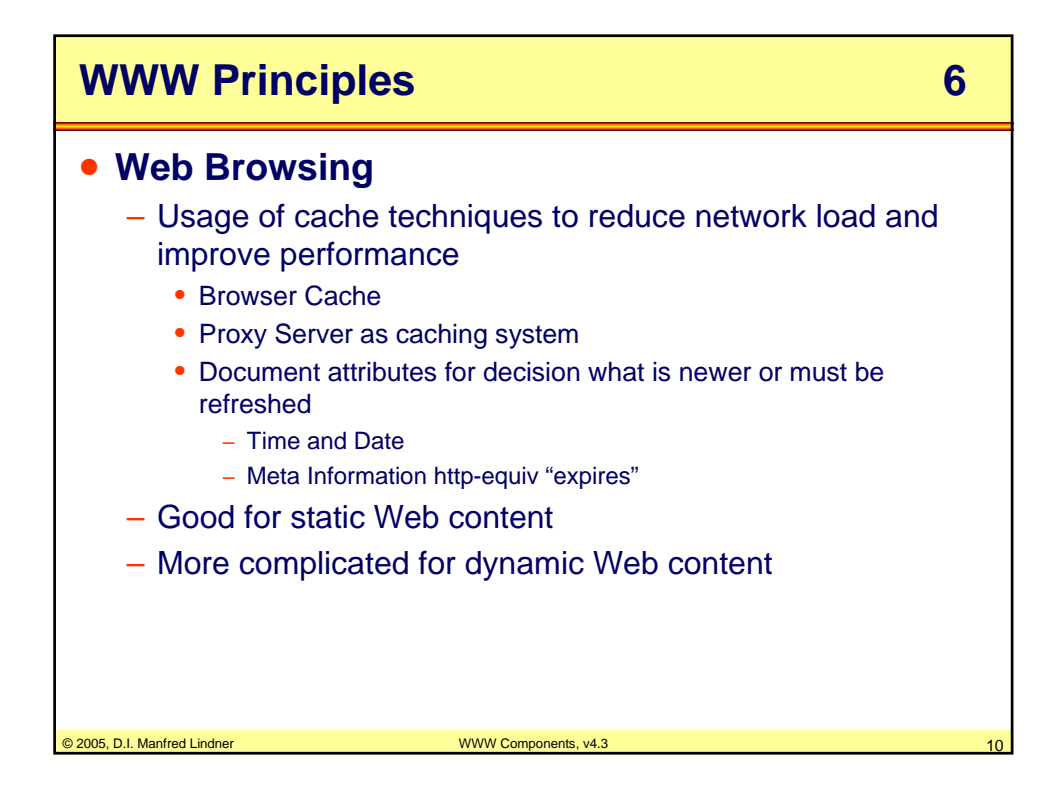

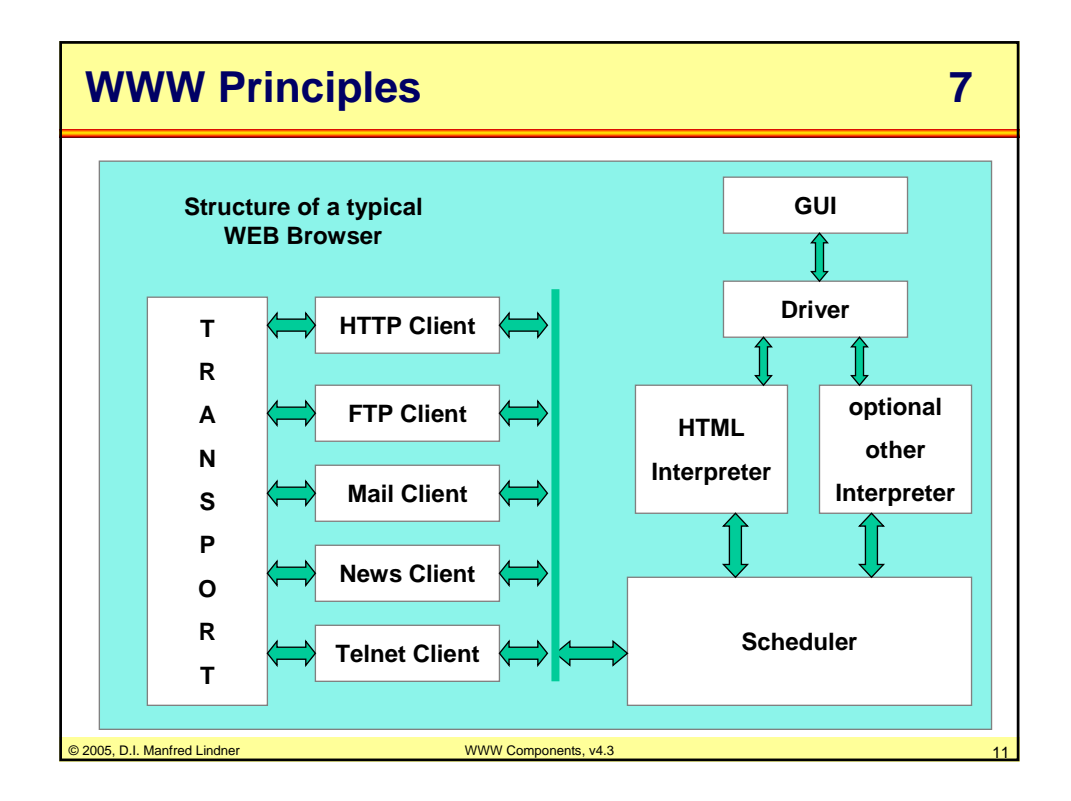

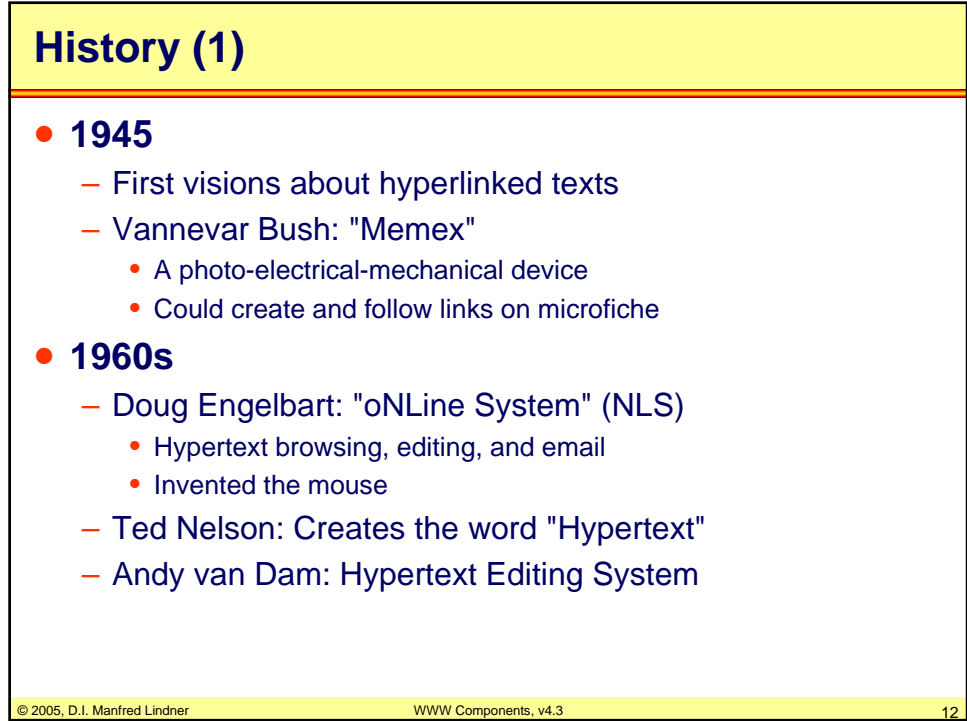

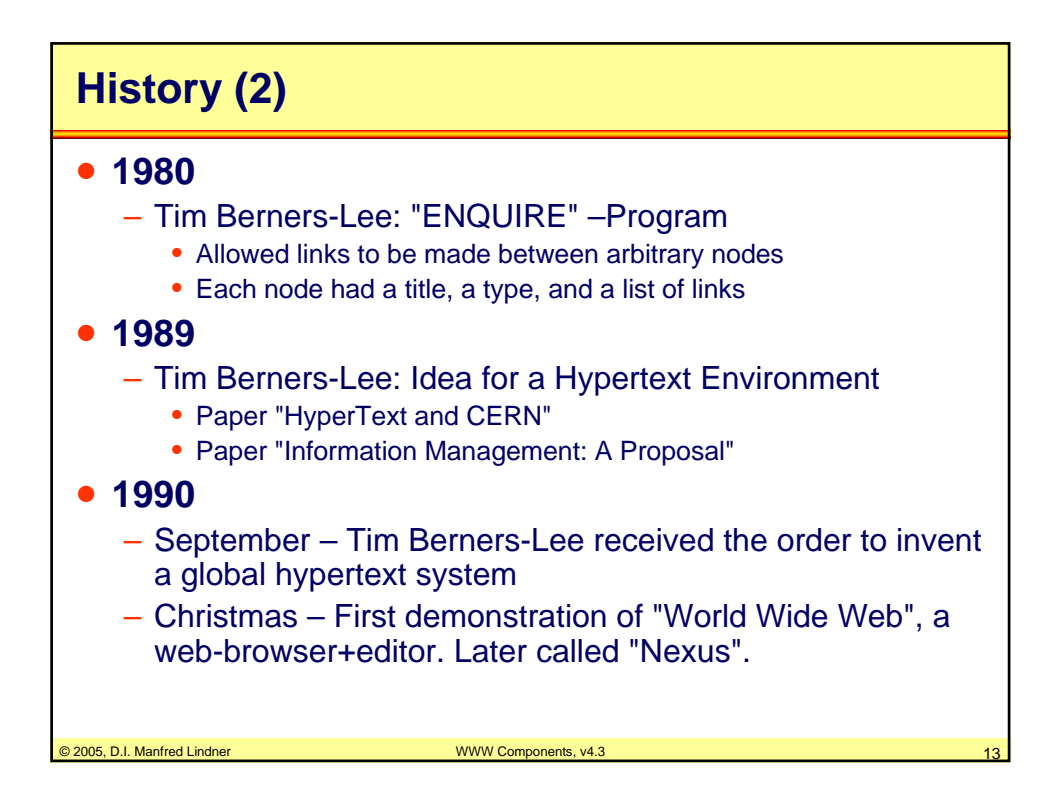

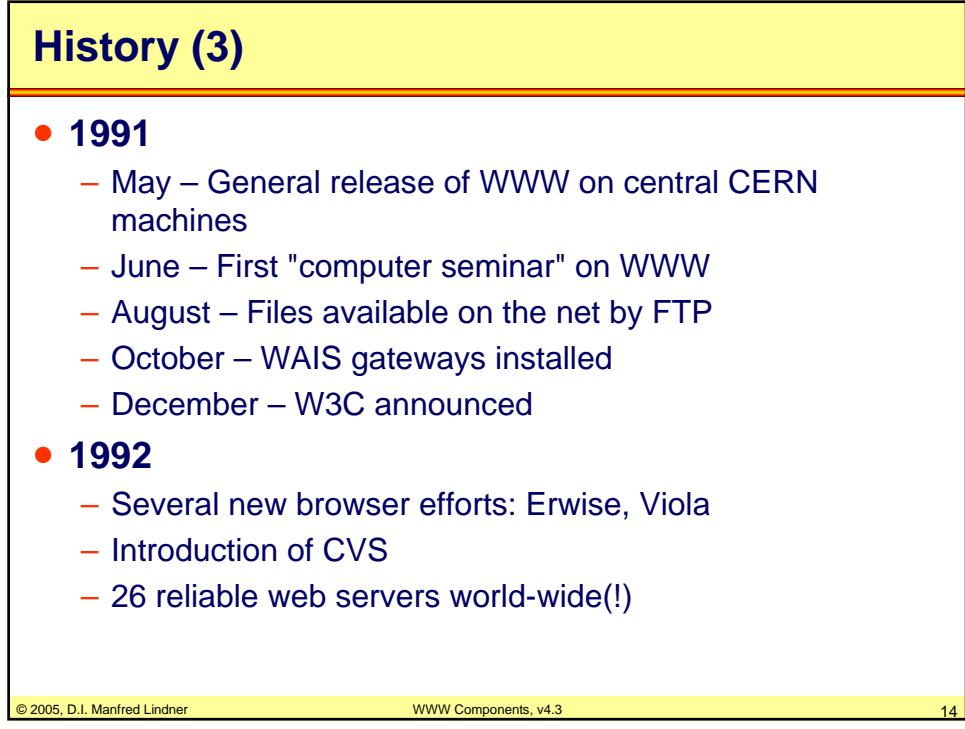

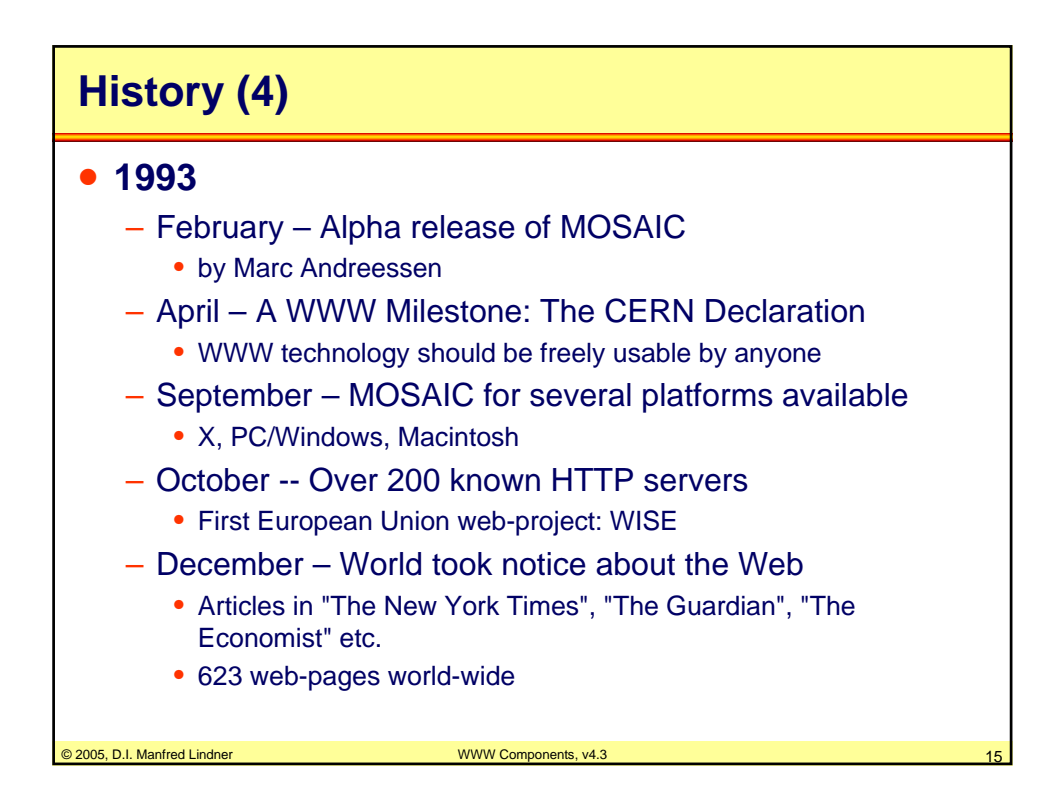

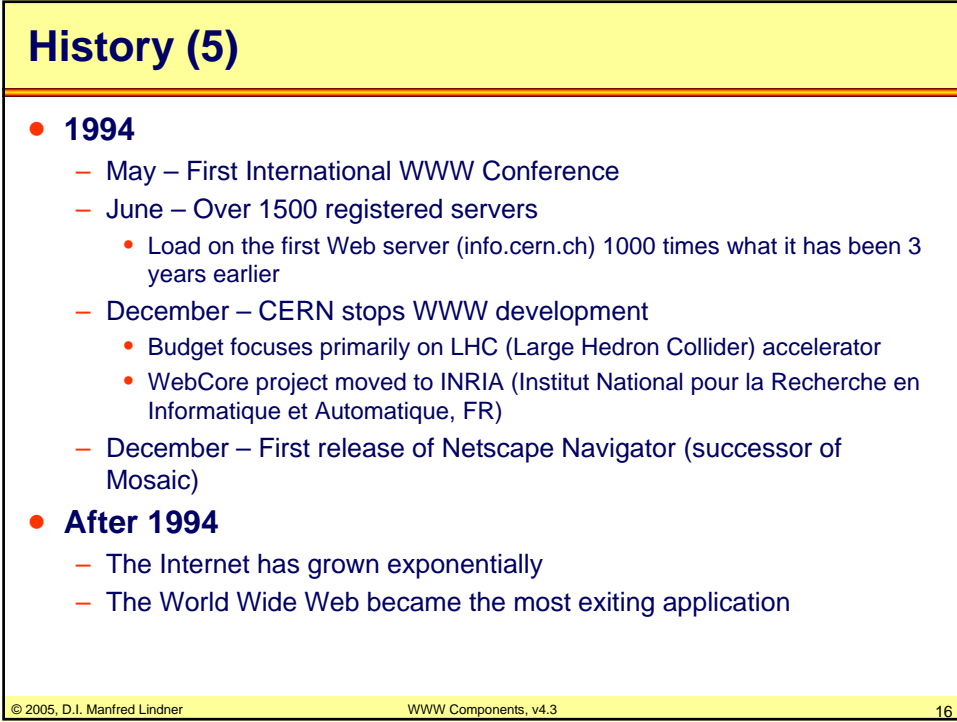

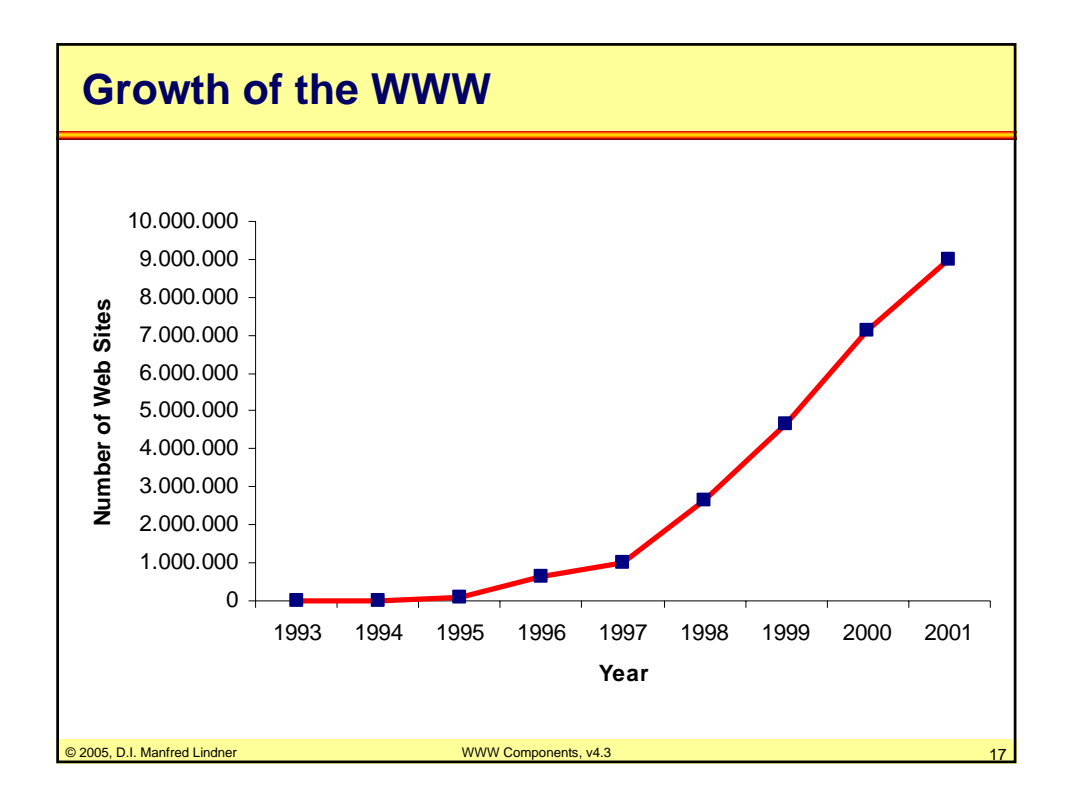

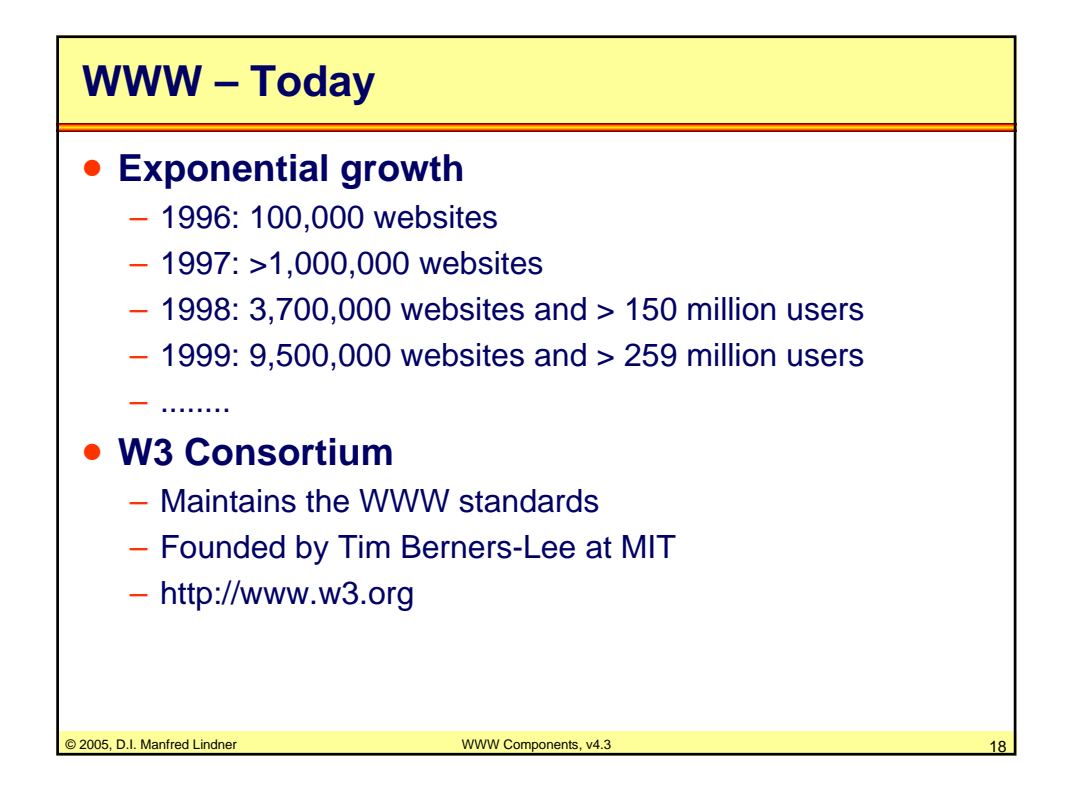

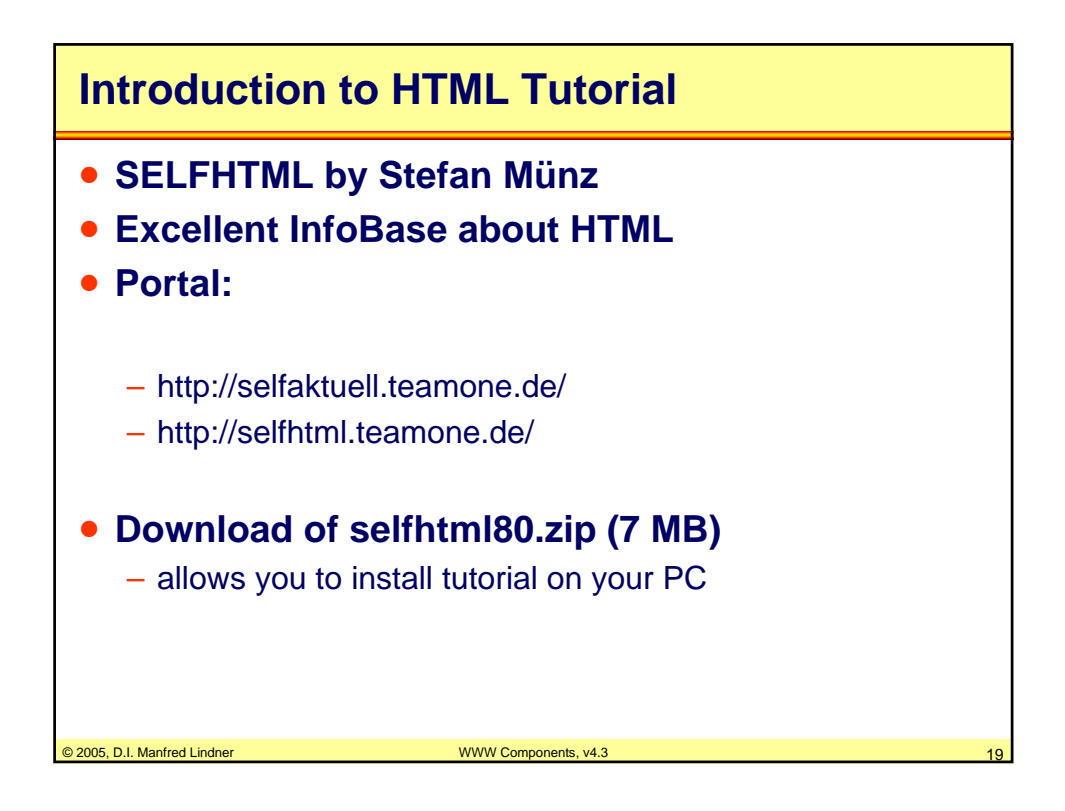

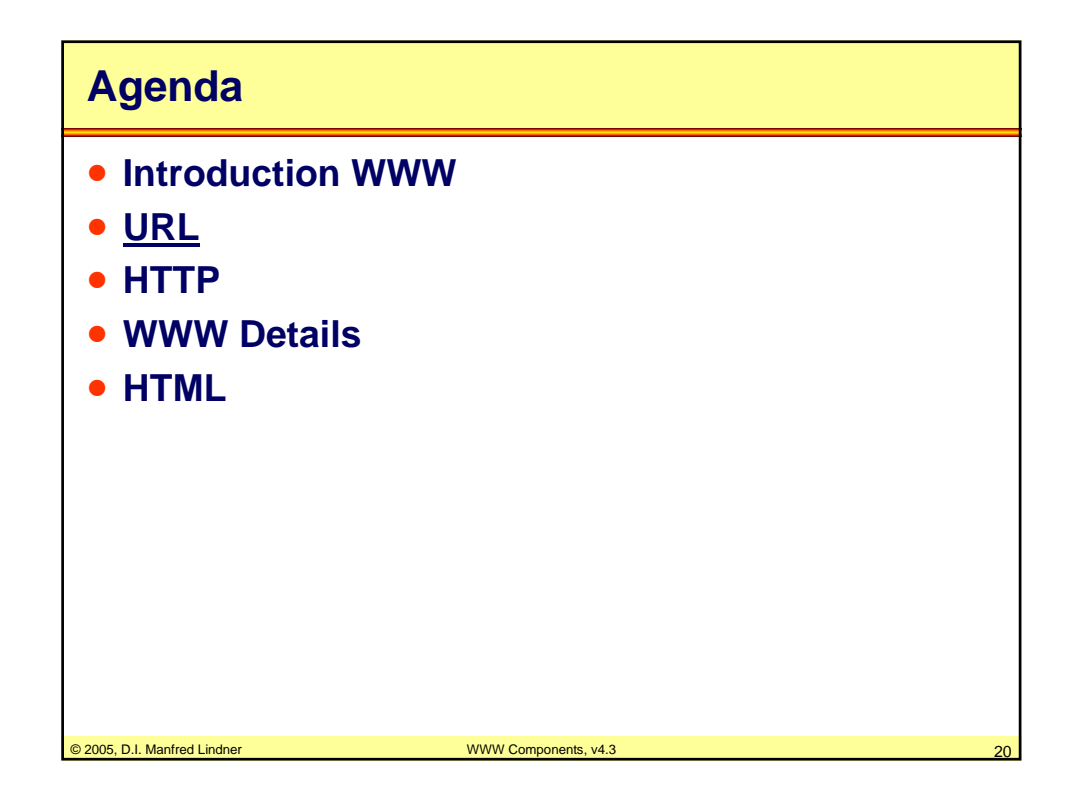

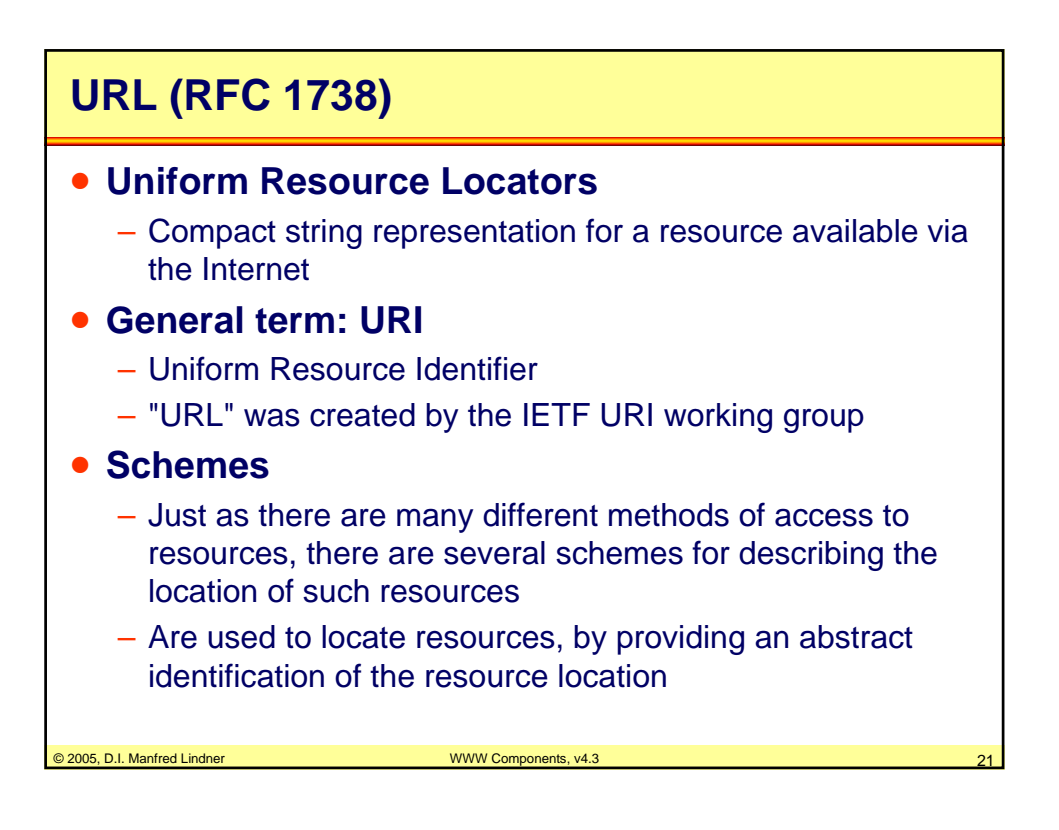

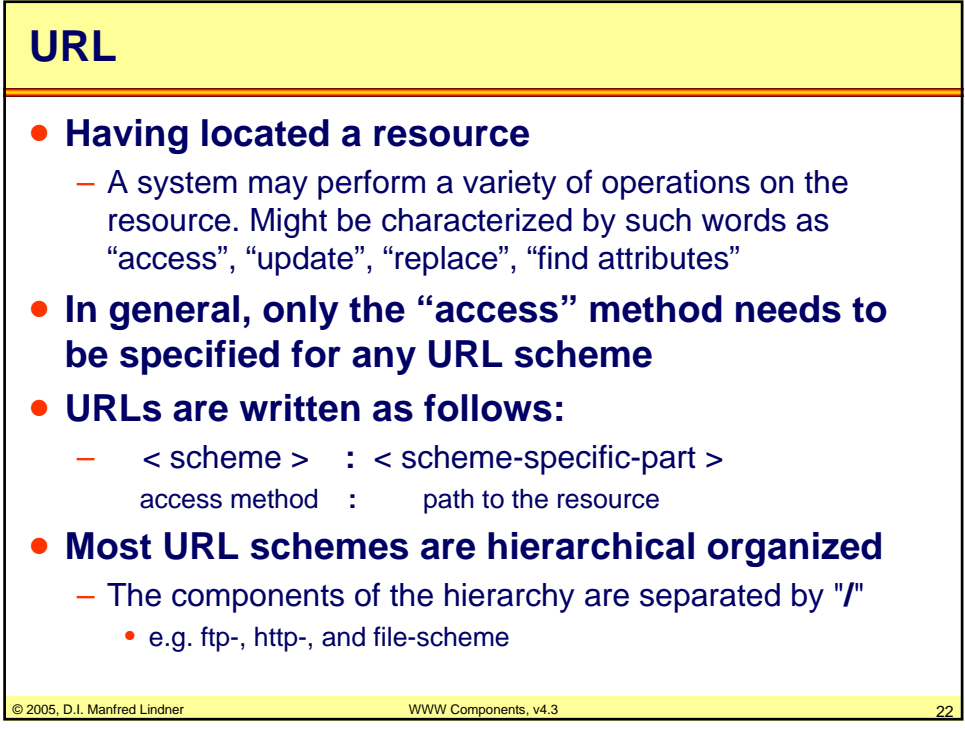

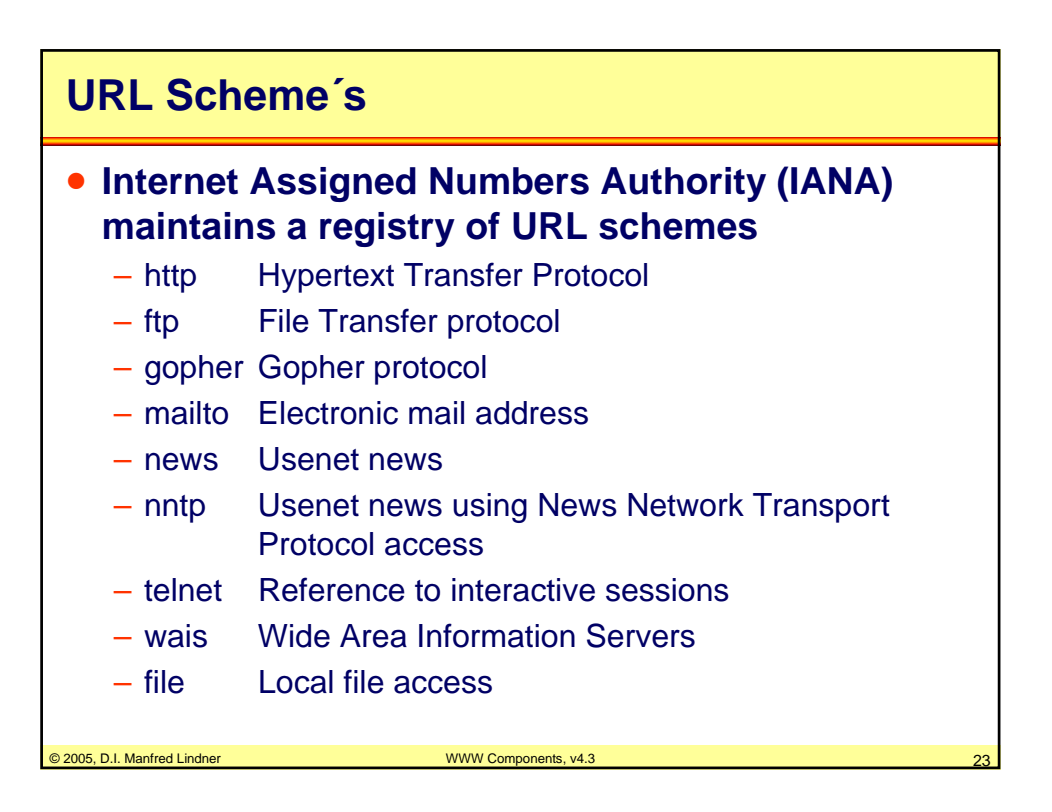

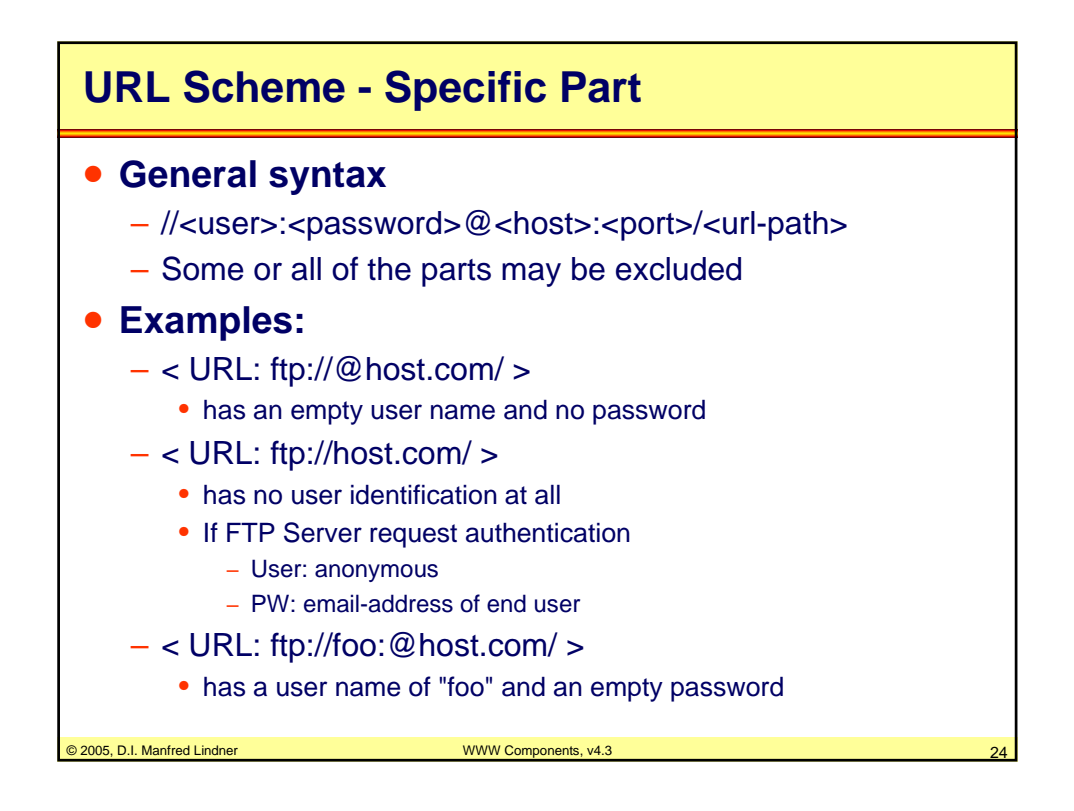

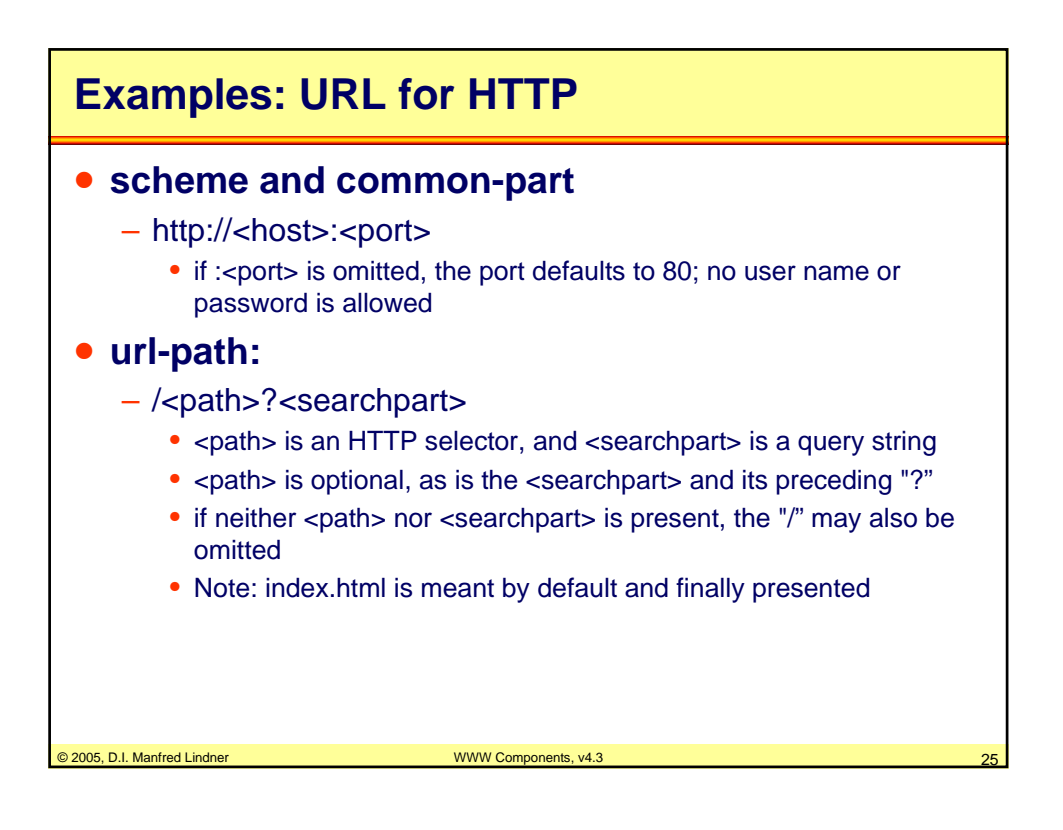

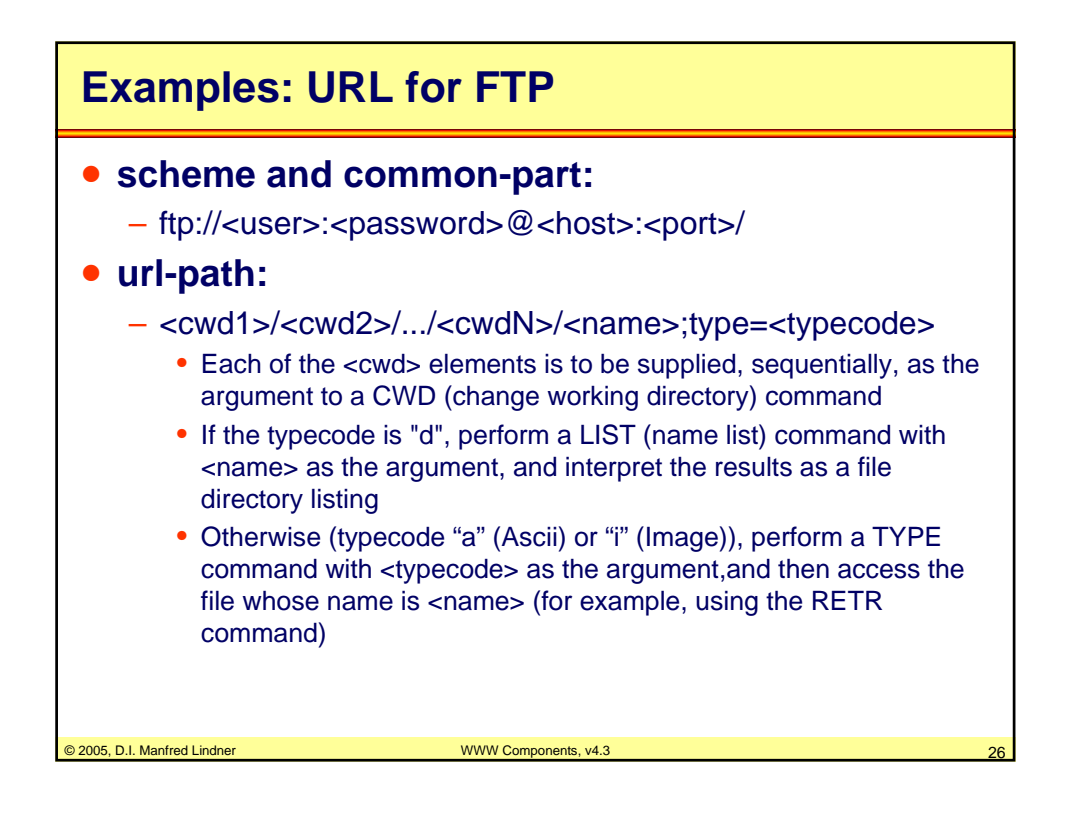

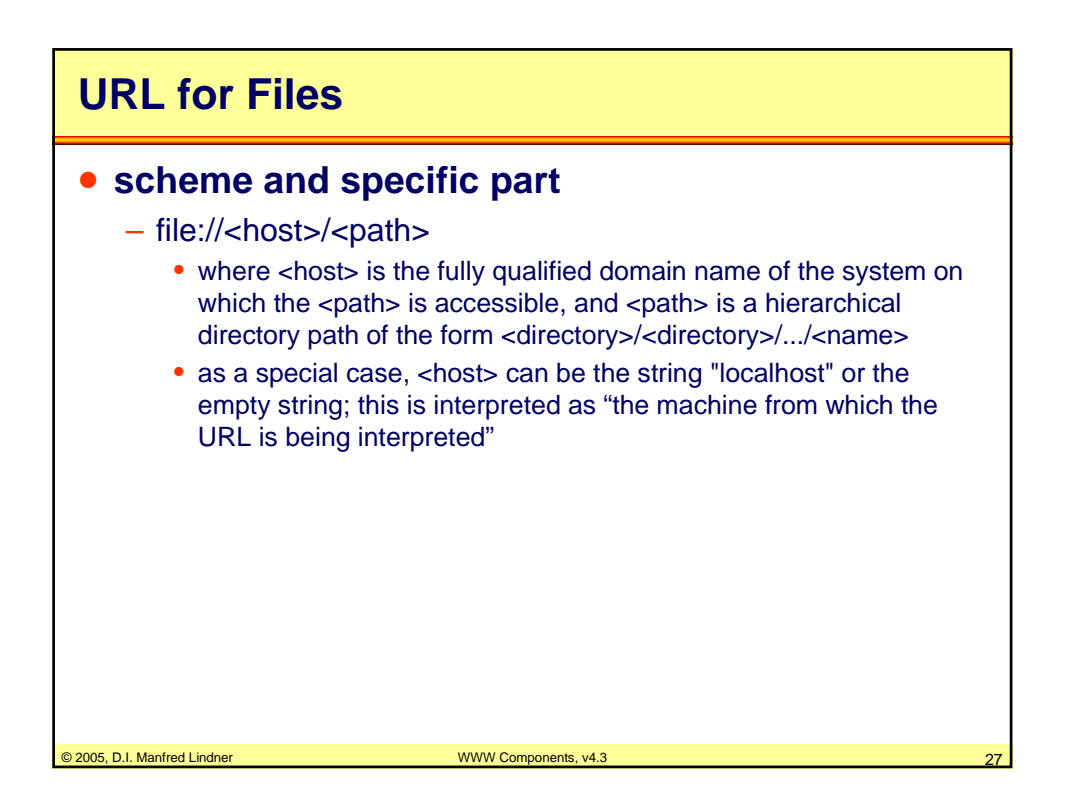

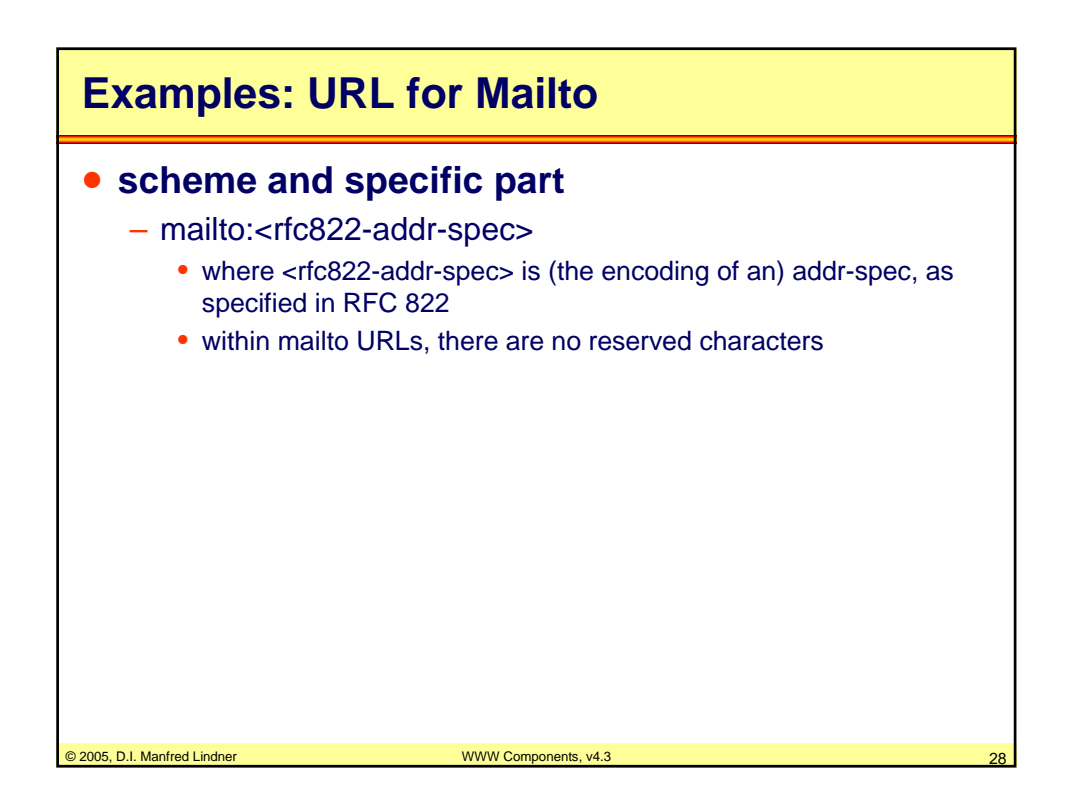

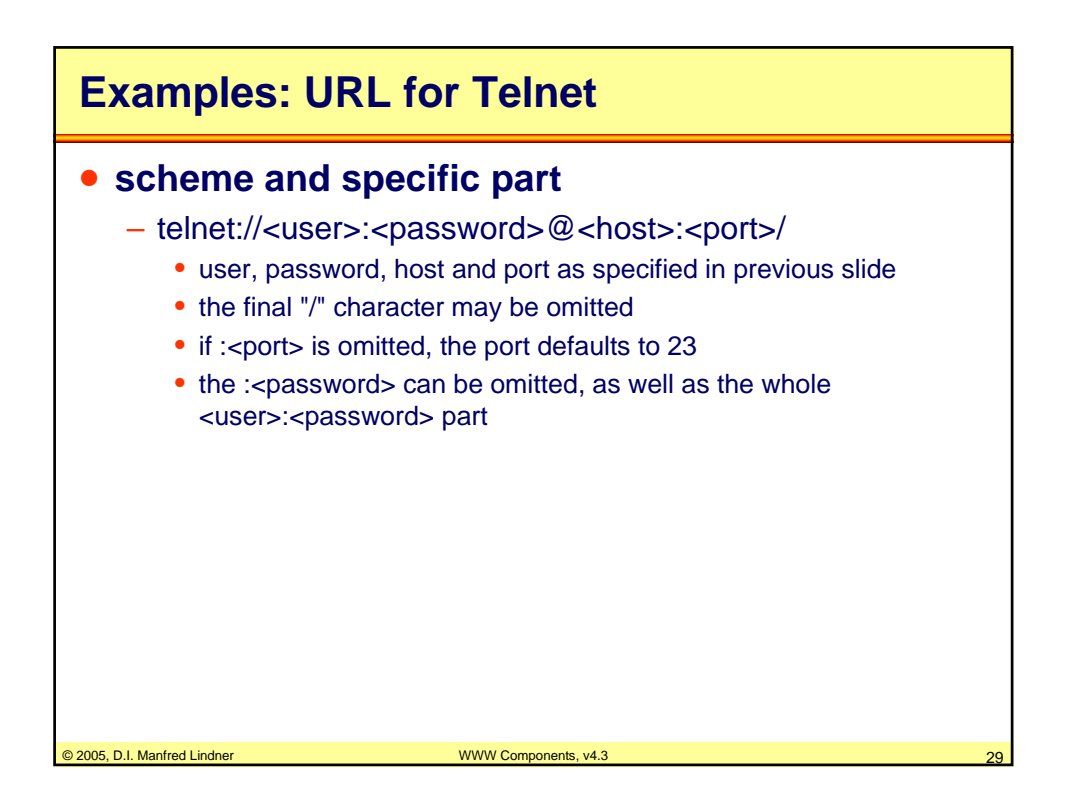

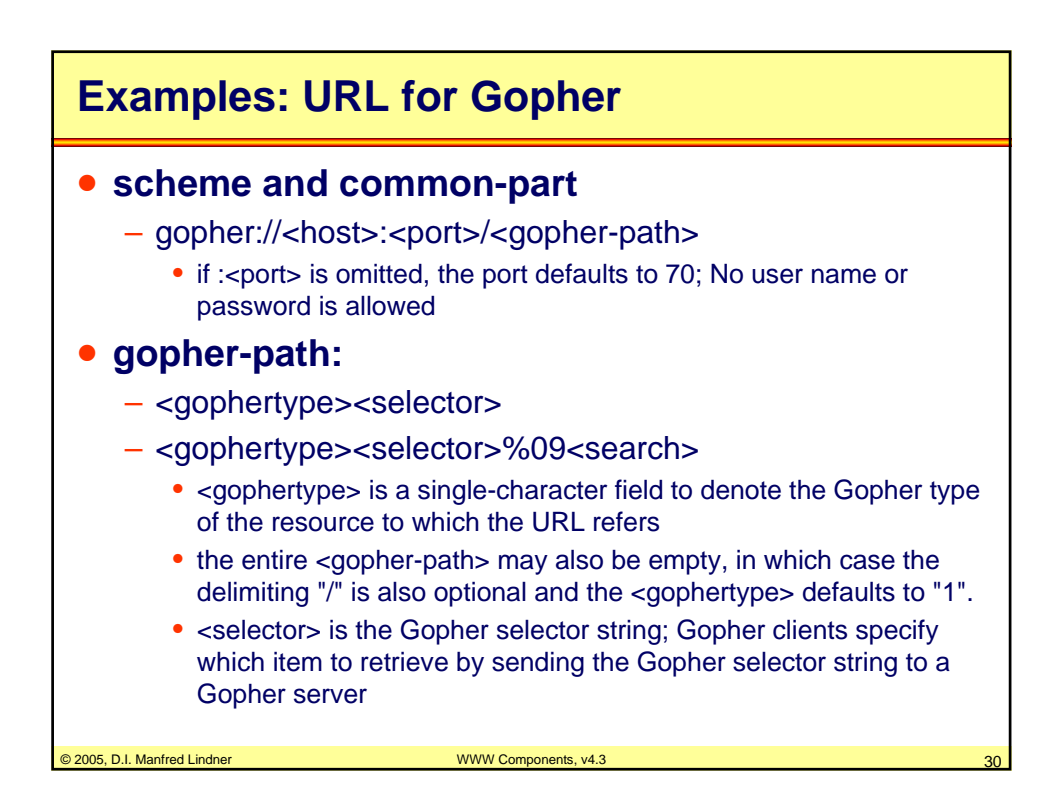

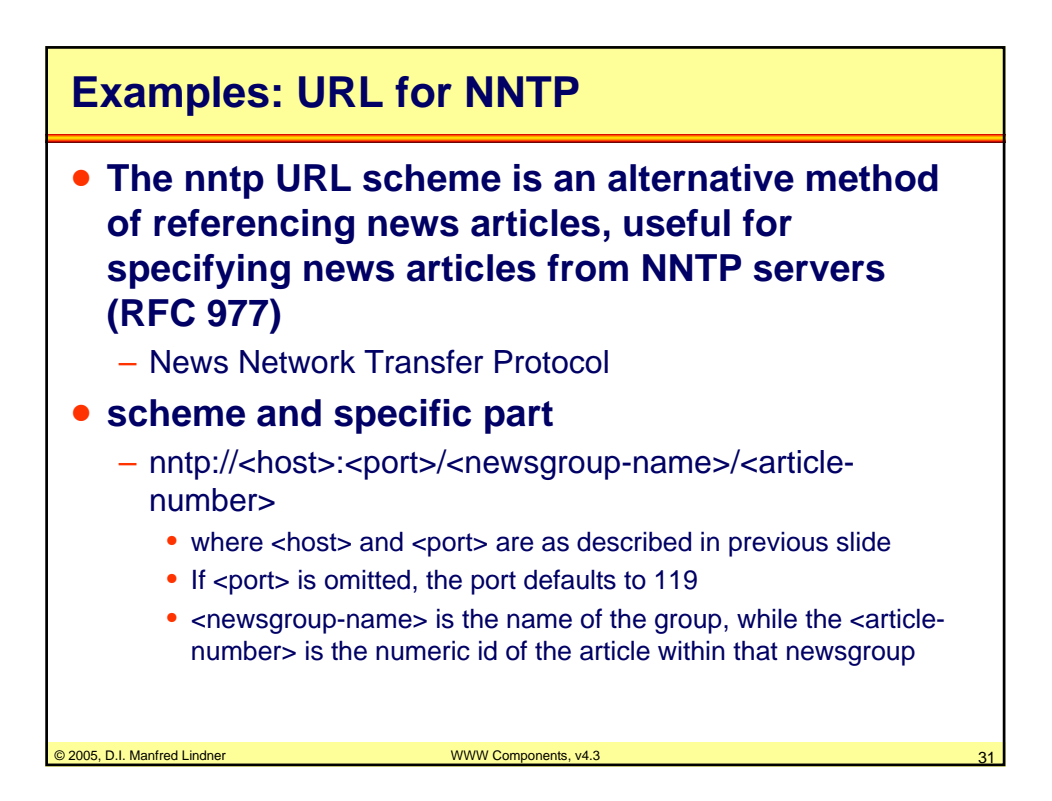

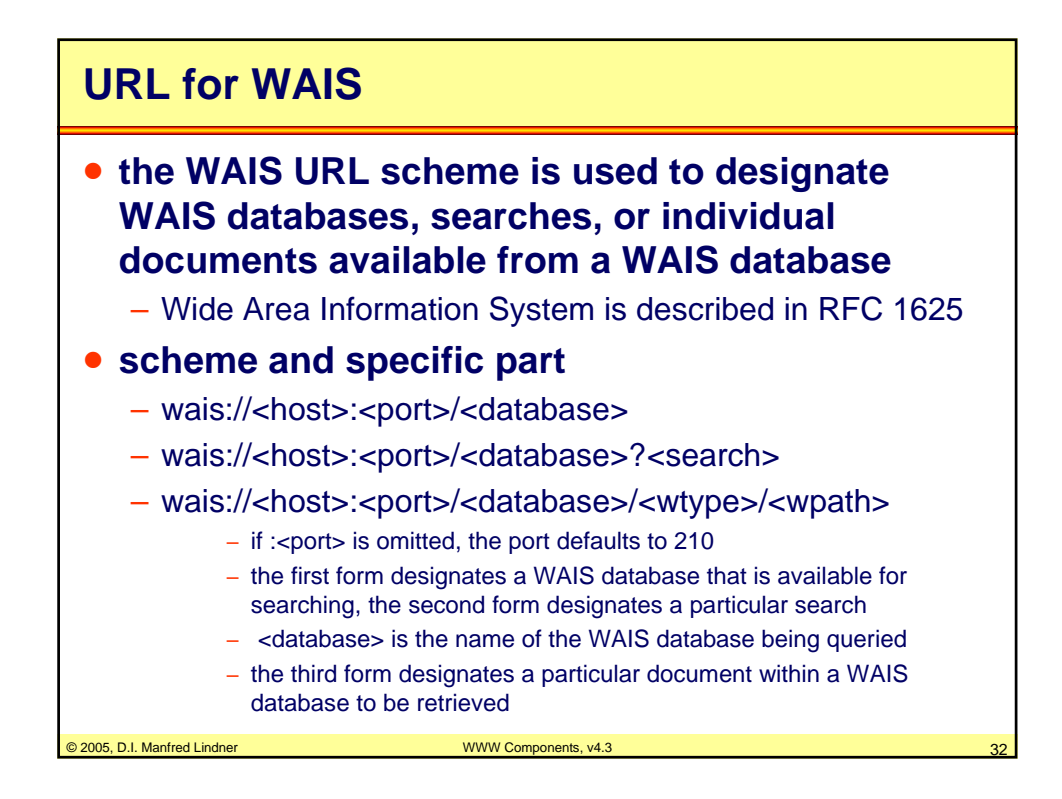

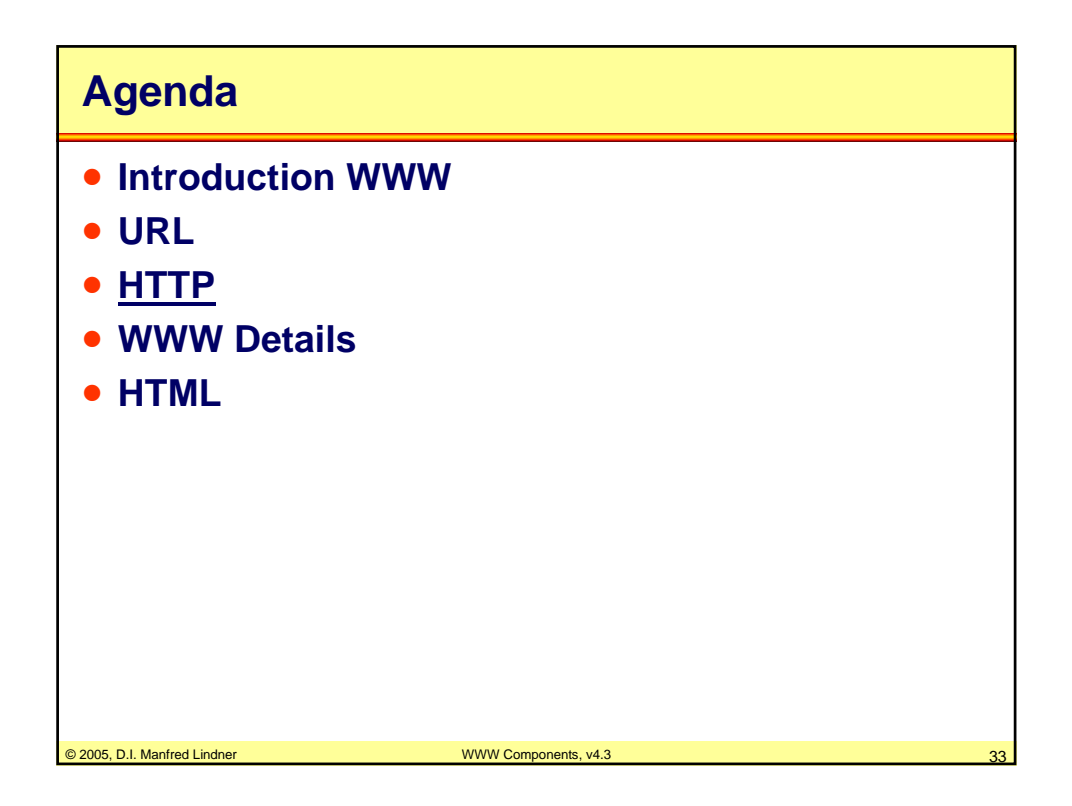

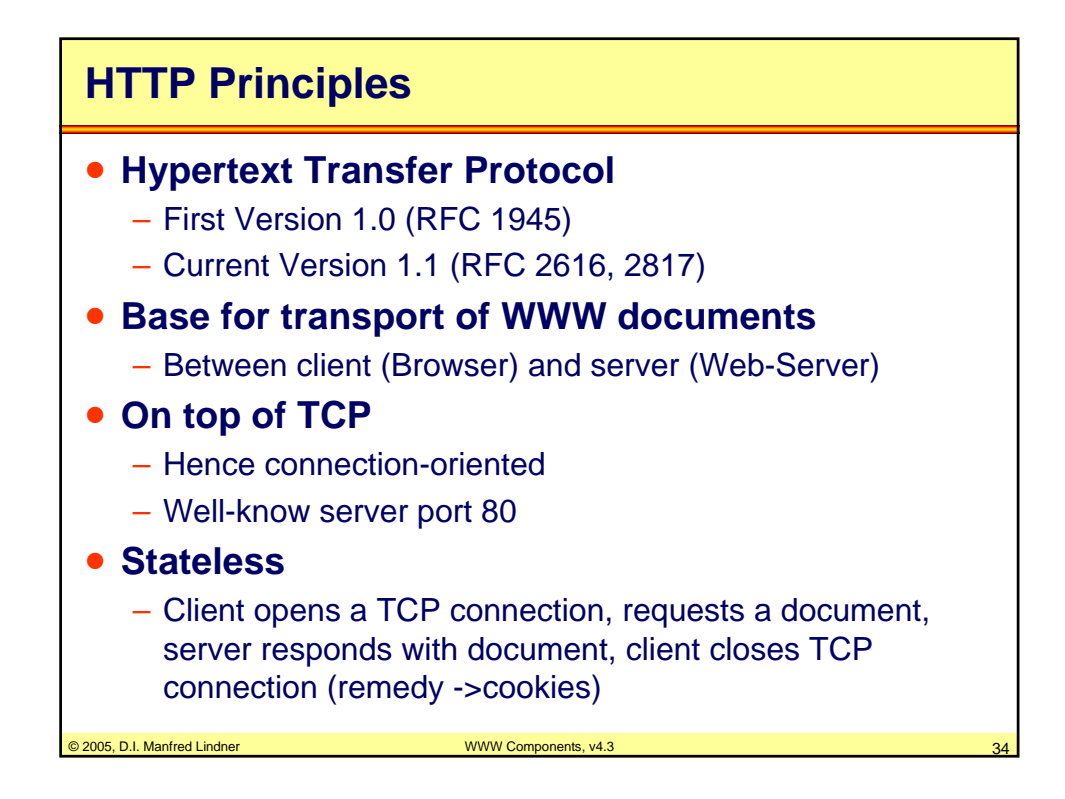

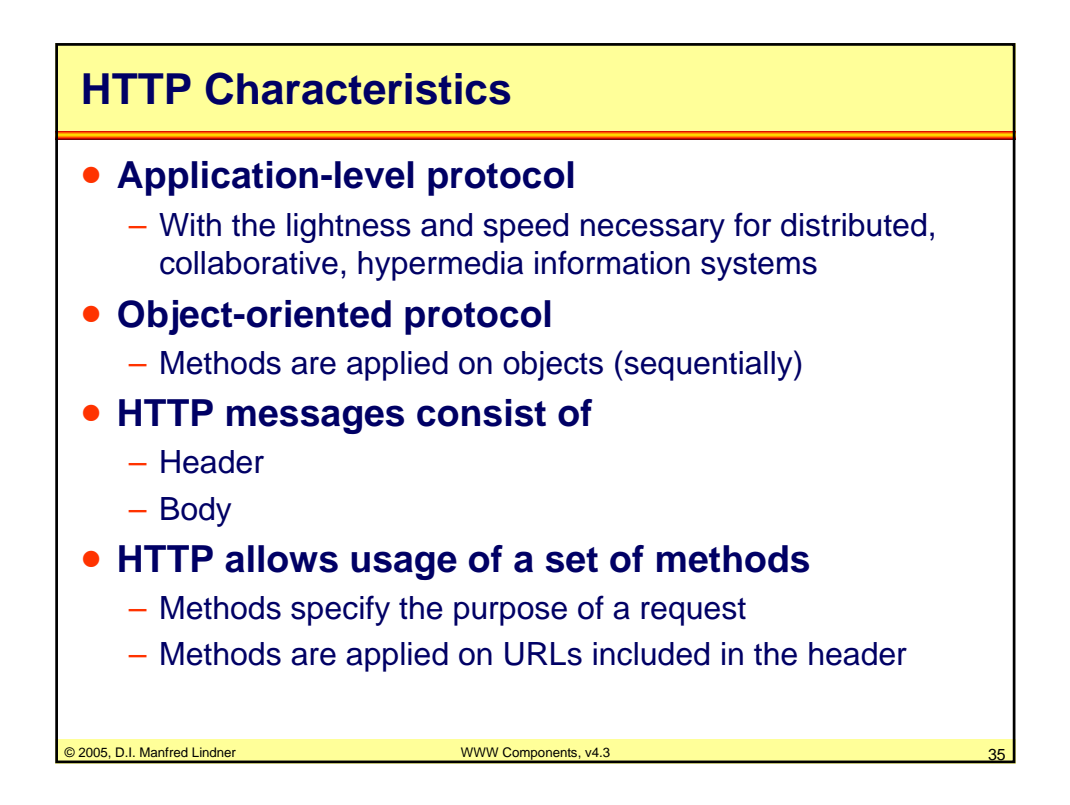

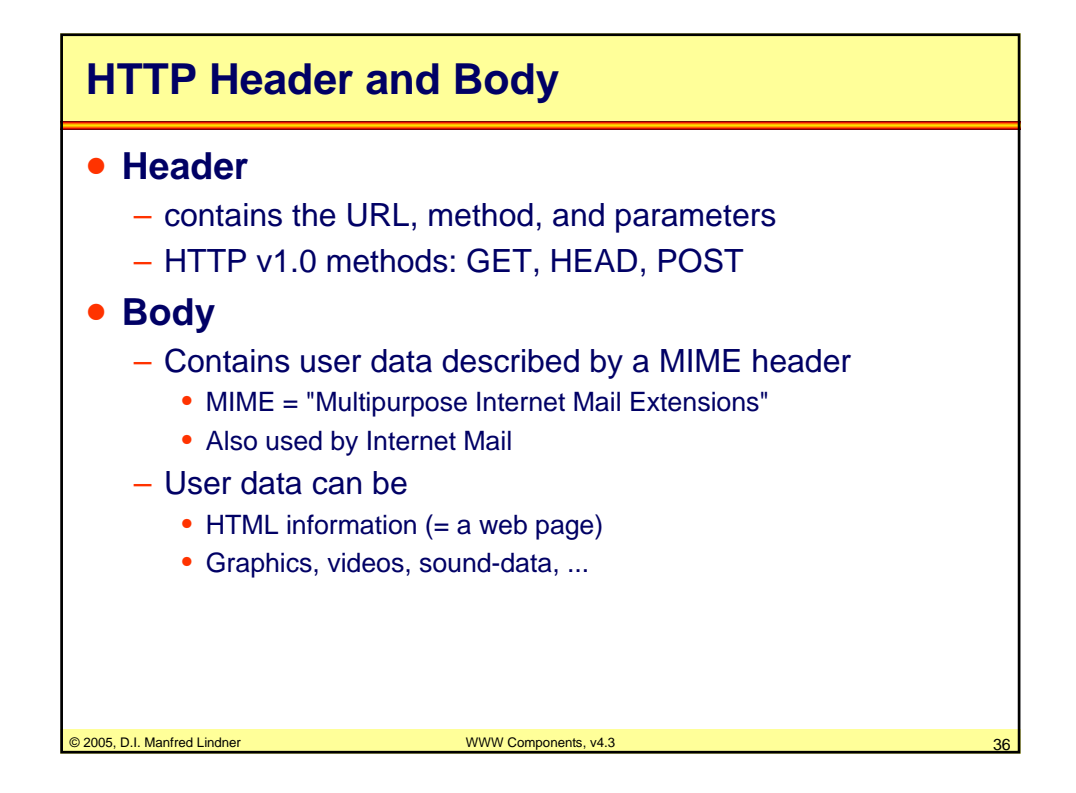

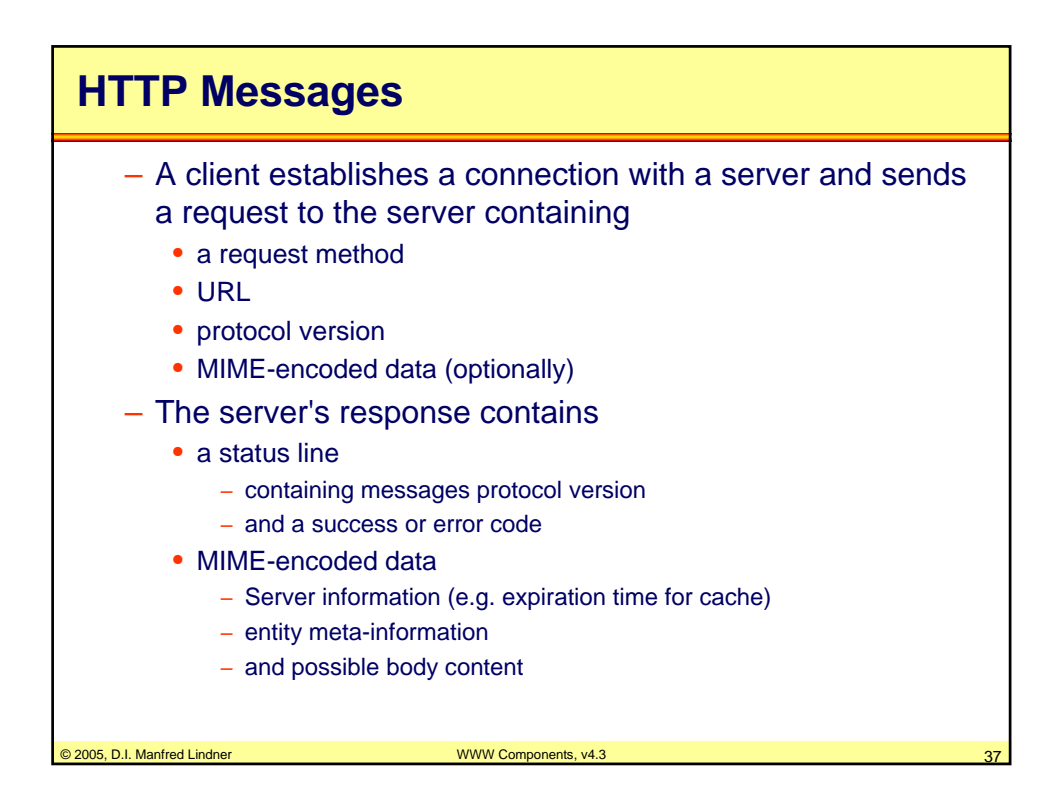

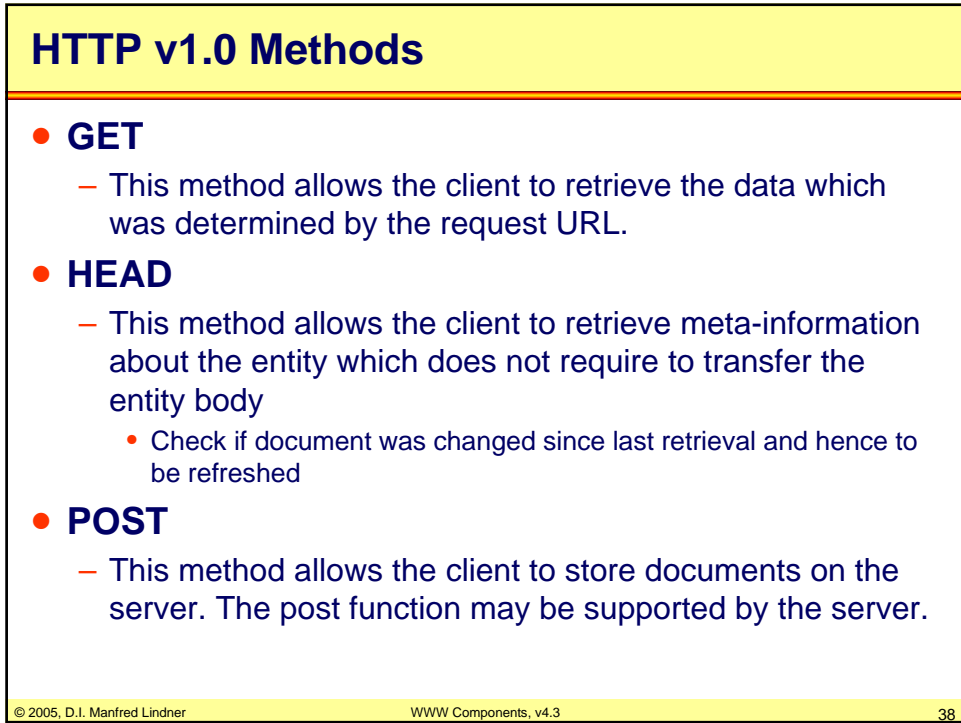

# **HTTP v1.1 Methods**

© 2005, D.I. Manfred Lindner WWW Components, v4.3 39

### • **PUT**

– This method is similar to the post method with one important difference which is the URL in post request identifies the resource that will handle enclosed entity whereas with put request the URL identifies the enclosed entity itself.

### • **DELETE**

– This methods requests that the server delete the source determined by the request URL.

### • **TRACE**

– Trace method allows the client to see how the message was retrieved at the other side for testing and diagnostic purposes (remote application-layer loopback)

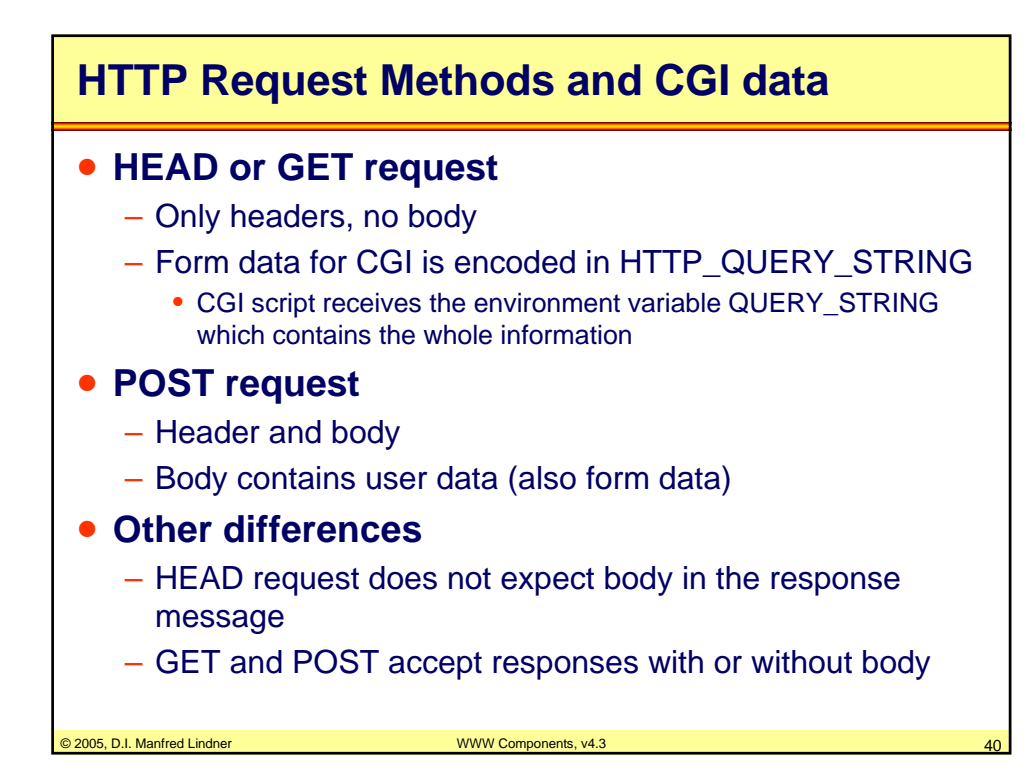

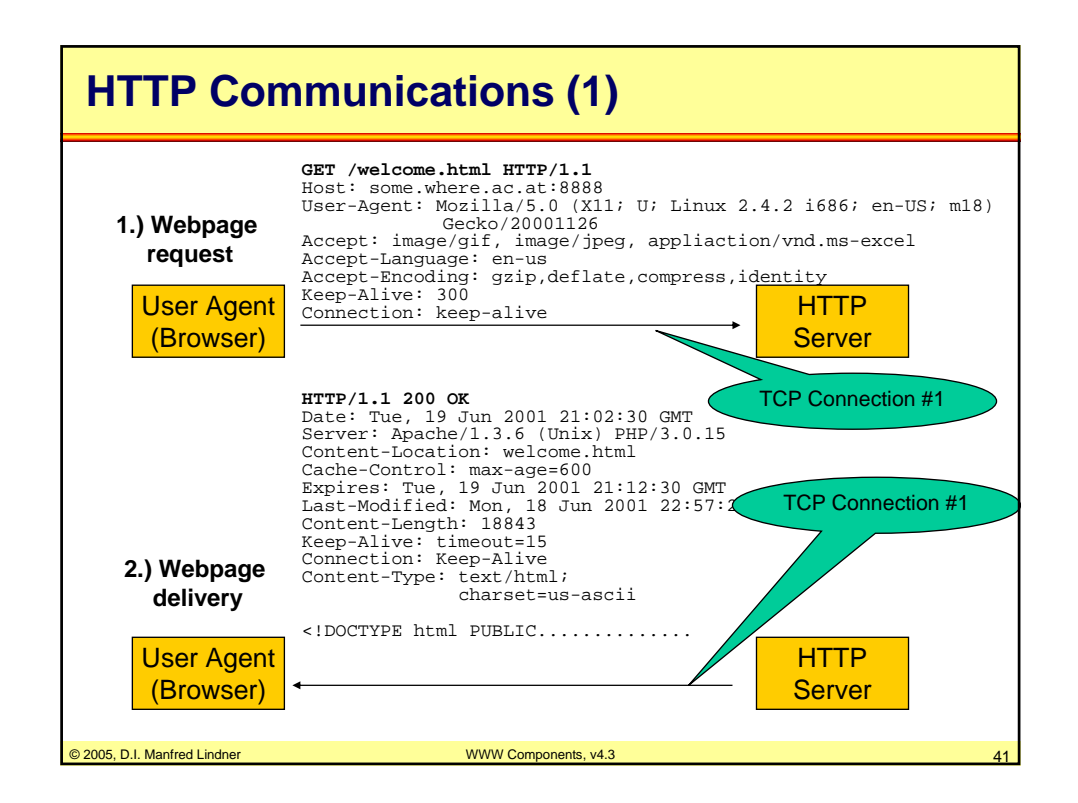

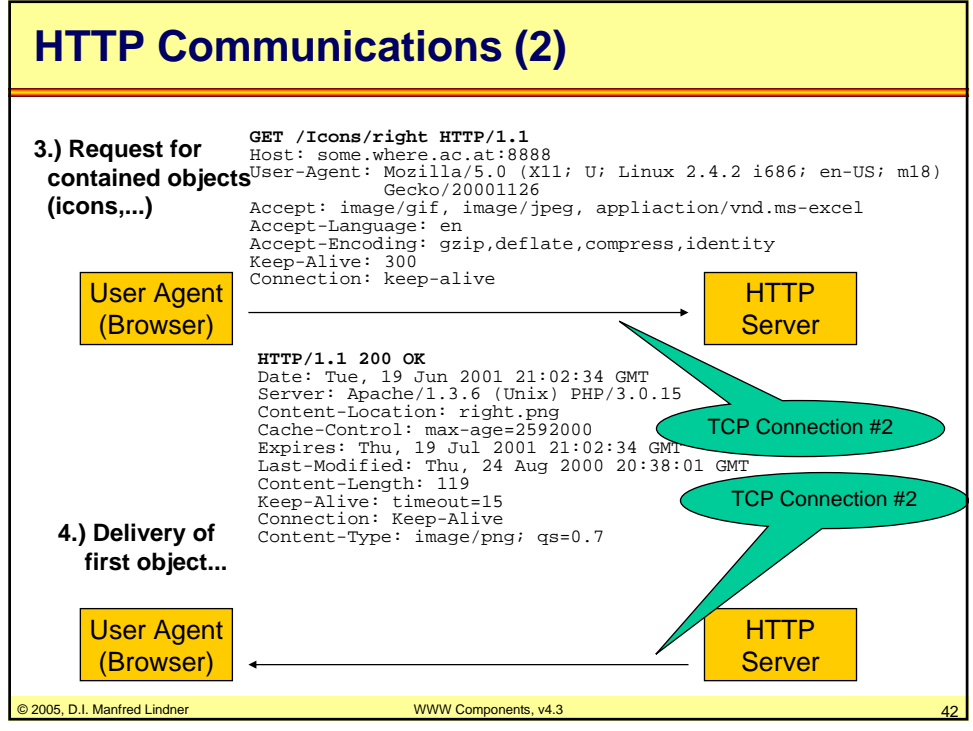

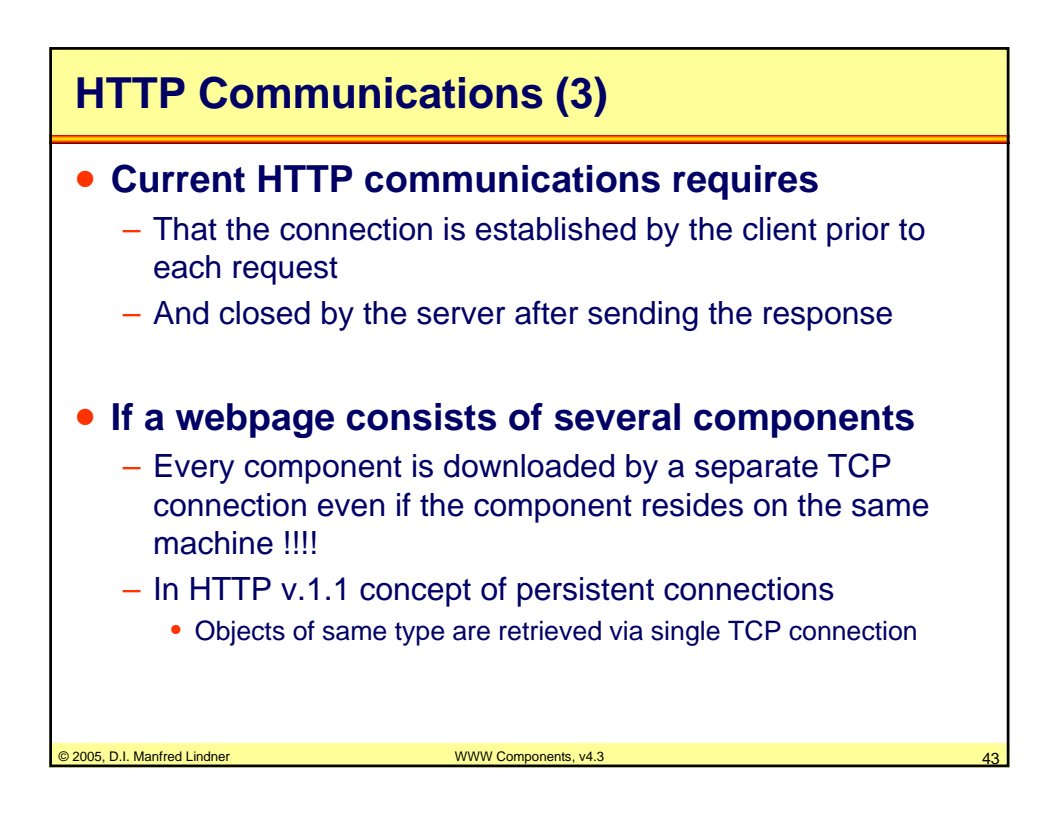

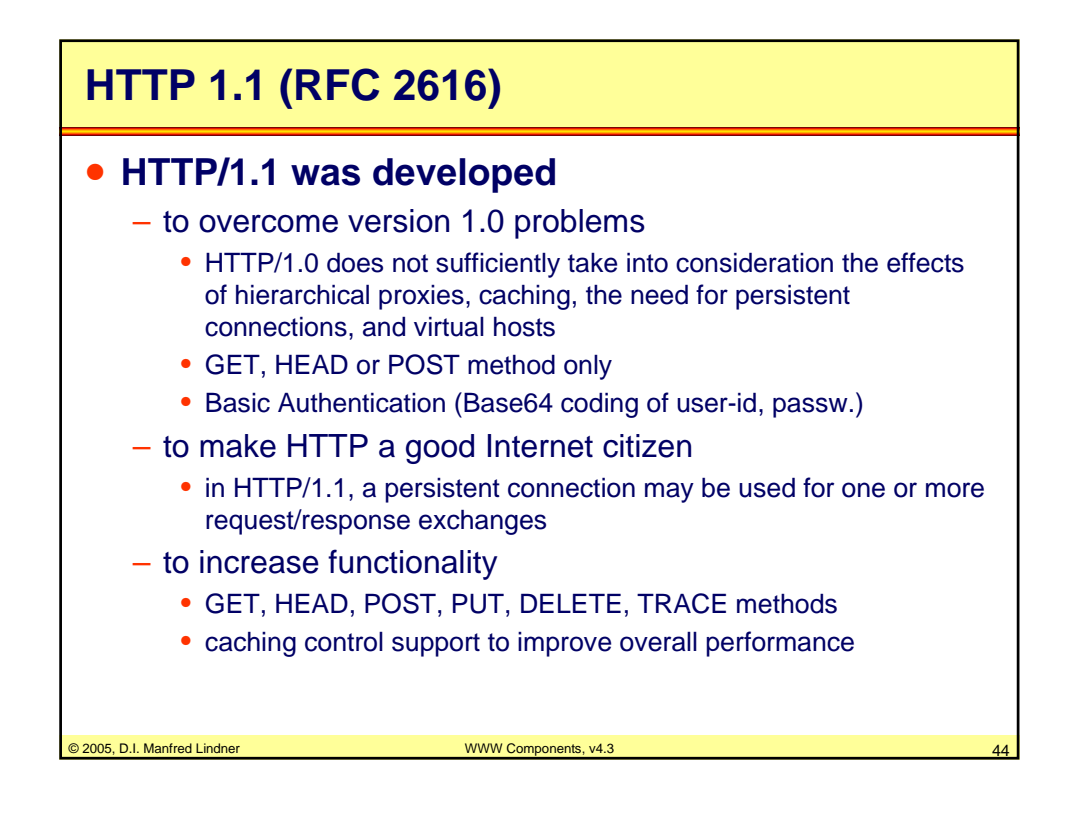

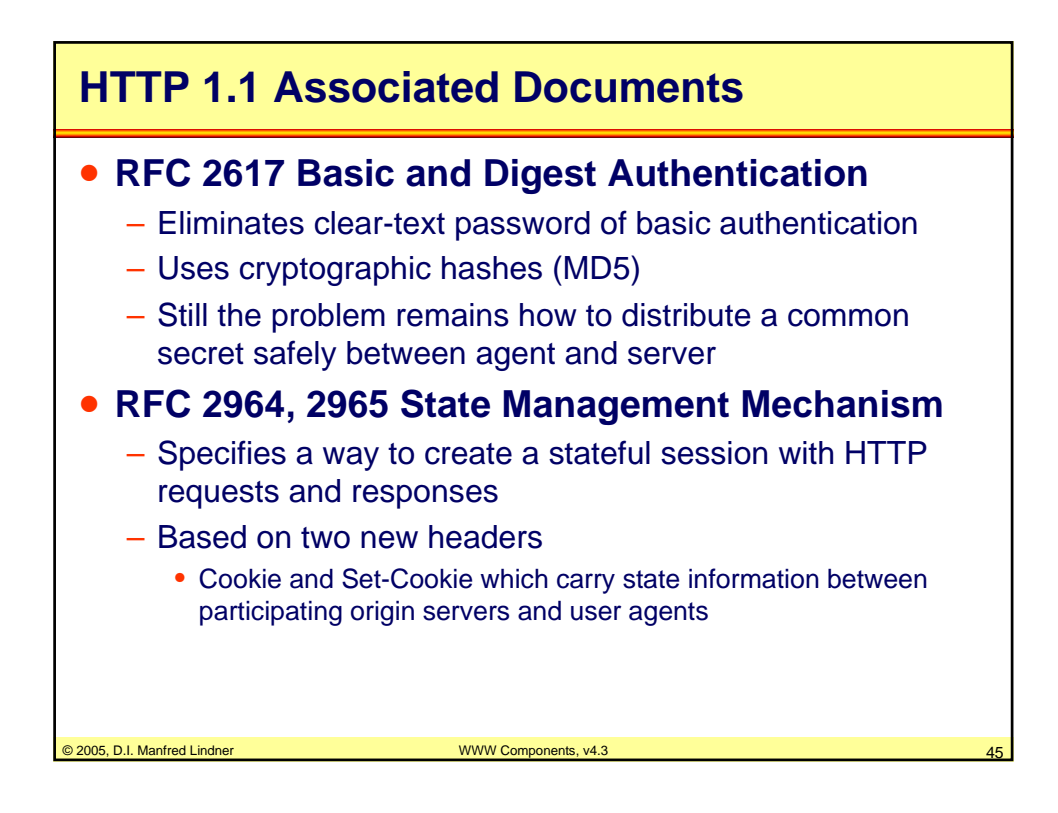

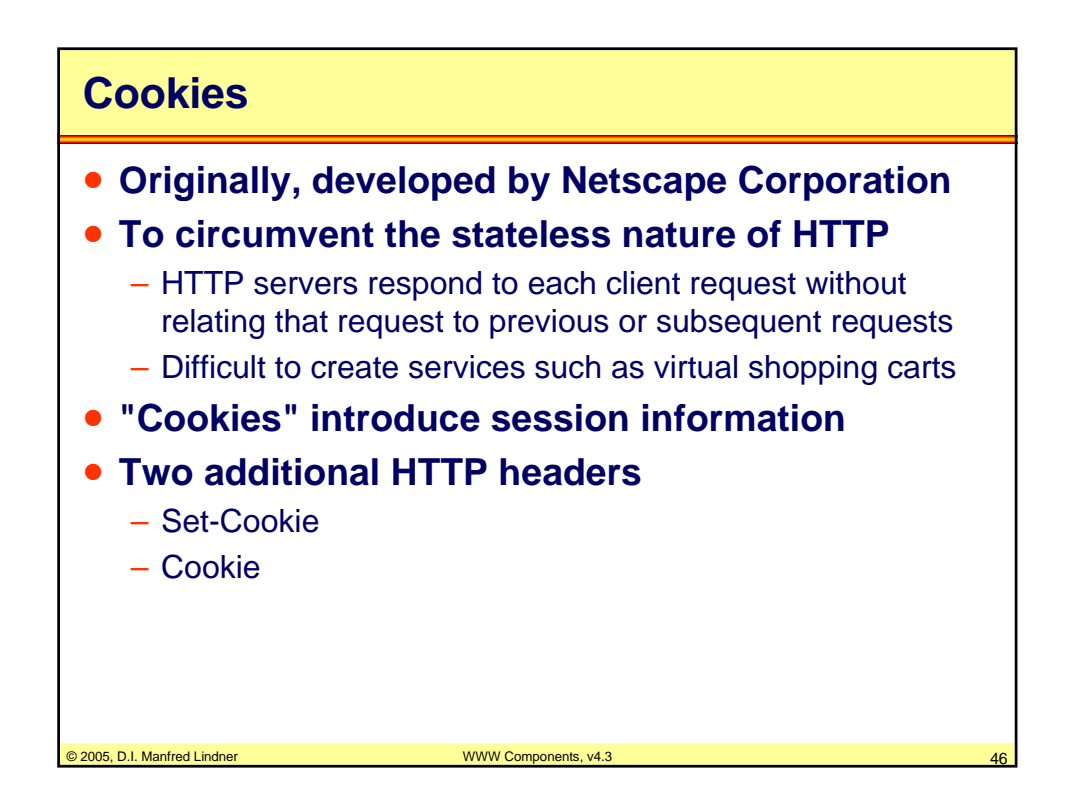

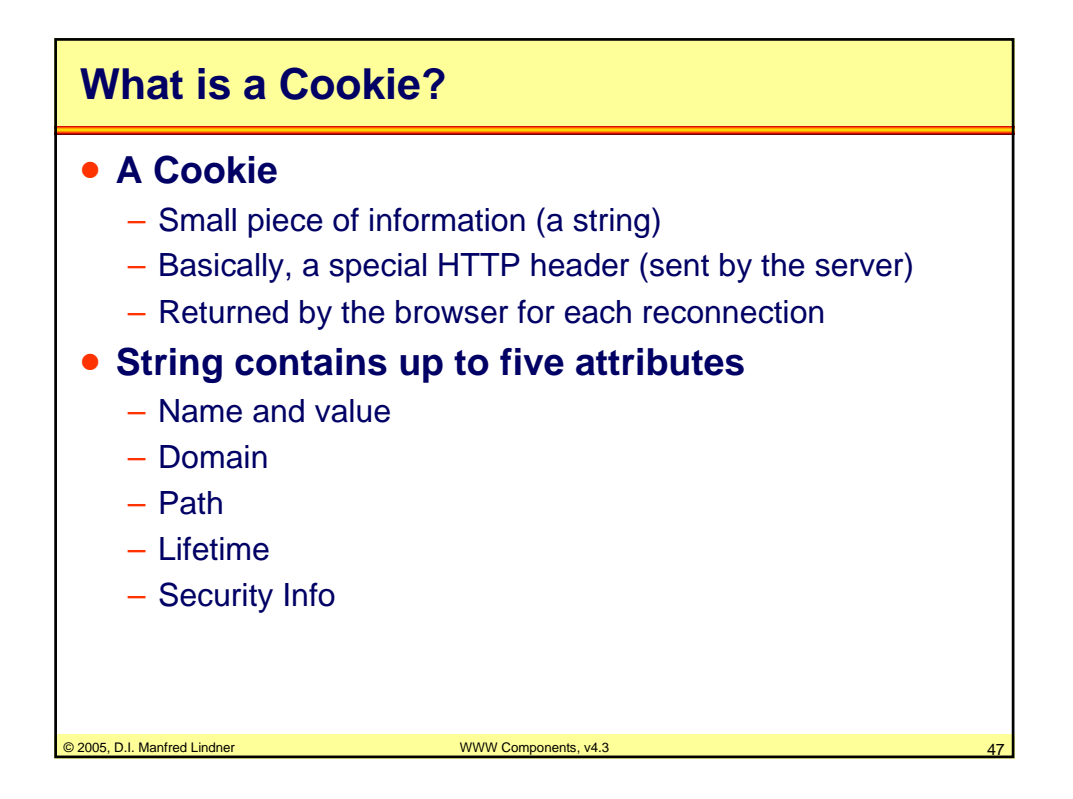

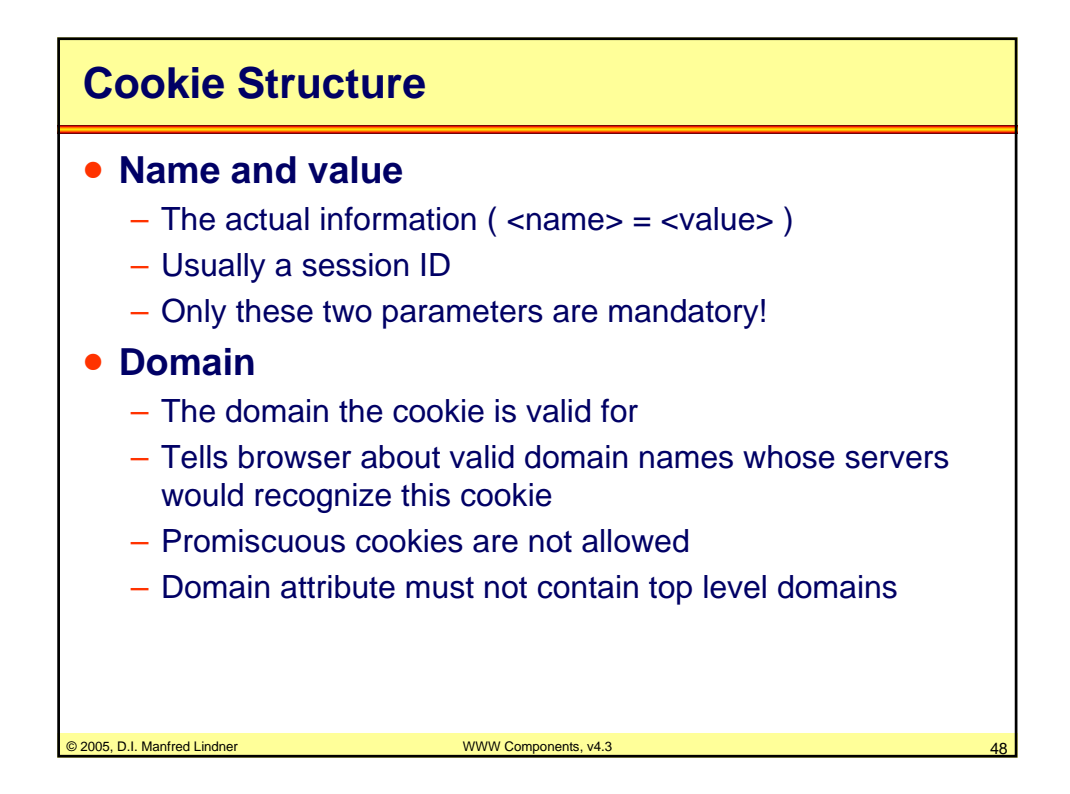

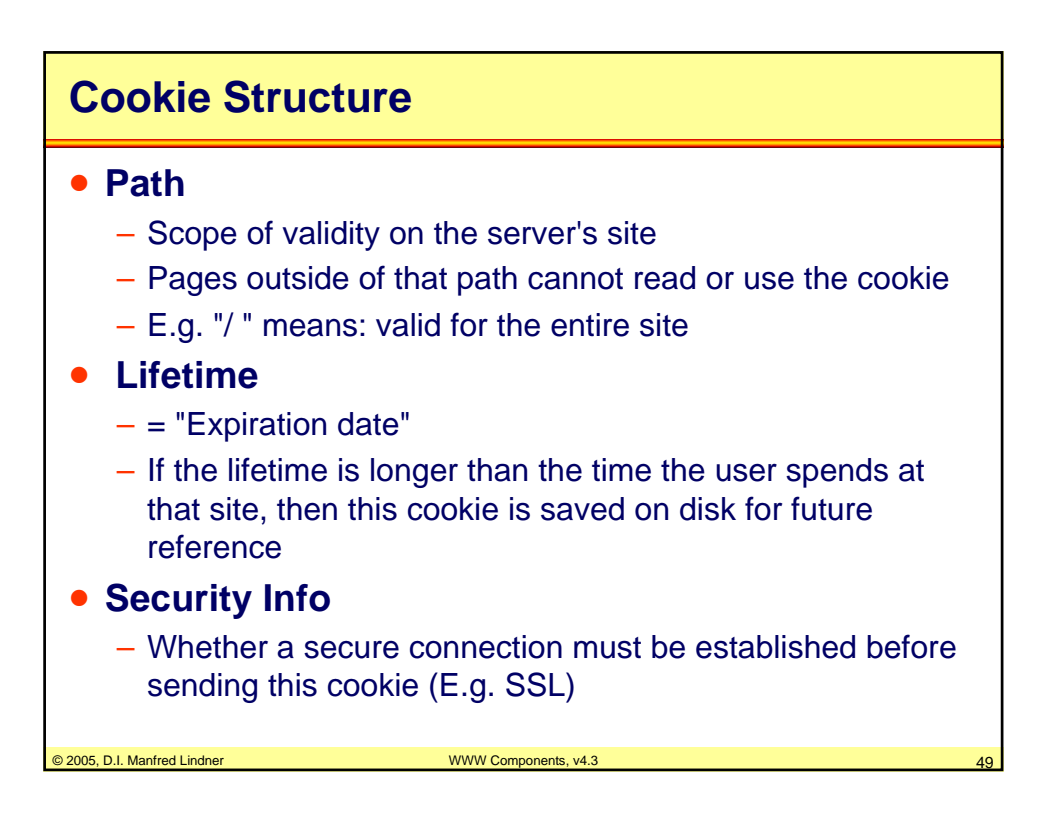

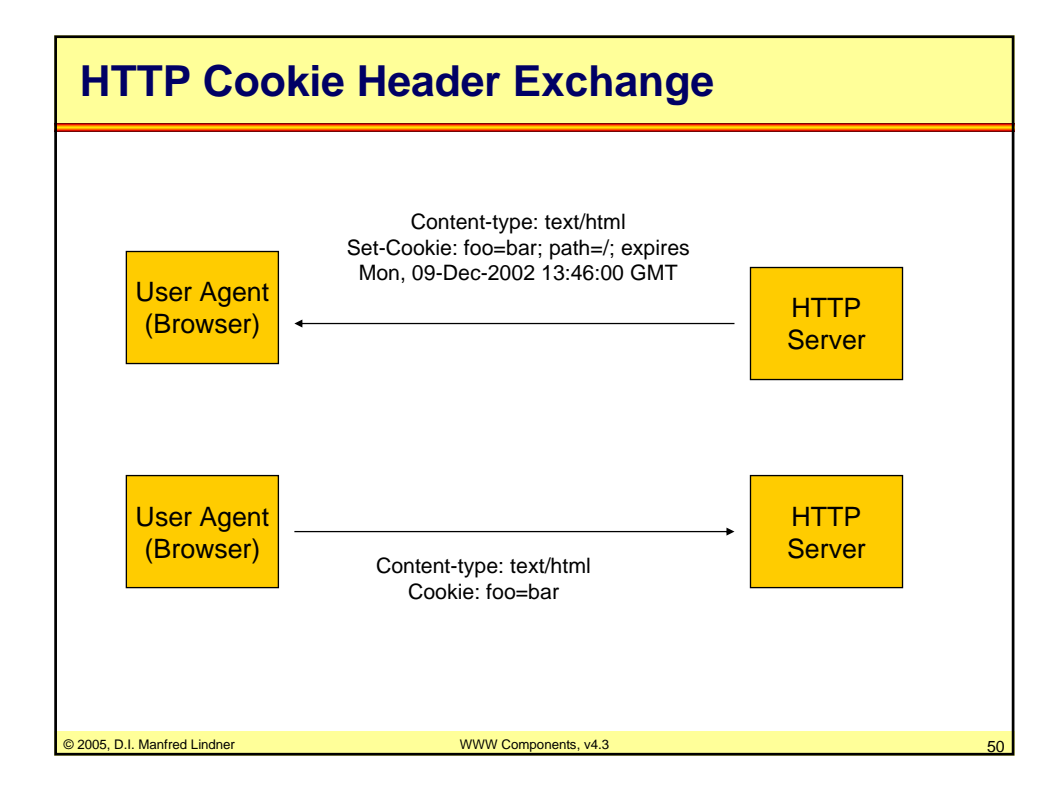

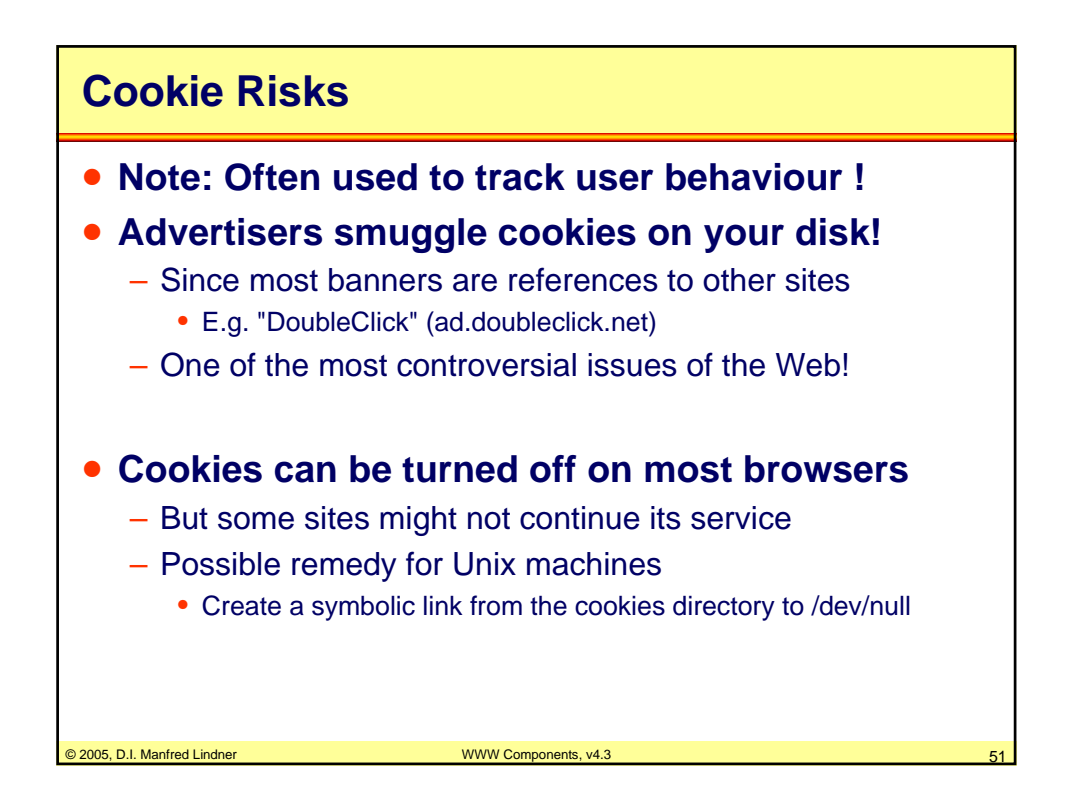

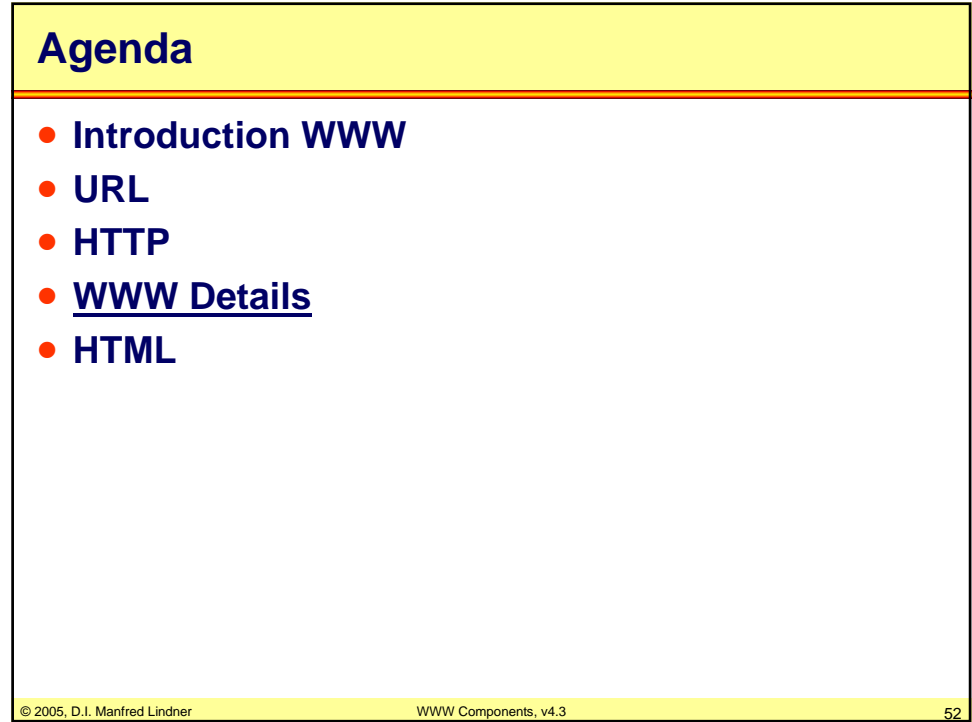

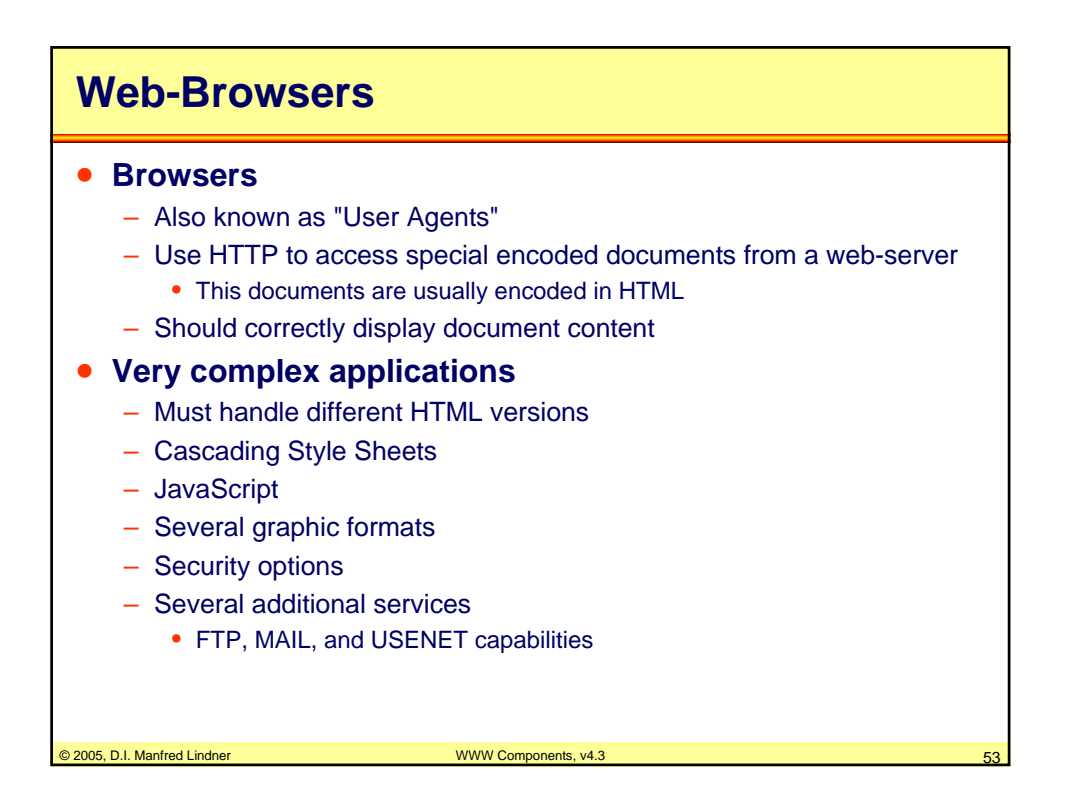

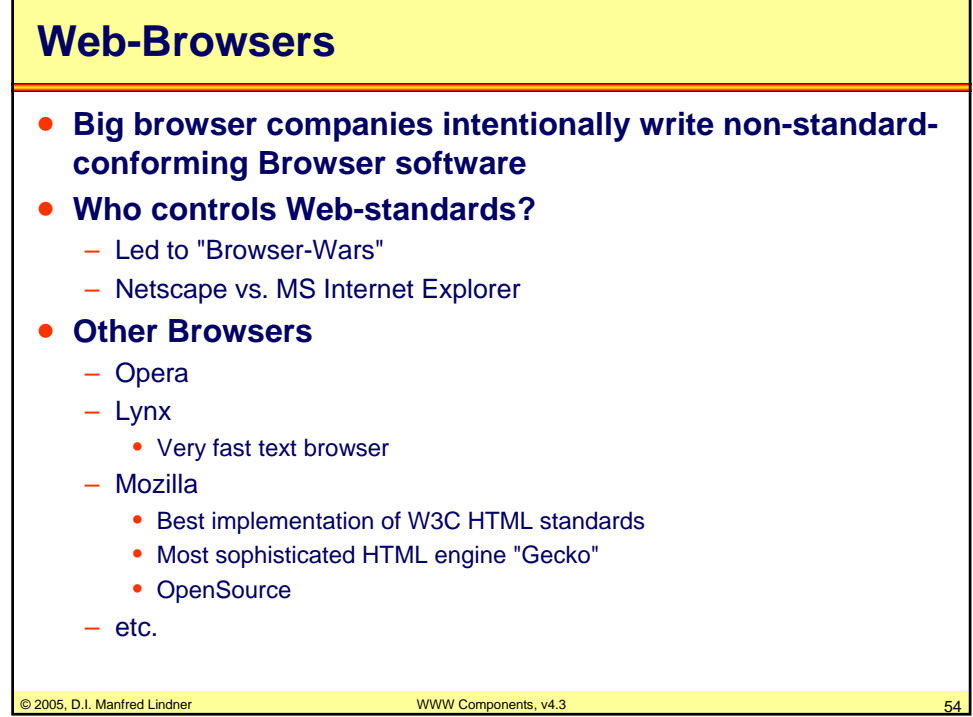

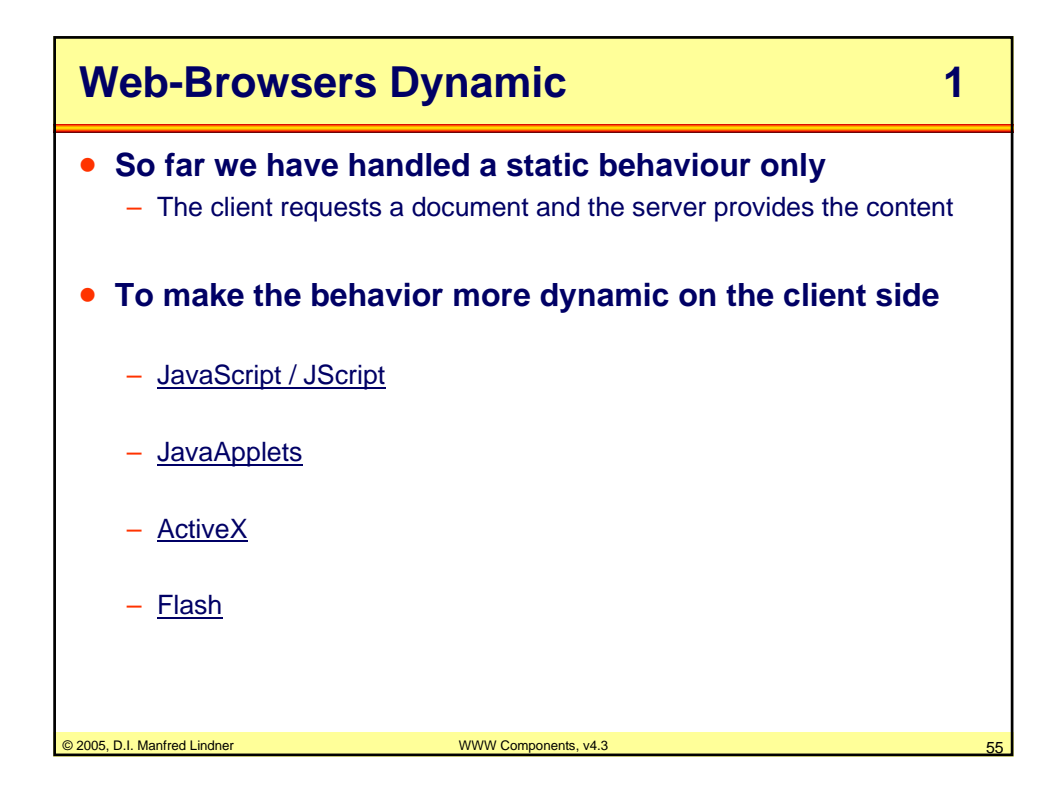

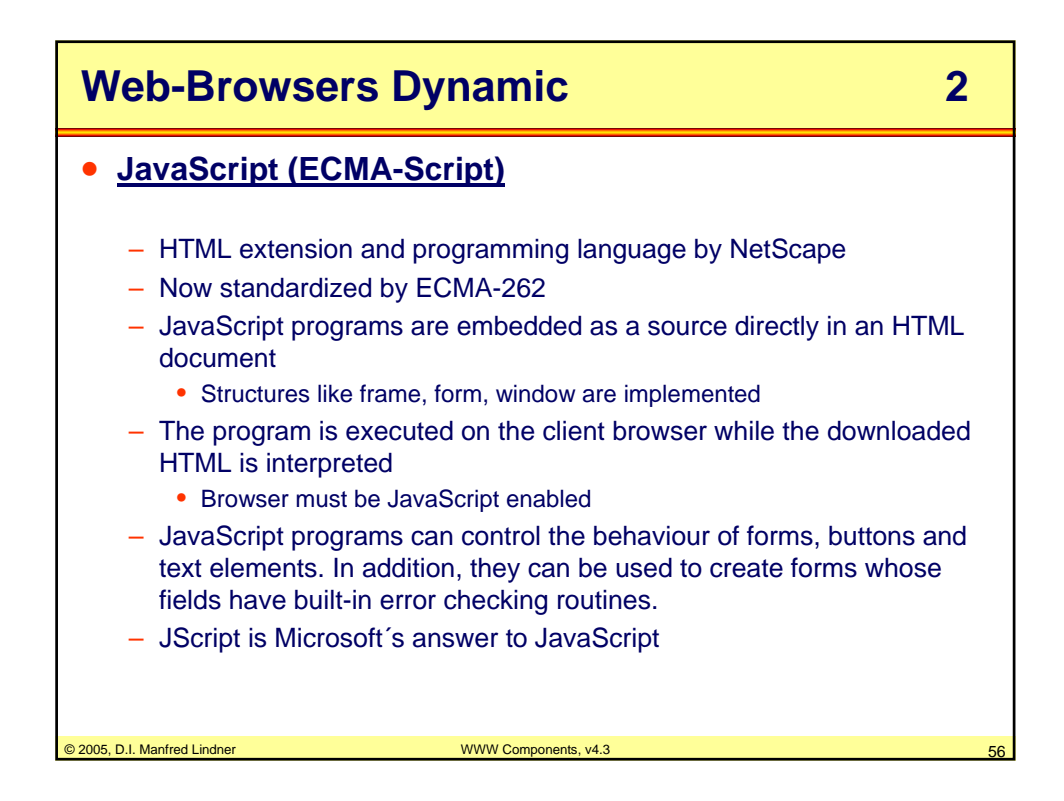

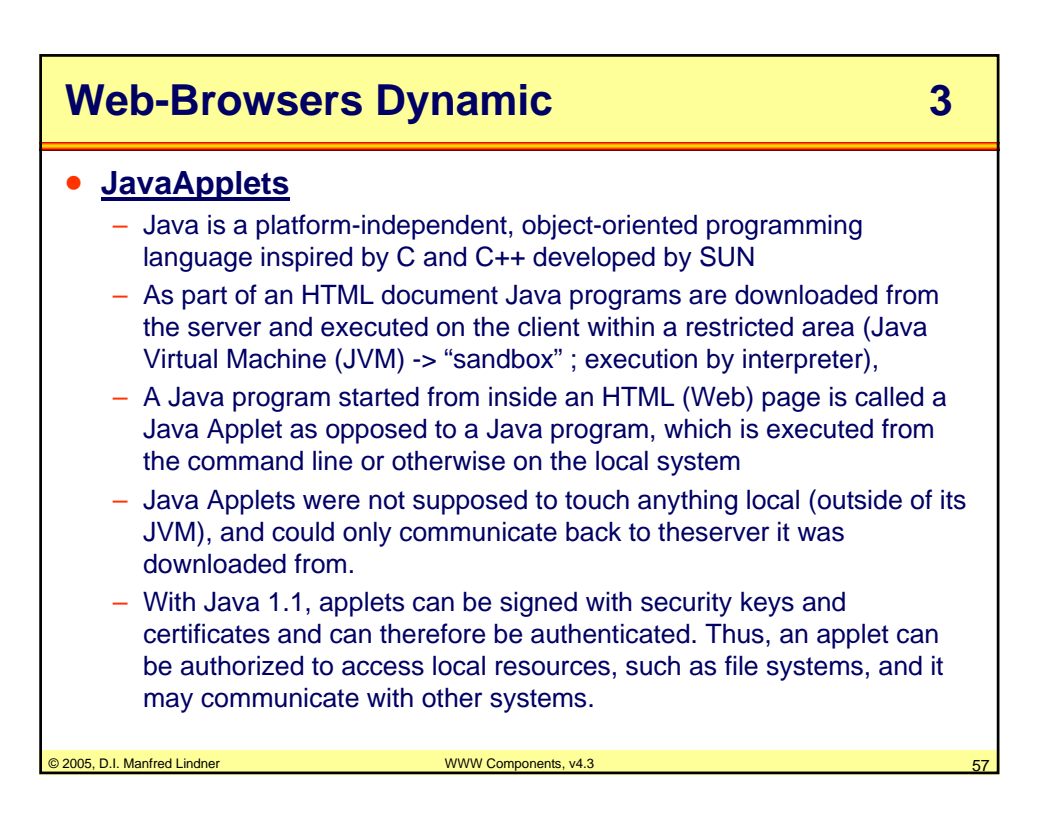

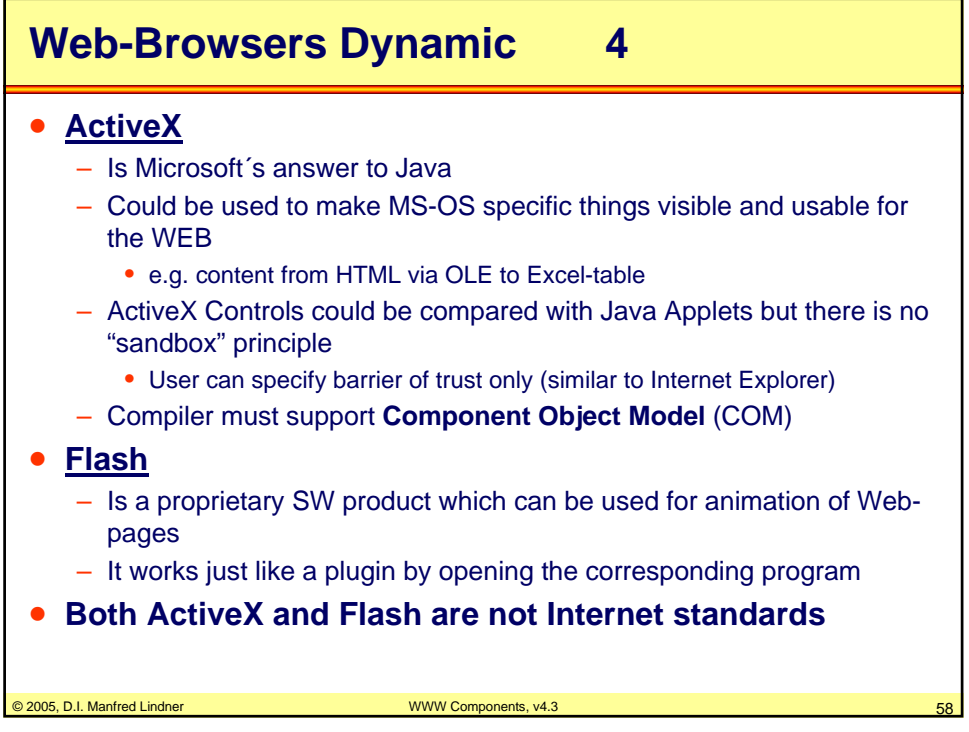

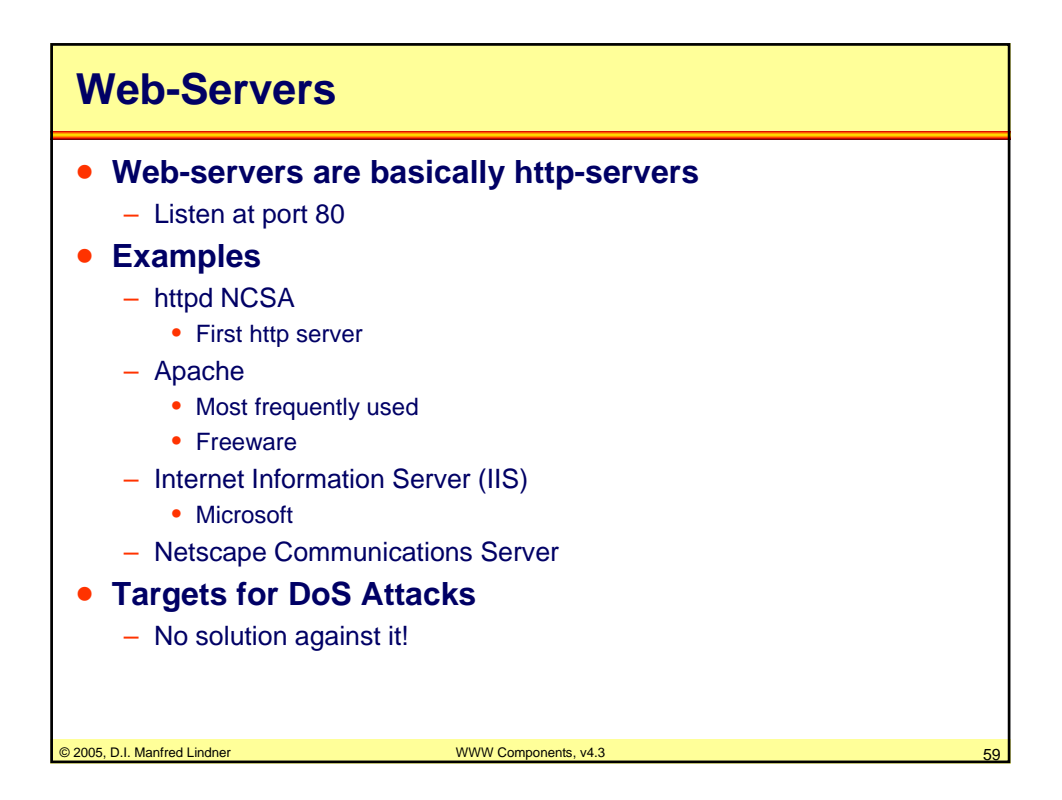

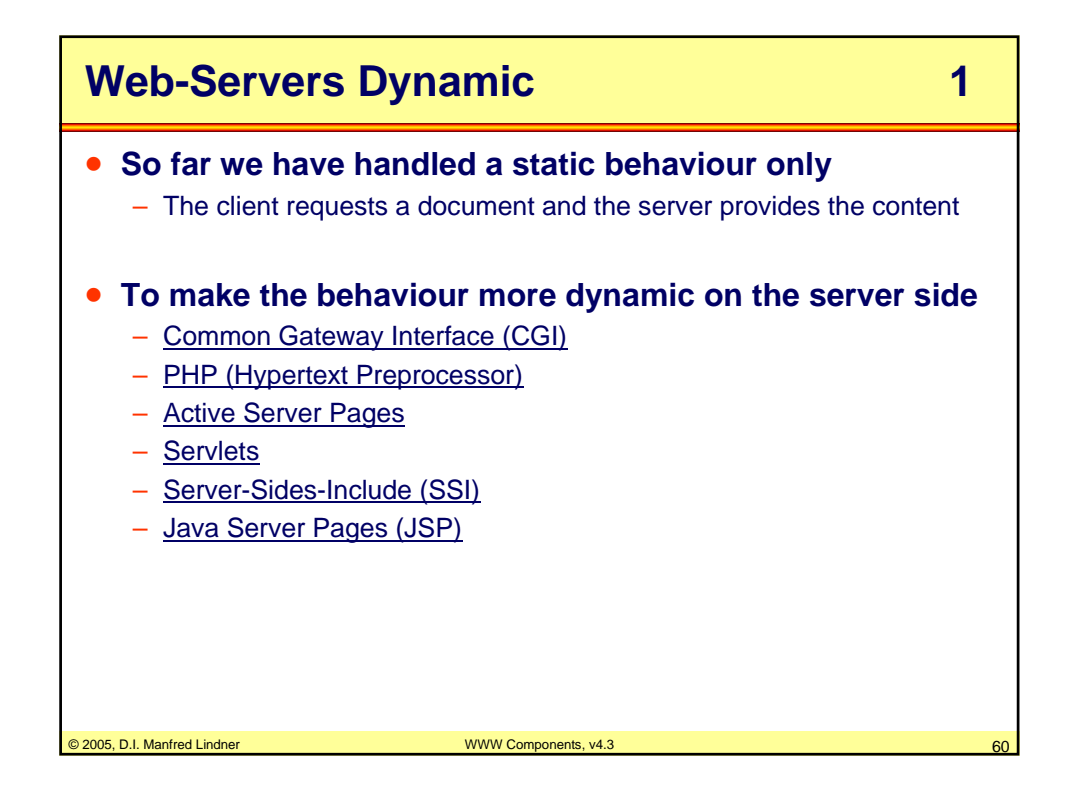

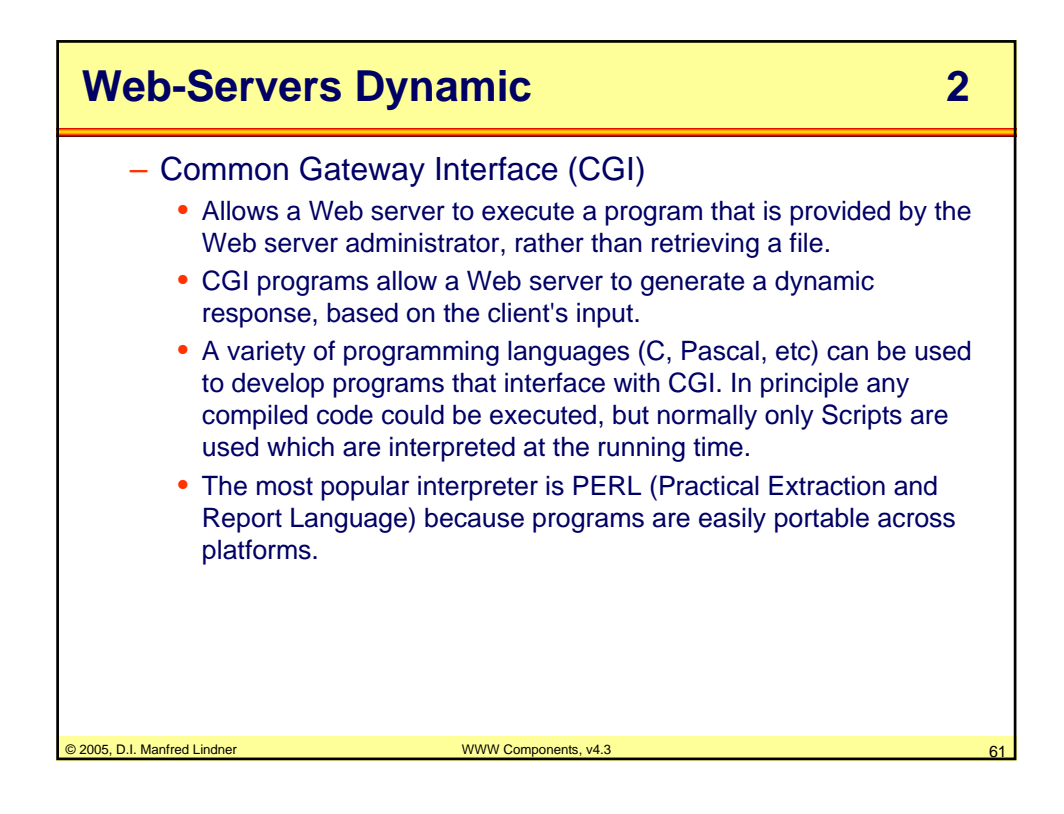

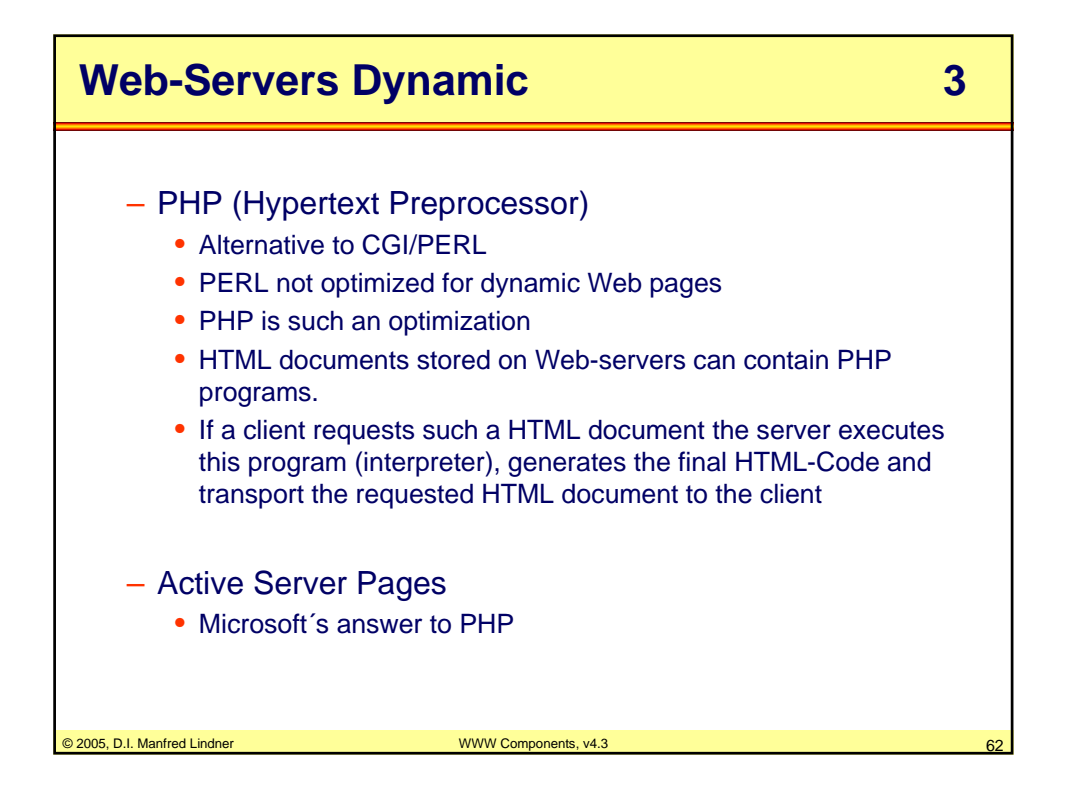

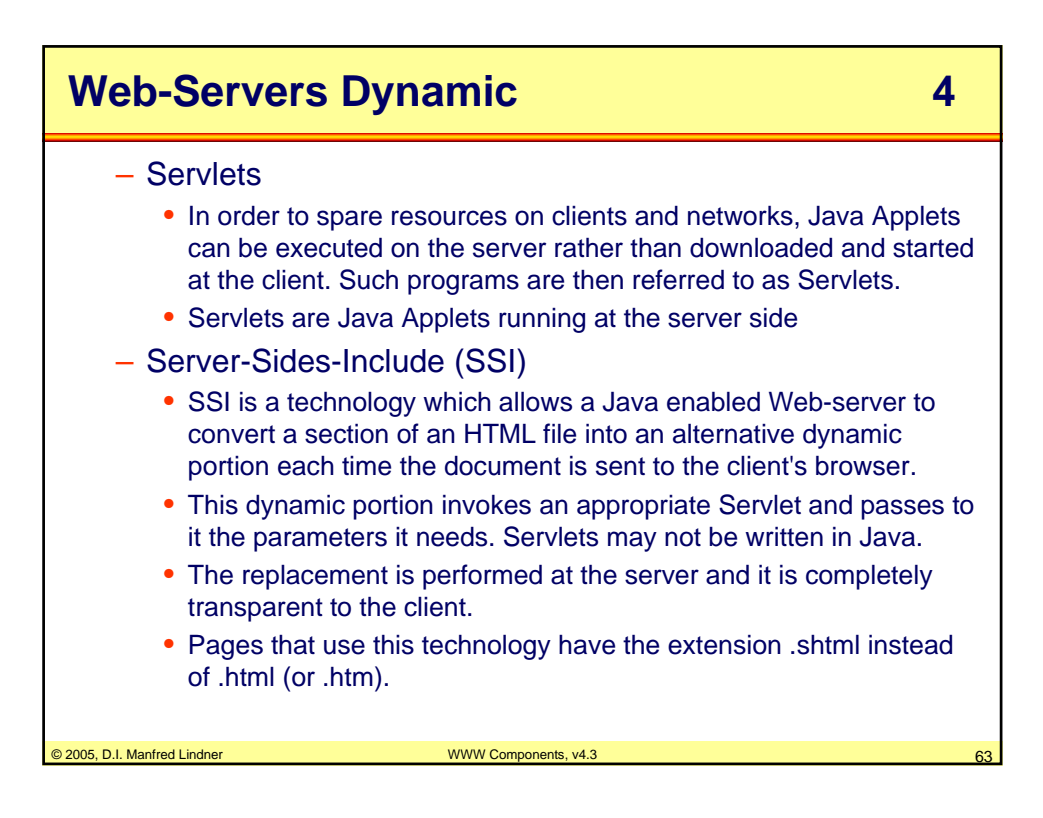

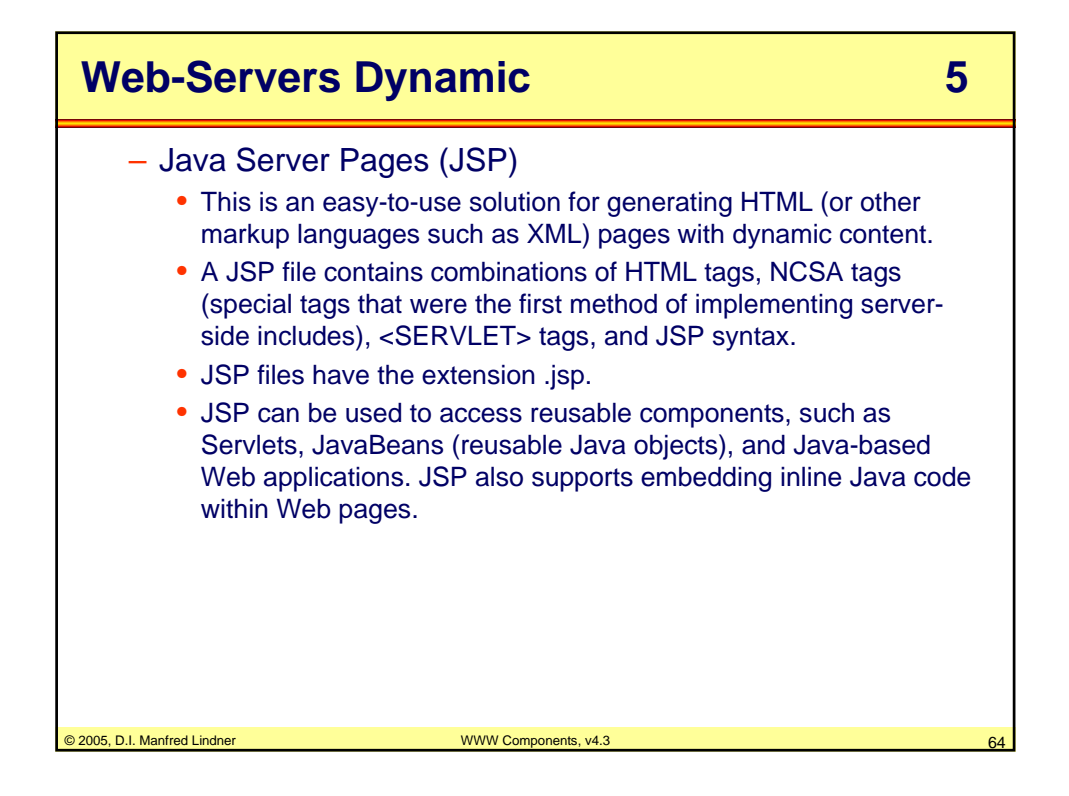

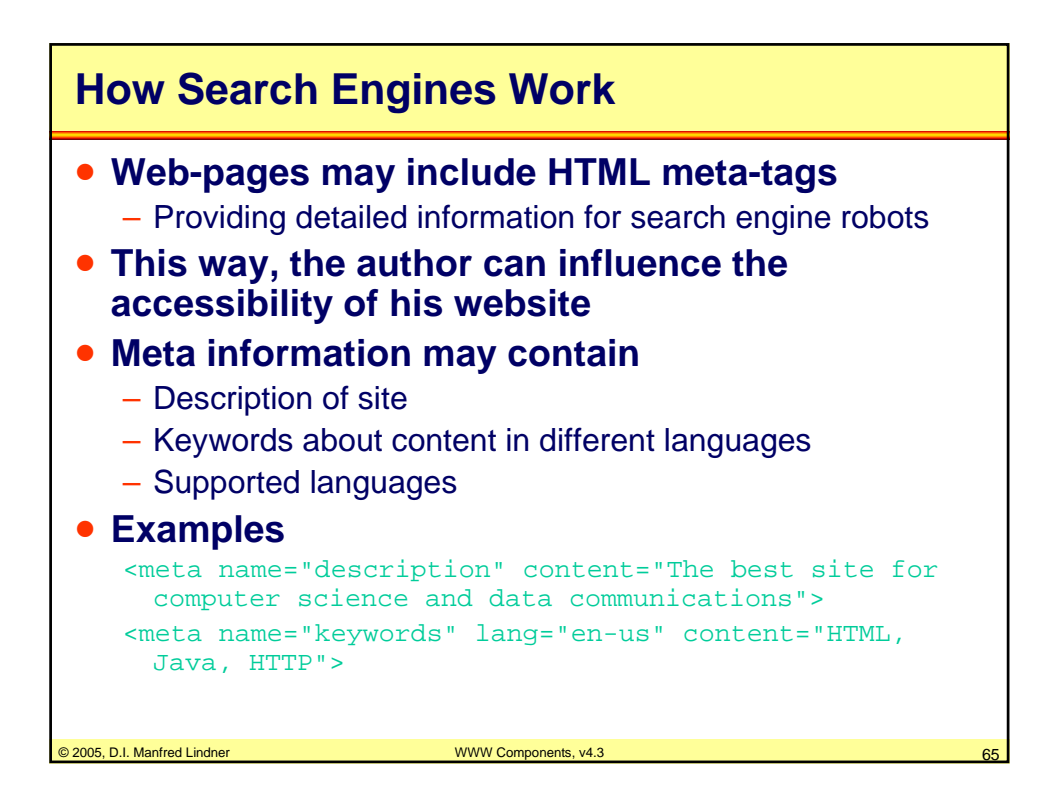

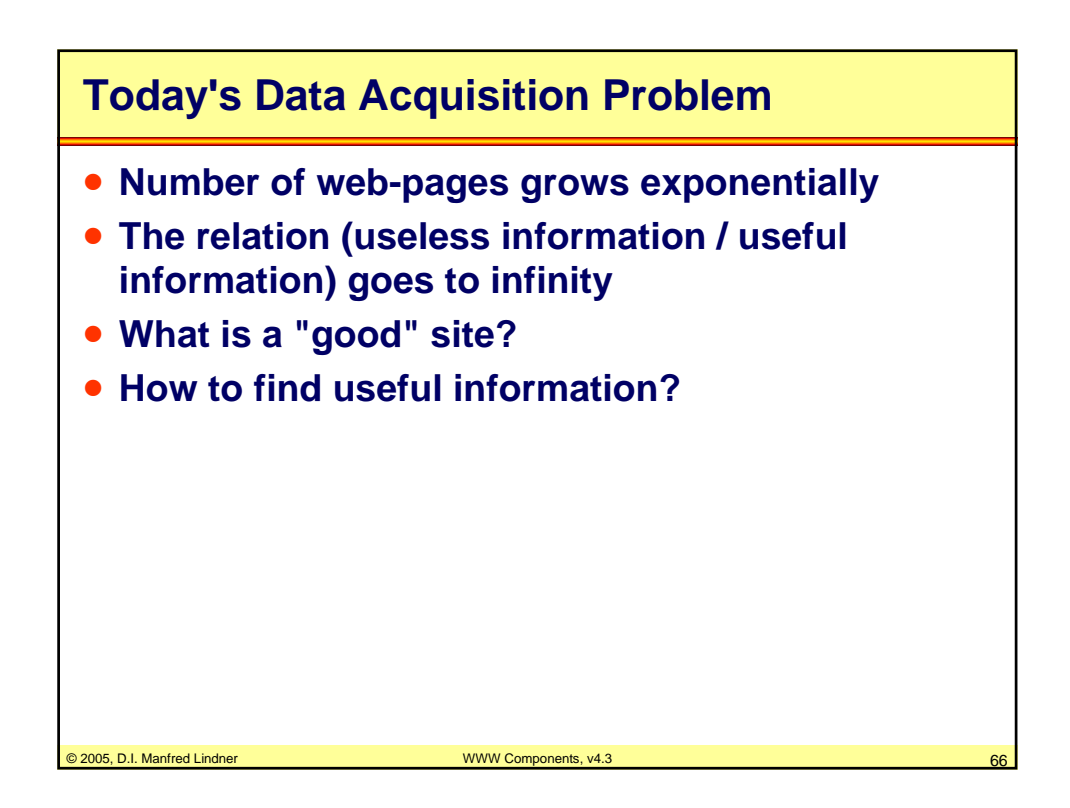

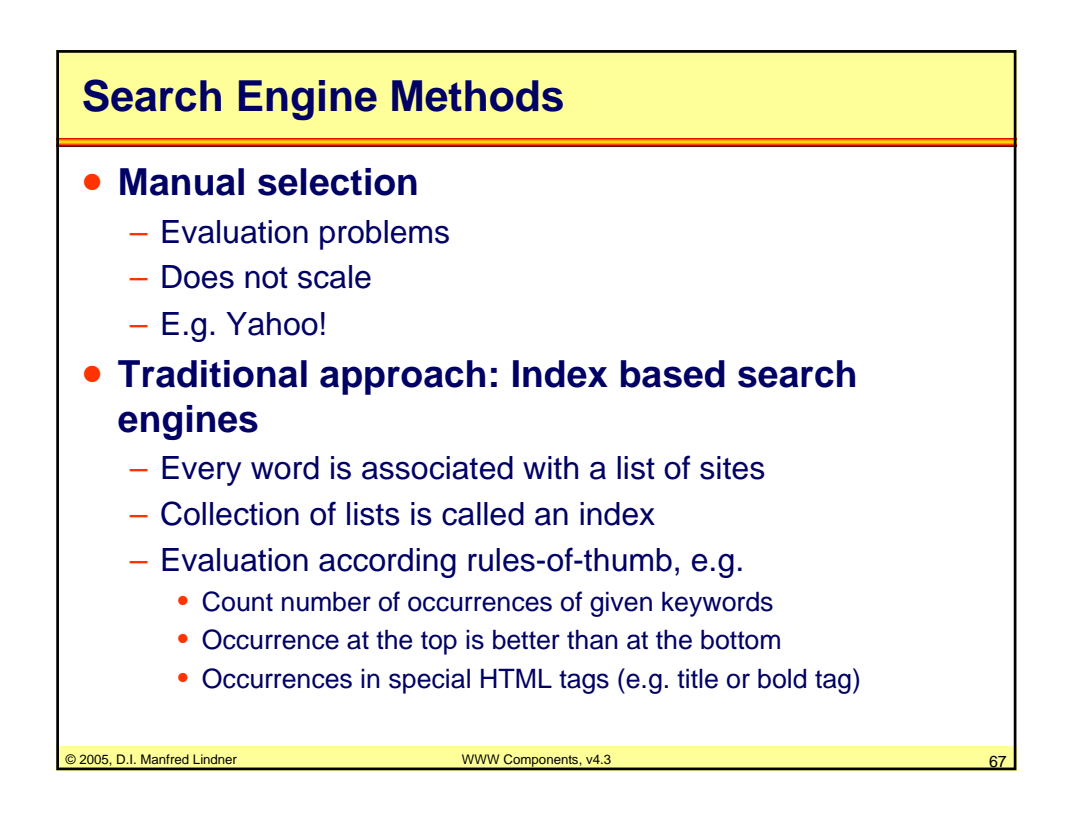

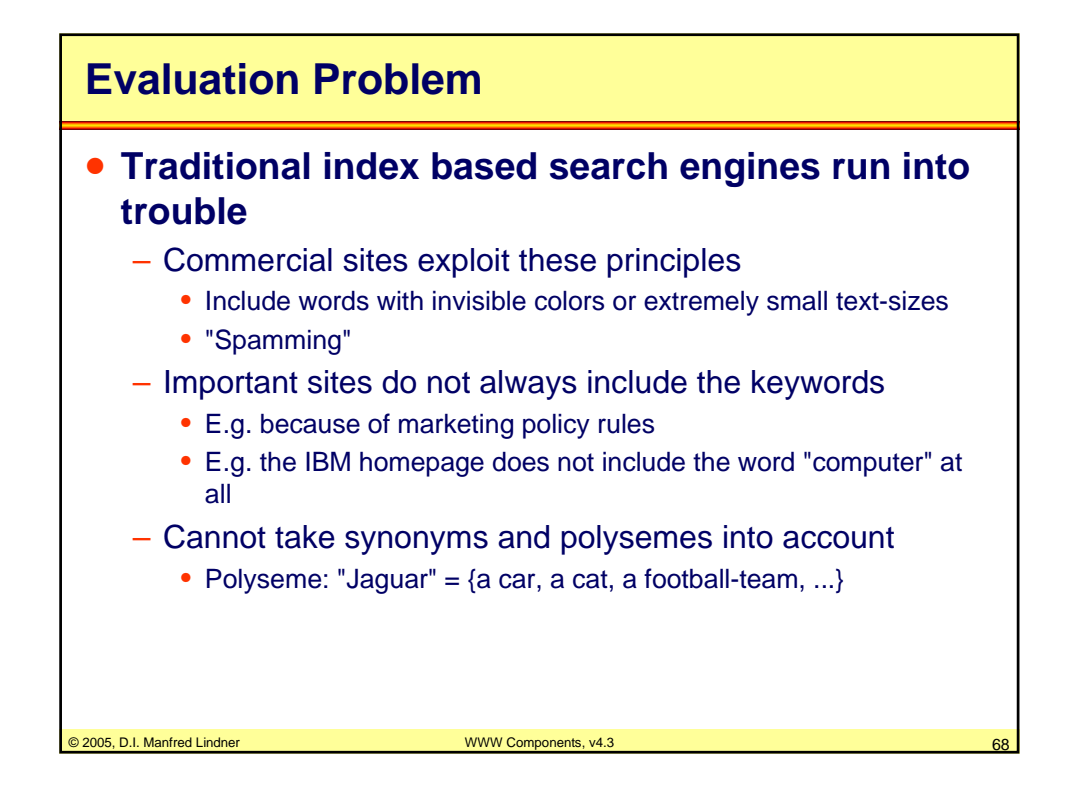

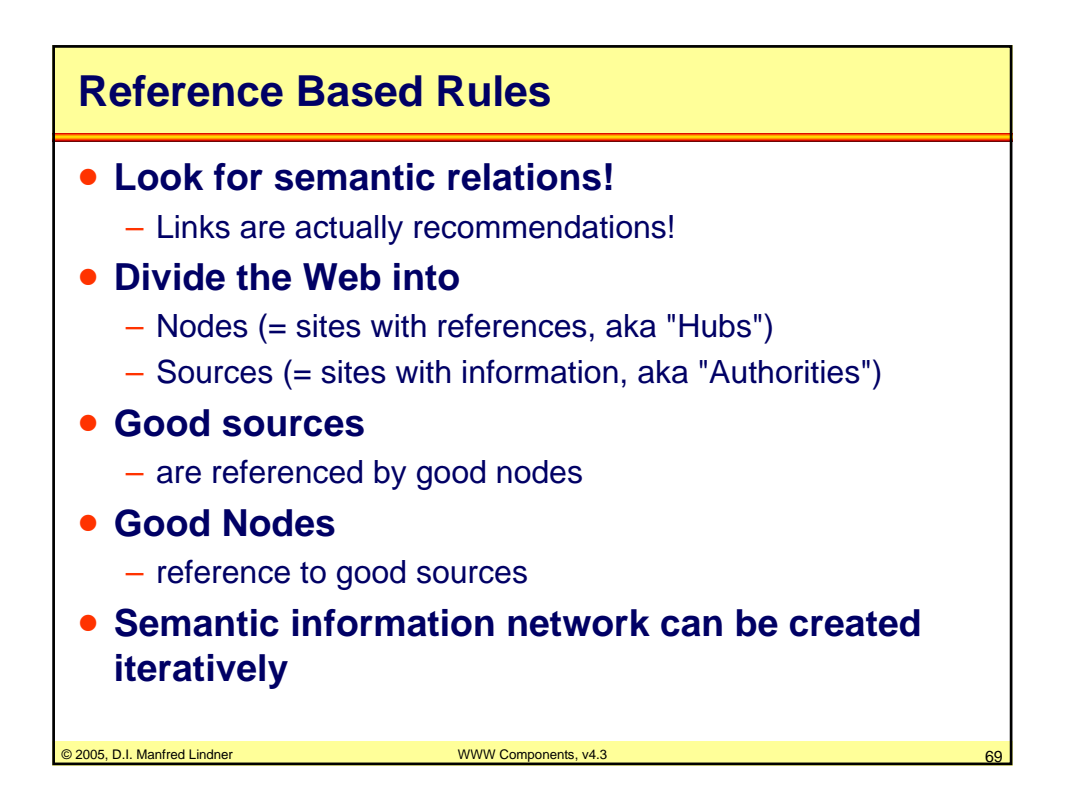

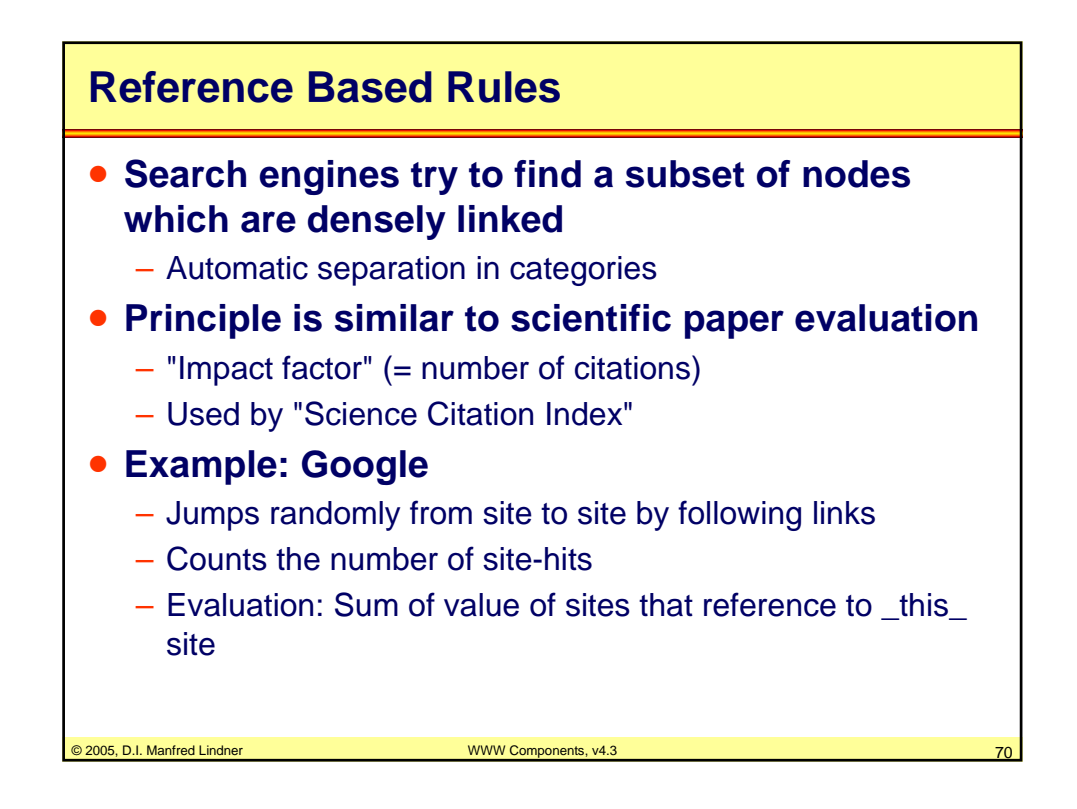

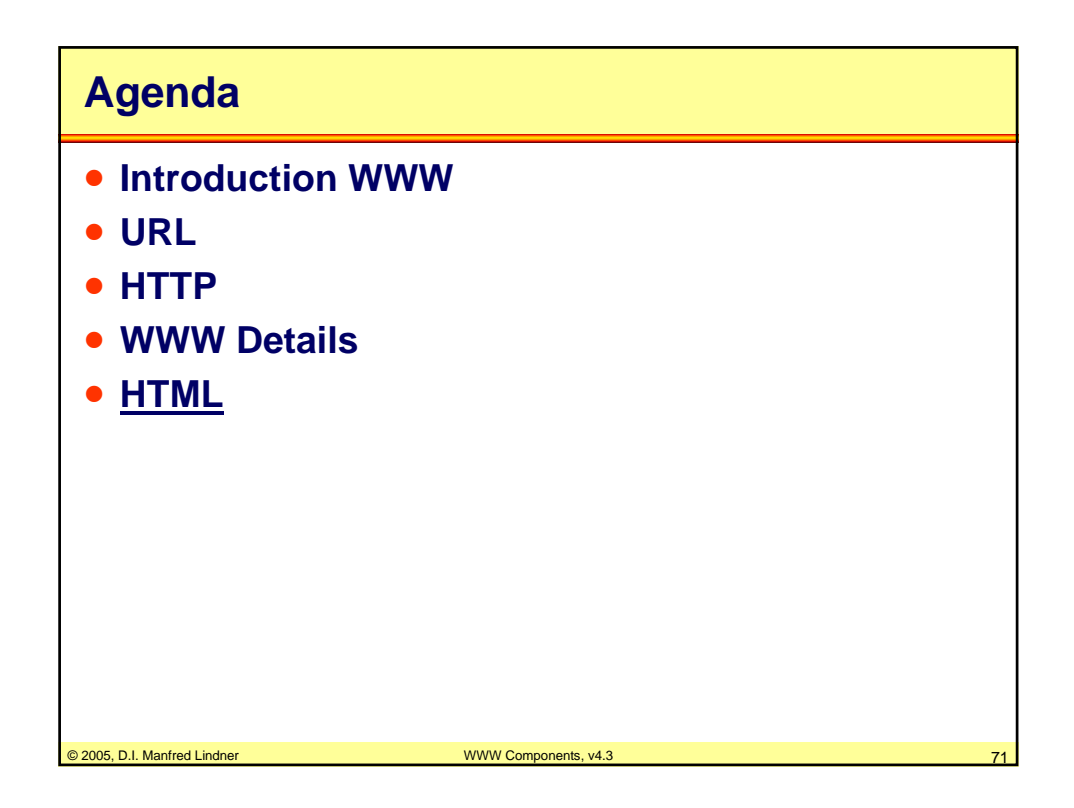

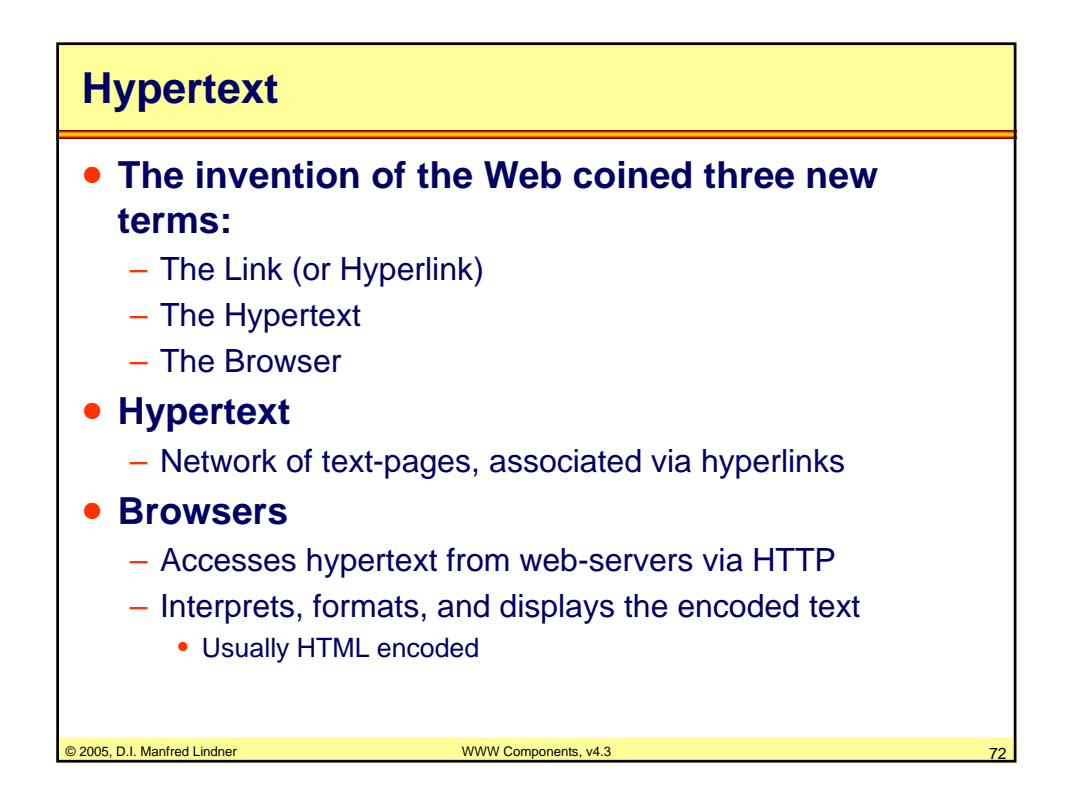

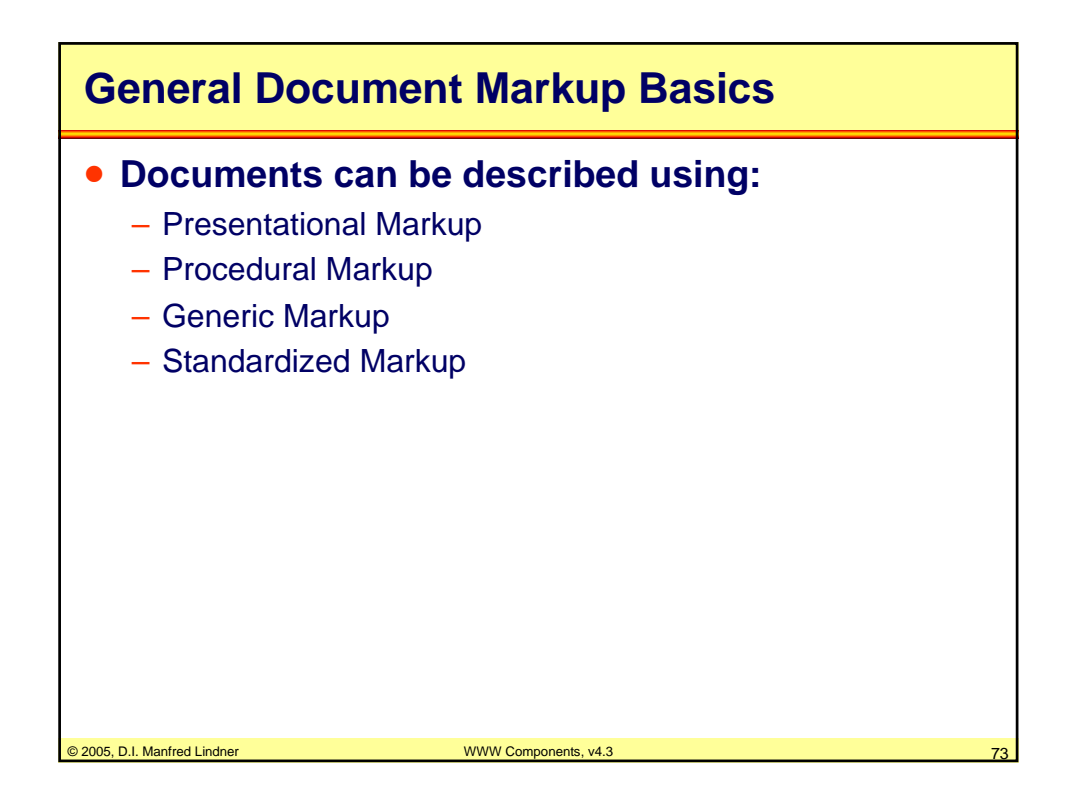

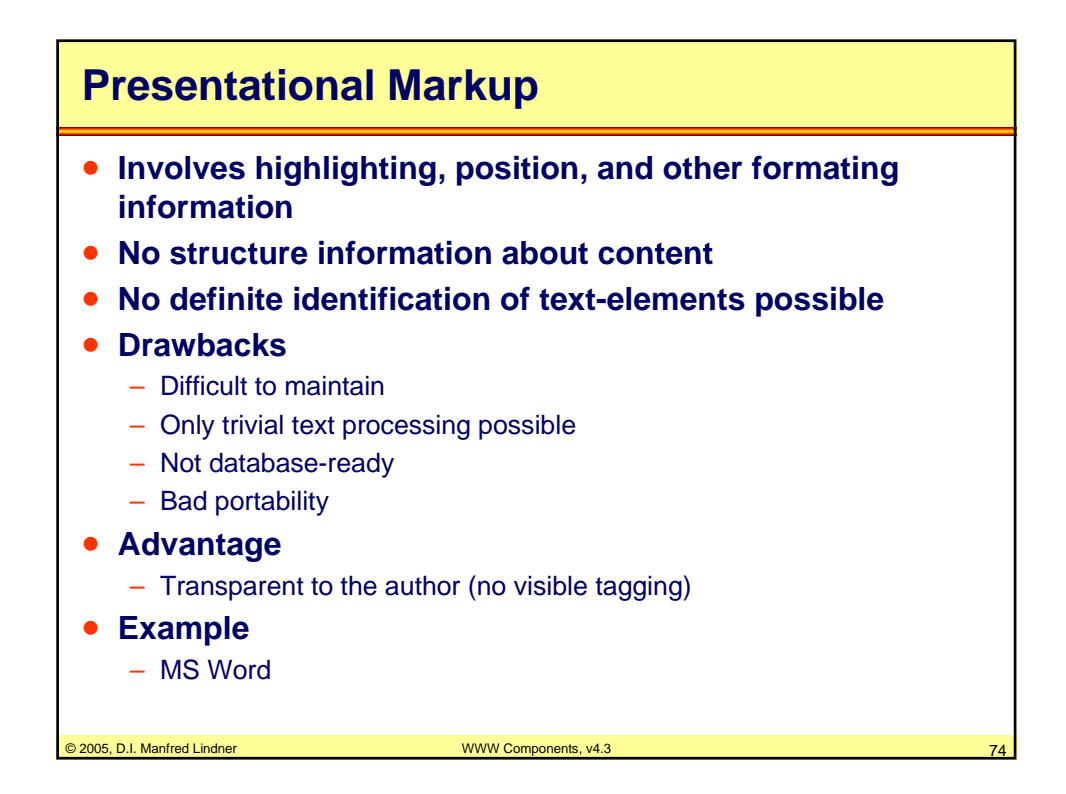

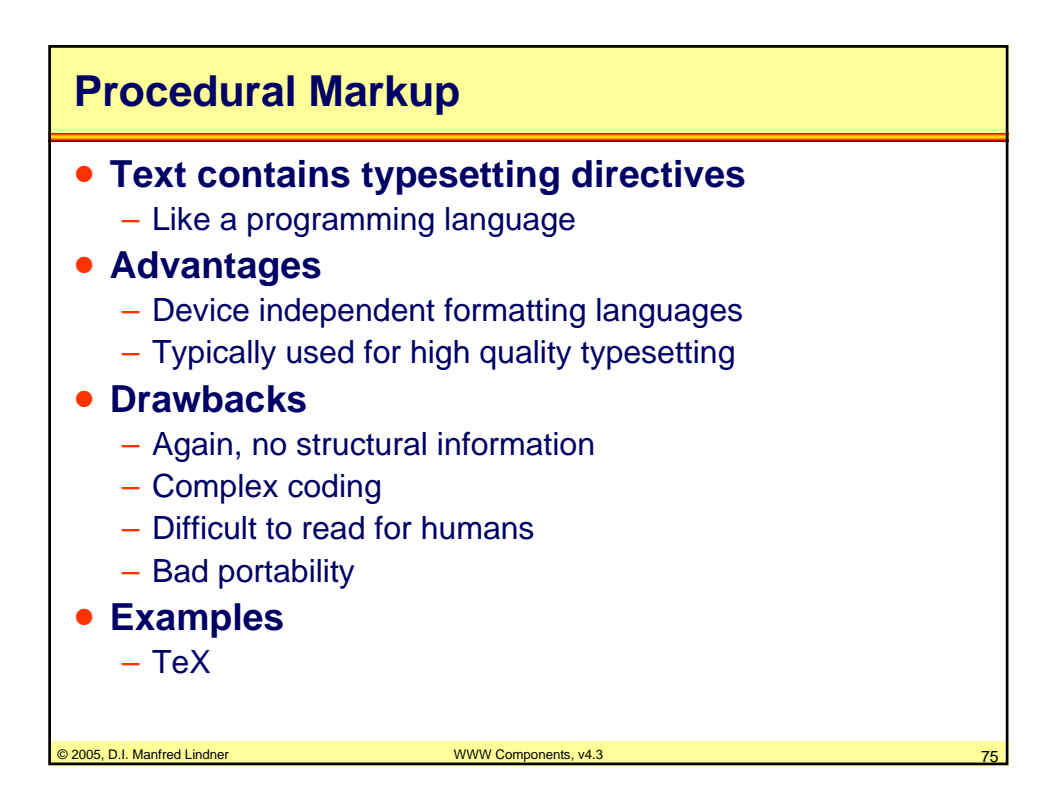

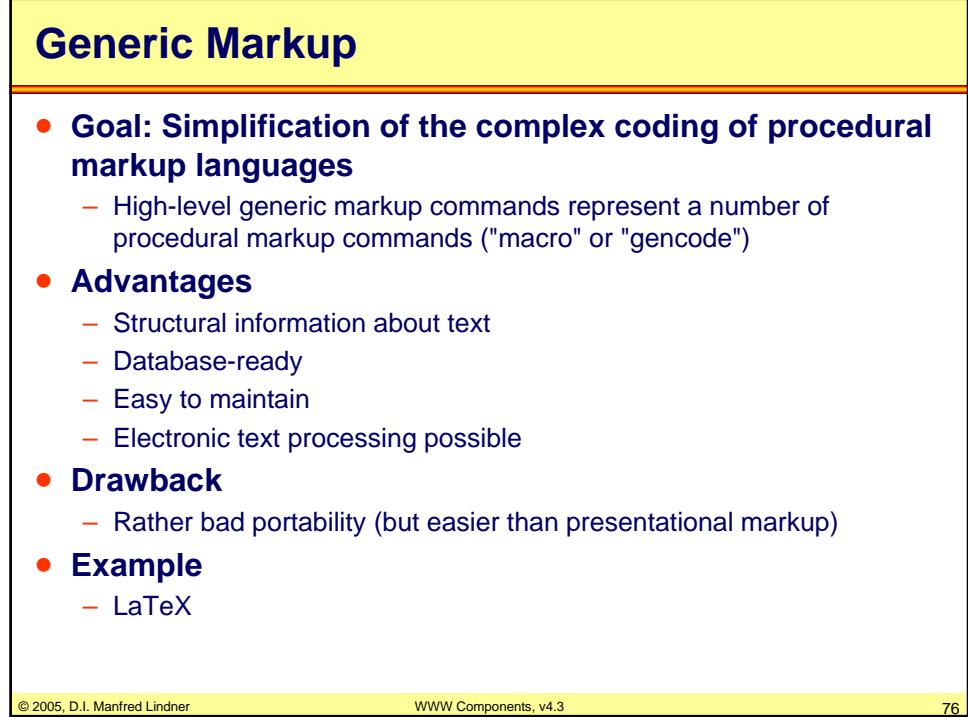

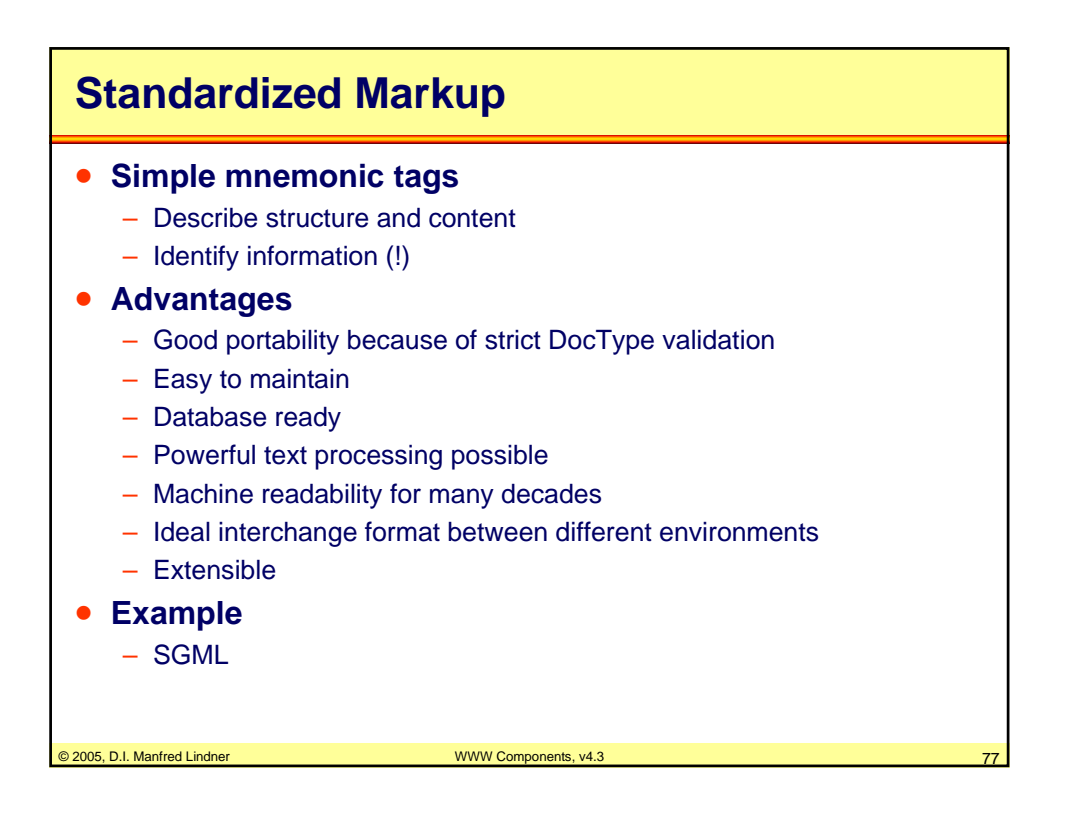

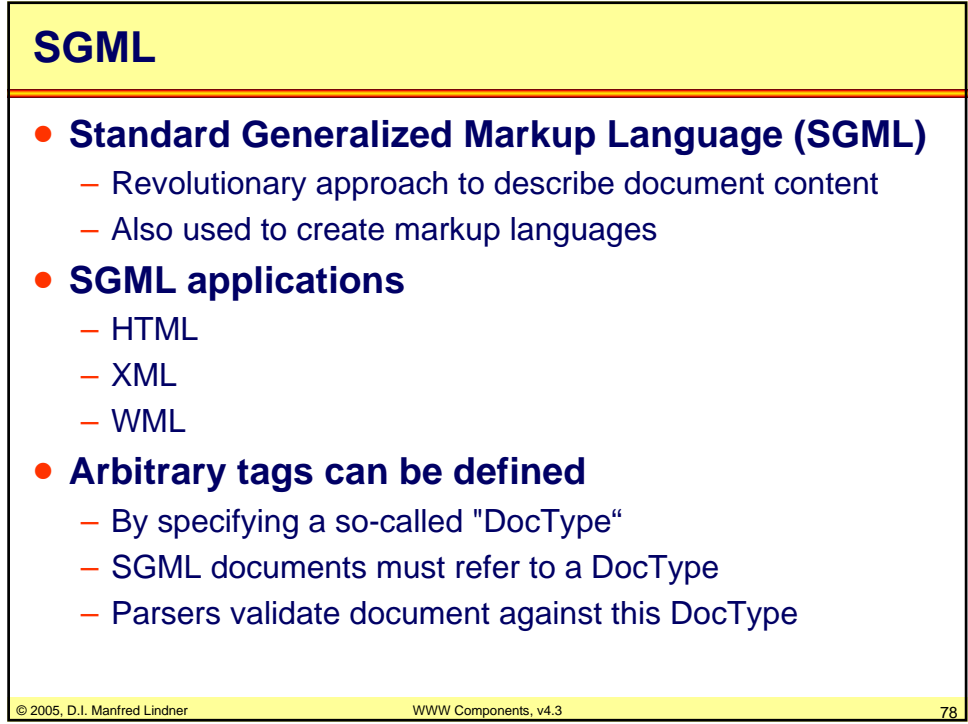

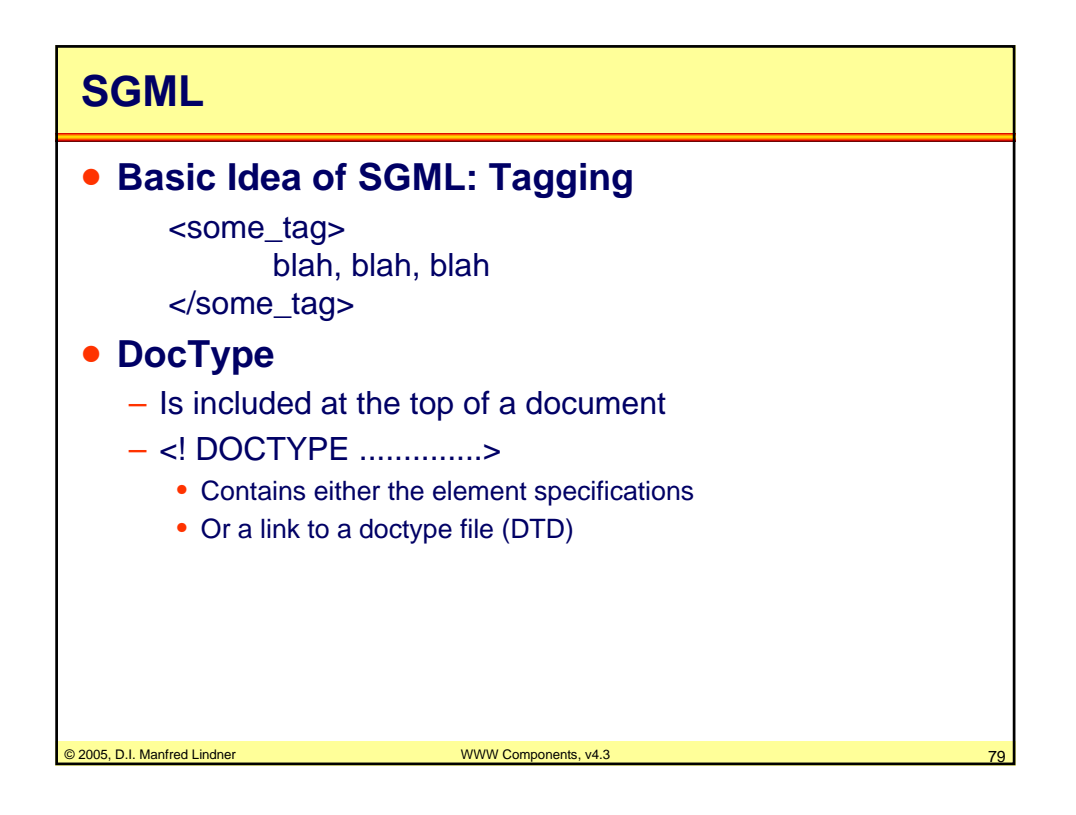

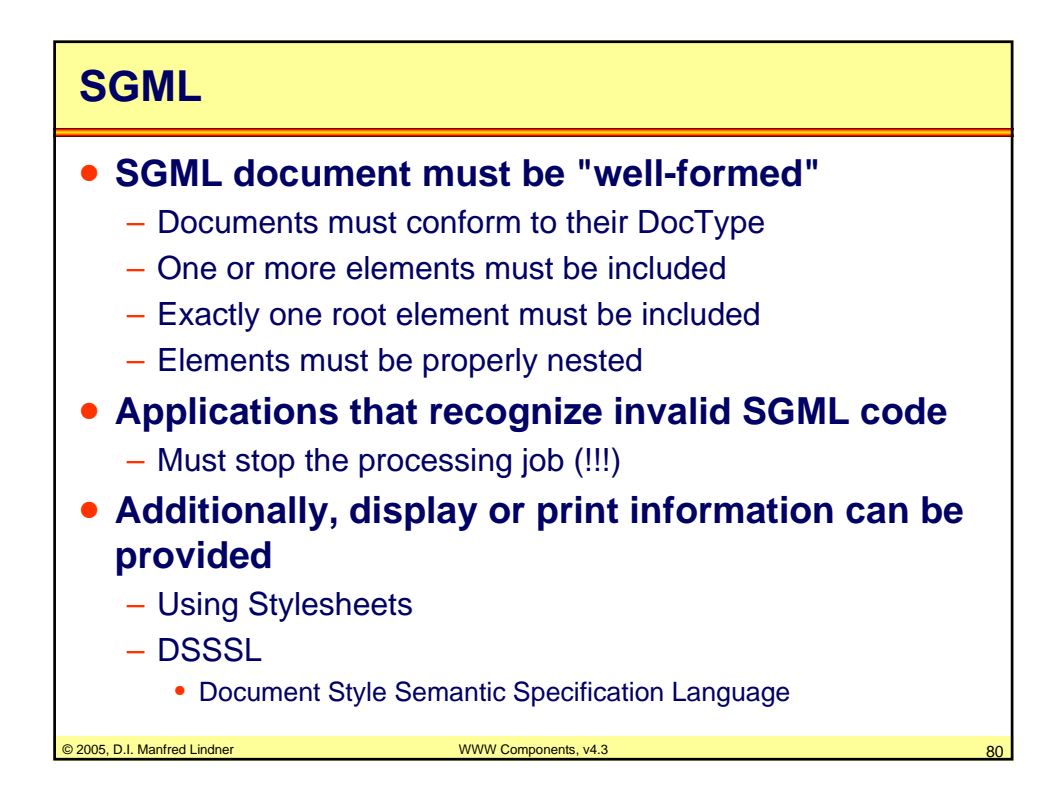

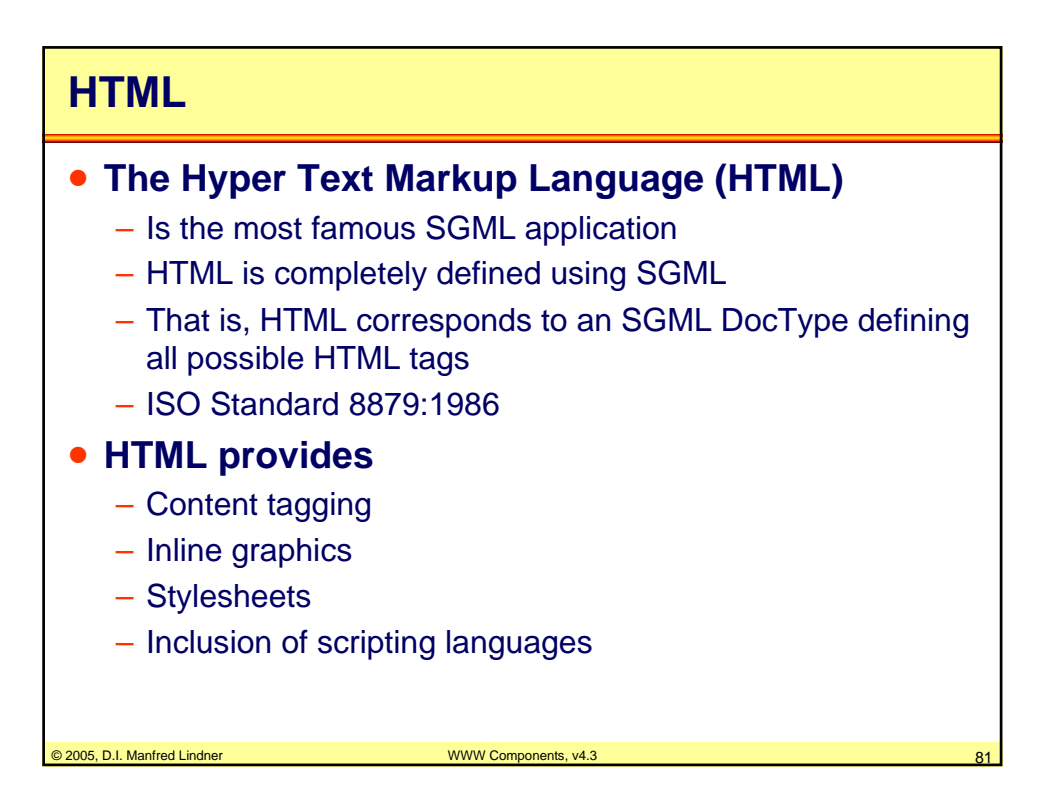

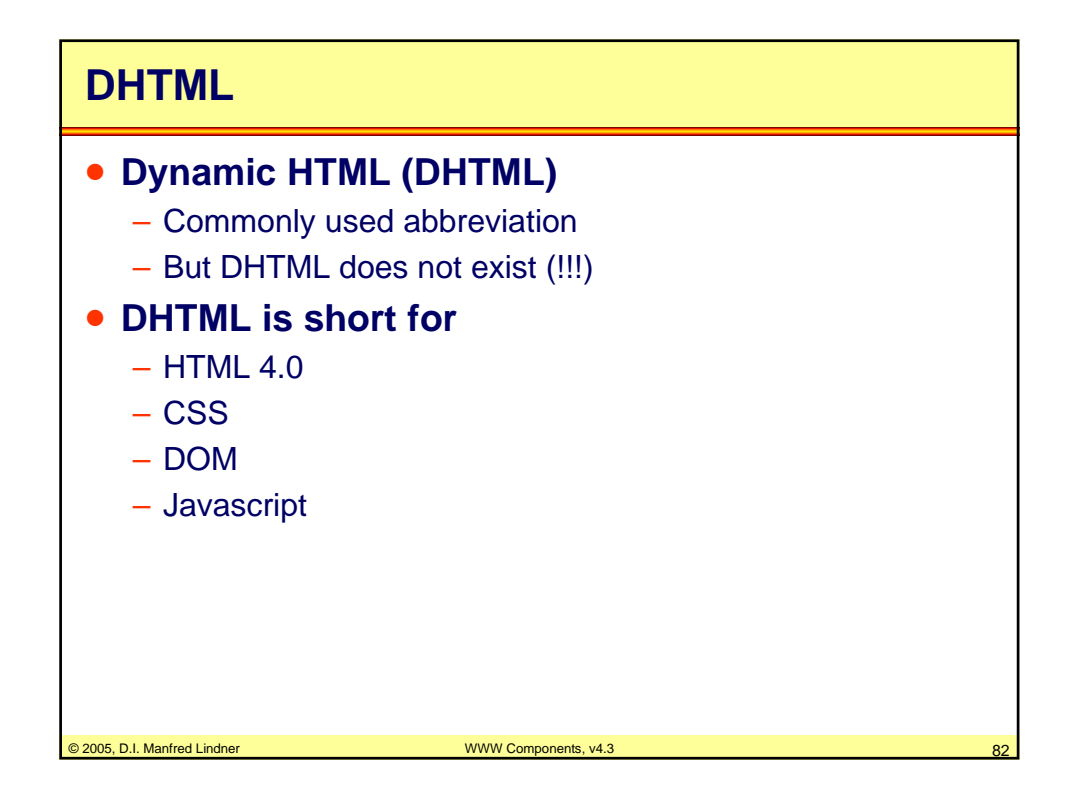

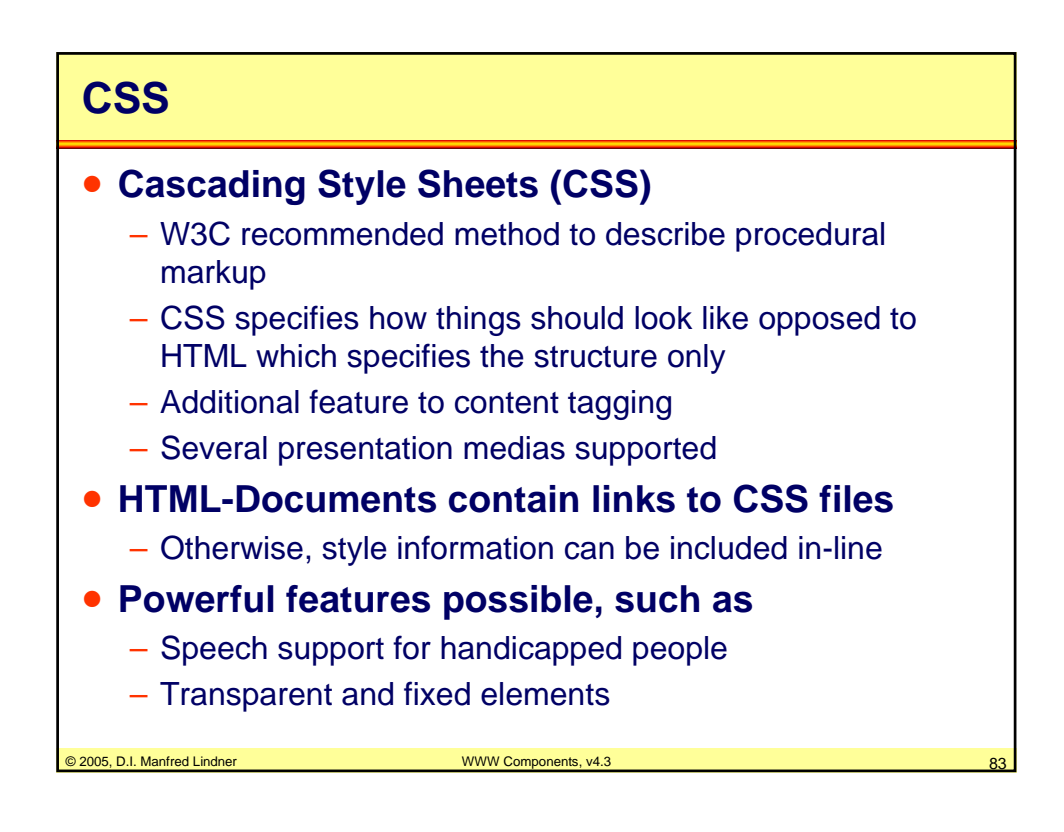

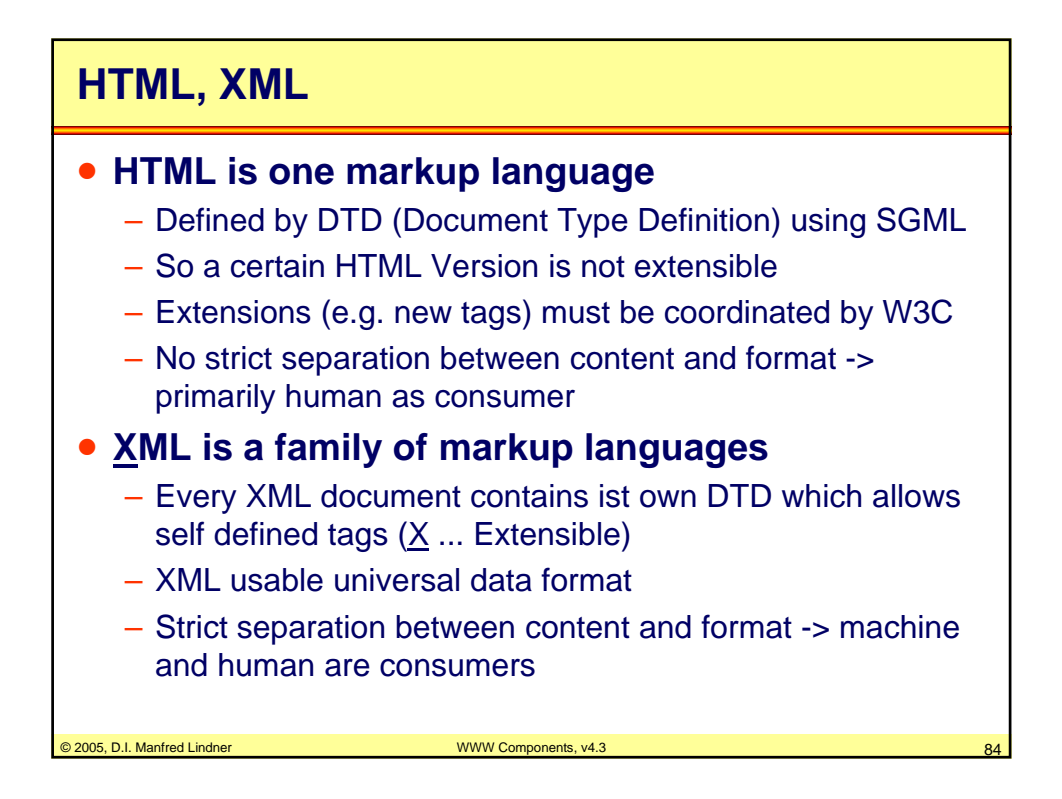

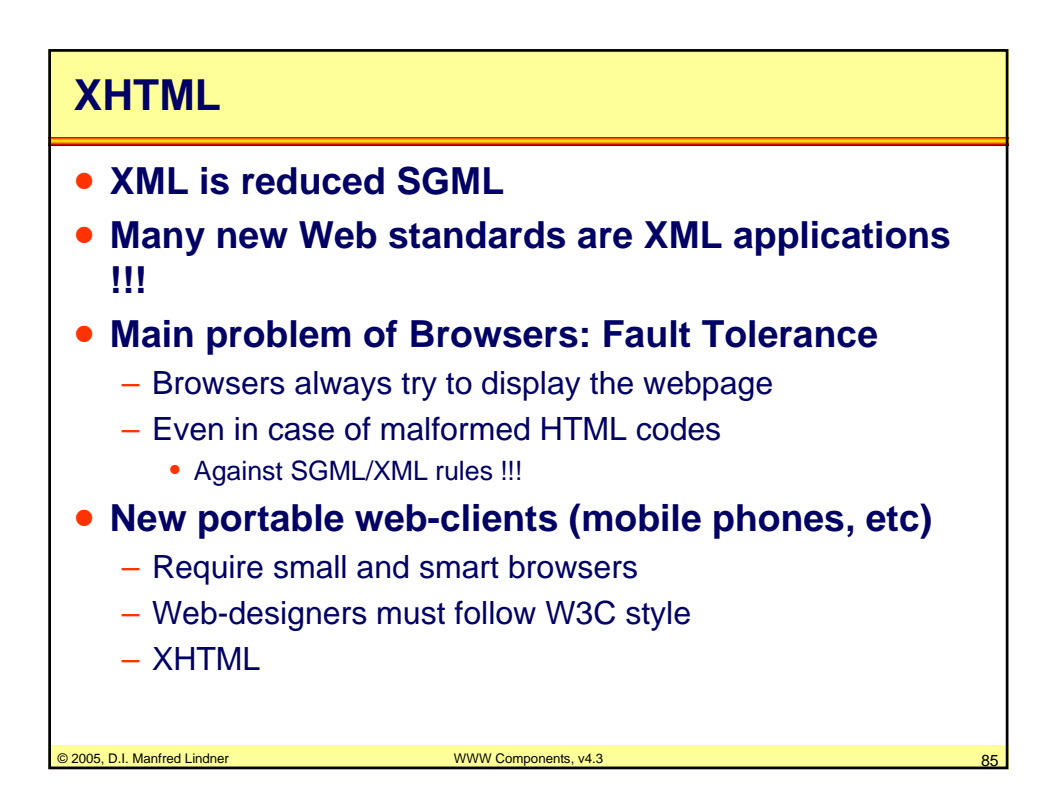

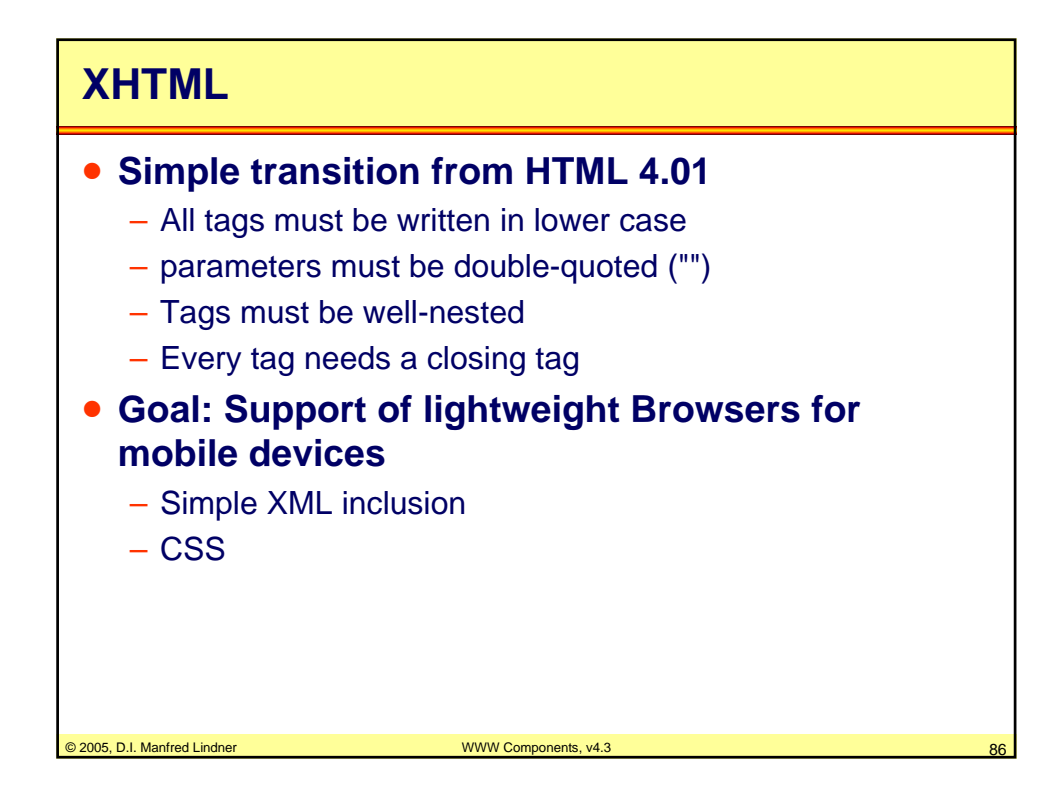

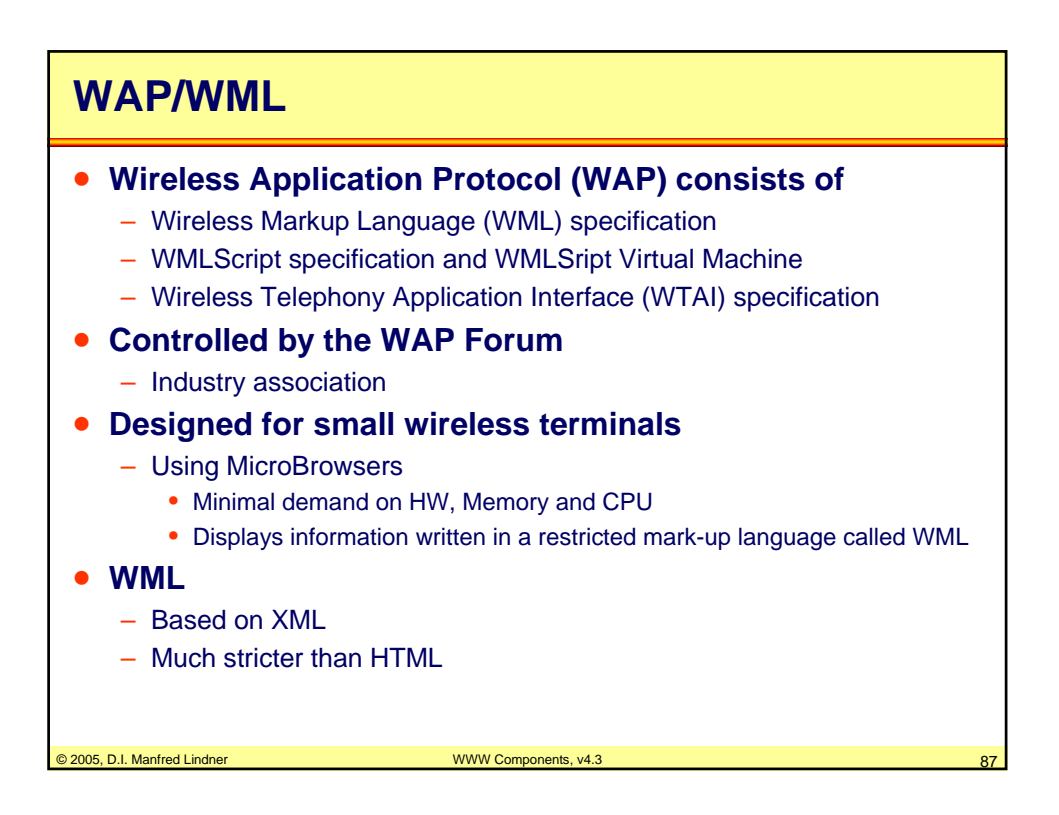

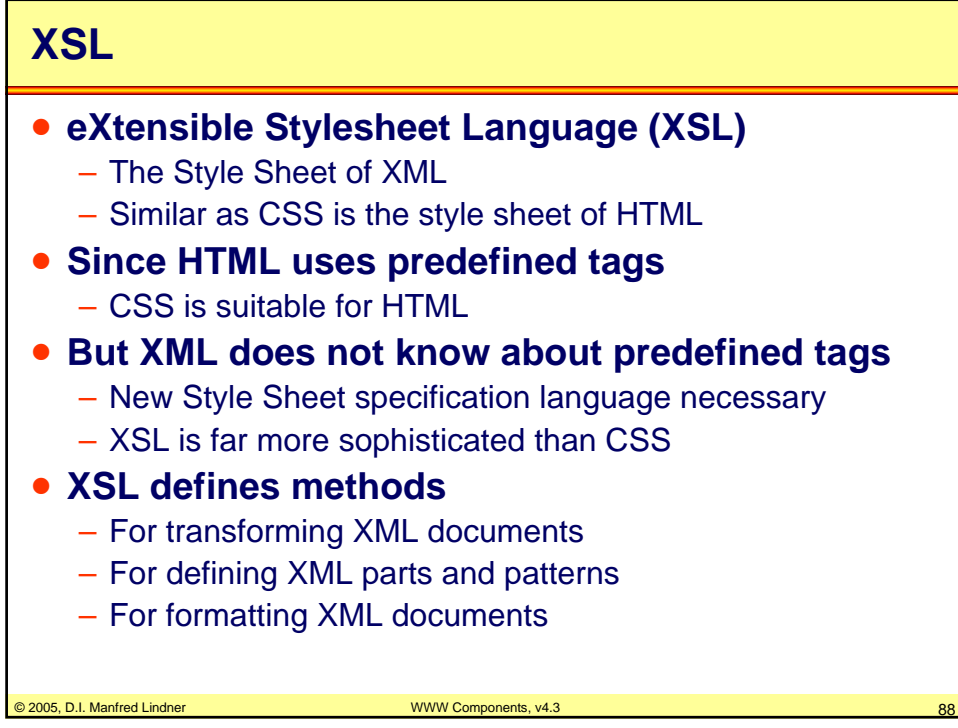

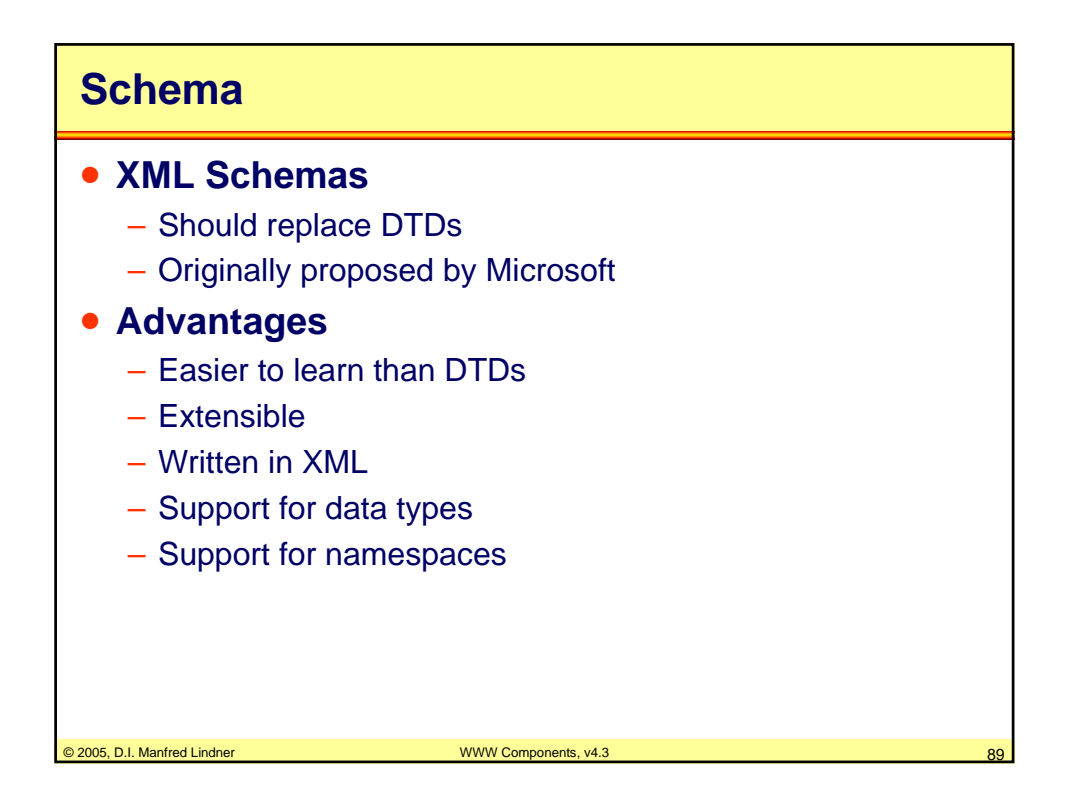

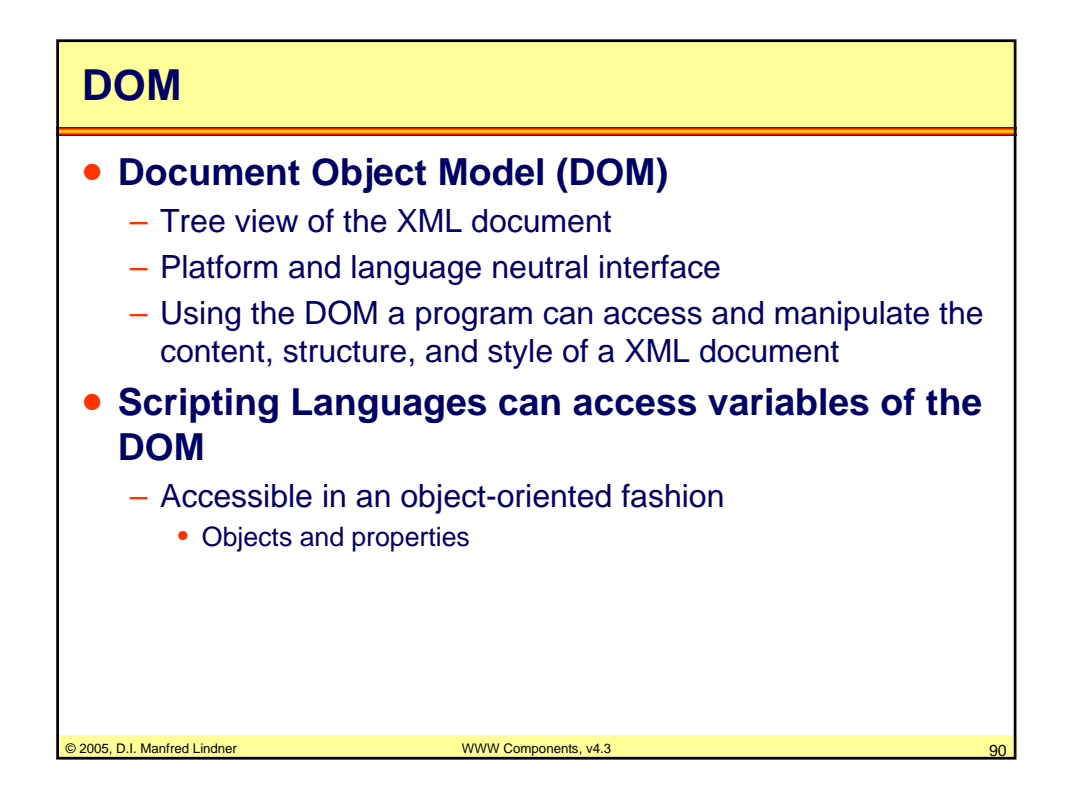